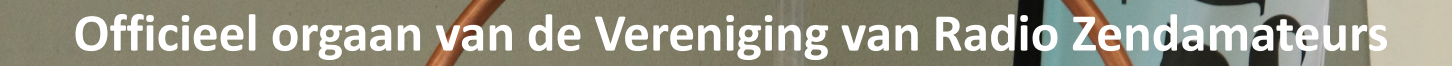

**GLOOP** 

MAGLOOP- $0 - 10$  m De<br>340 EU

N

1 CQ-PA september 2018 **Jaargang 67 - nr. 9 september 2018**

**Magloop 8 + Controle Box 20 t/m 10 meter**

**THE** 

po

 $\mathbf{r}$ 

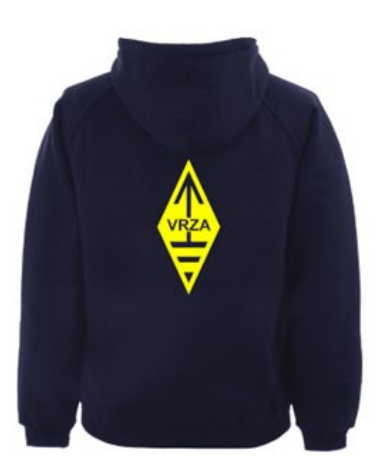

## **[VRZA webshop](https://www.be-you-nique.nl/vrza)**

## **[www.vrza.nl](http://www.vrza.nl)**

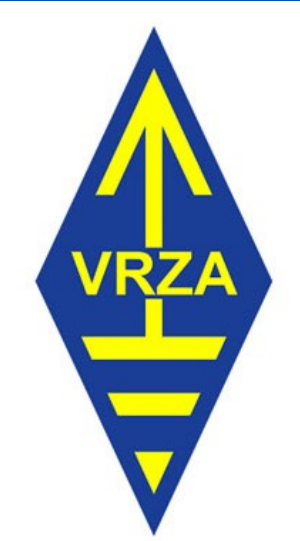

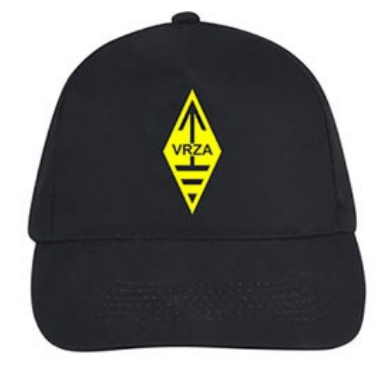

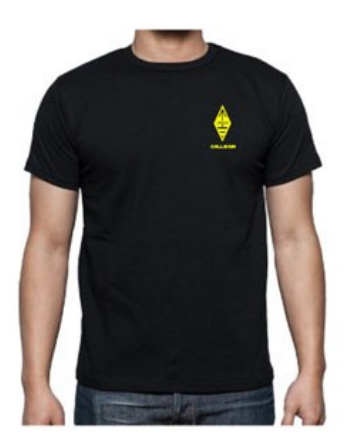

**Alle producten zijn te personaliseren met roepletters/callsign en eventueel naam. Deze worden gedrukt op de voorzijde van het t-shirt, de trui of hoodie.** 

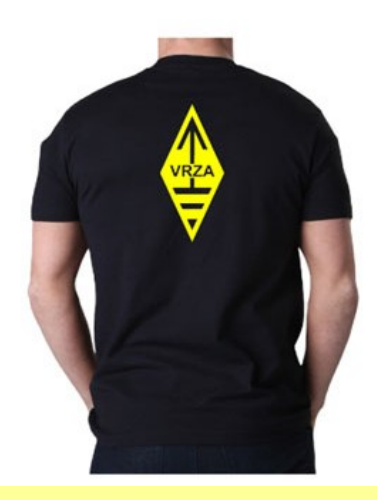

## **Inhoudsopgave CQ-PA september 2018**

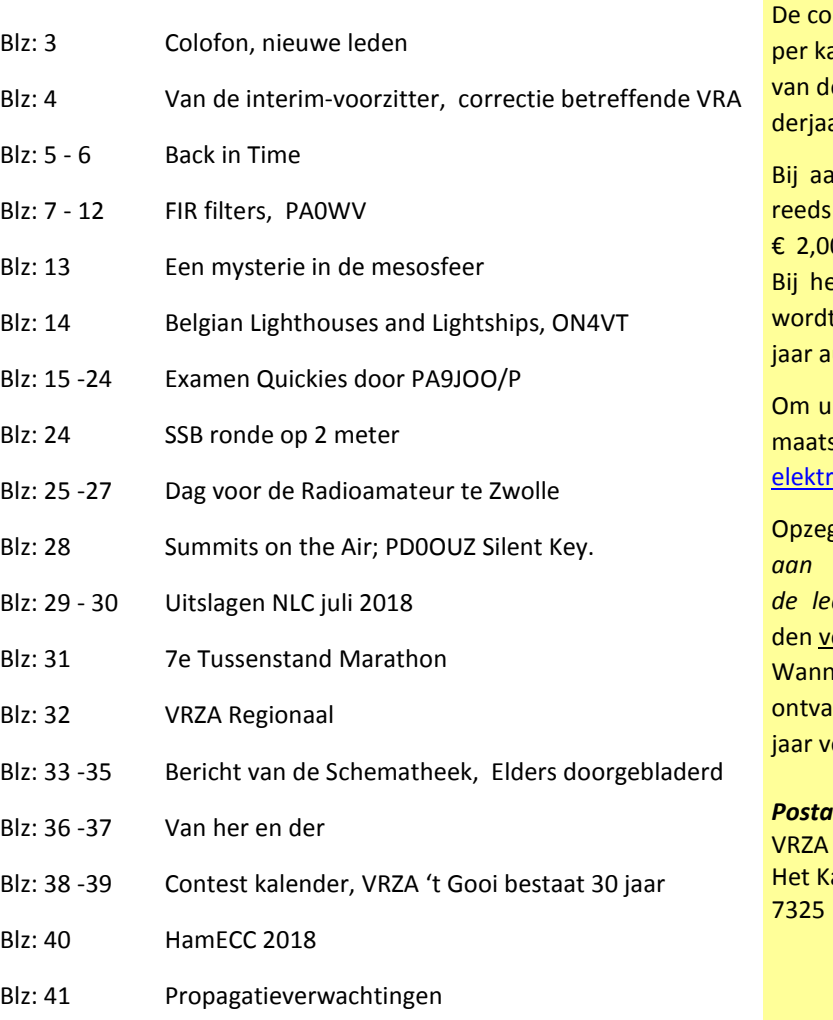

## **LIDMAATSCHAP VRZA**

ntributie voor het VRZA-lidmaatschap bedraagt € 25,00 alenderjaar. Gezinslid (mits op hetzelfde adres een lid e VRZA is geregistreerd) of jeugdlid € 10,00 per kalenar.

anmelding in de loop van het jaar wordt voor jedere verstreken maand de contributie voor dat jaar met 0 (bij jeugd- en gezinsleden met € 0,80) verminderd. et bereiken van de 21-jarige leeftijd van een jeugdlid t de contributie met ingang van het volgende kalenderutomatisch aangepast.

aan te melden als lid of voor inlichtingen over het lidschap kunt u terecht bij de Ledenadministratie, via het ronische aanvraagformulier.

Opzegging van het lidmaatschap dient *per e-mail [ledenadministratie@vrza.nl](mailto:ledenadministratie@vrza.nl) of per brief aan de ledenadministratie (zie adres hieronder)* plaats te vinóór 1 december van het lopende jaar.

neer voor deze datum geen bericht van opzegging is ingen, wordt het lidmaatschap automatisch met een erlengd.

## *Postadres ledenadministratie:* Ledenadministratie

asteel 584 PW Apeldoorn

## **[Colofon](http://www.cq-pa.nl/colofon/)**

**VERENIGINGSORGAAN van de V.R.Z.A.**, opgenomen artikelen vertolken niet noodzakelijk de mening van het verenigingsbestuur. Overname van artikelen uitsluitend met schriftelijke toestemming van de hoofdredacteur. Gepubliceerde ontwerpen zijn uitsluitend voor huishoudelijk gebruik.

De V.R.Z.A., opgericht 23 november 1951 en Koninklijk goedgekeurd bij K.B. 22-10-1957/nr. 46 is ingeschreven bij de Kamer van Koophandel te Groningen onder nr. V 40023496.

## **BESTUUR VAN DE VRZA:**

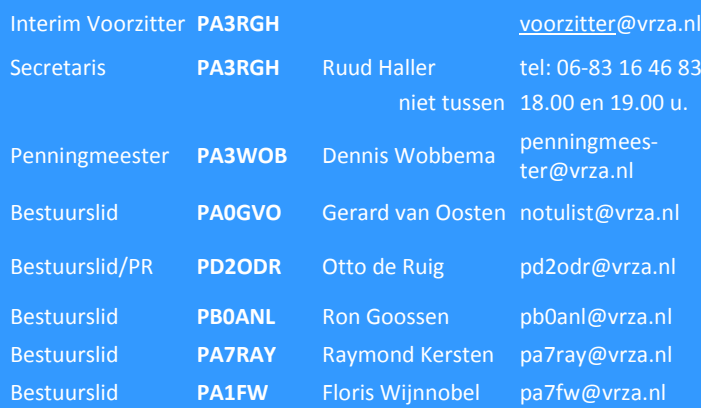

#### **CORRESPONDENTIEADRES VRZA-BESTUUR:**

Middelweg 22, 1716 KC Opmeer, E-mail: [secr@vrza.nl](mailto:secr@vrza.nl) *Gebruik de telefoon alleen in dringende gevallen.*

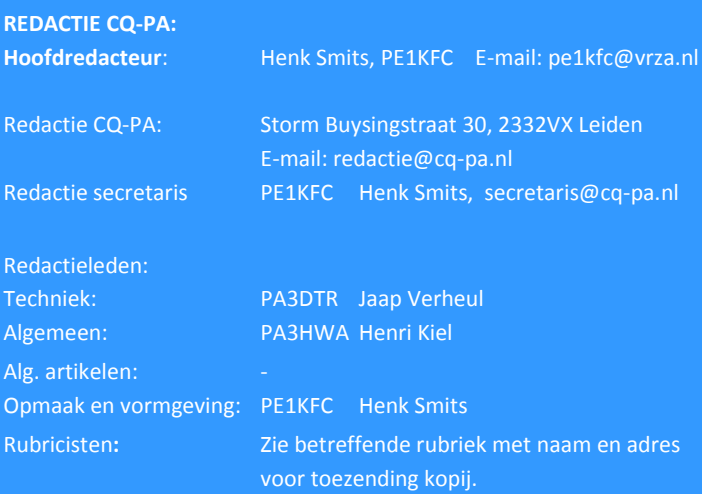

**VRZA website** URL : [https://www.vrza.nl](https://www.vrza.nl/)  email: [webteam@vrza.nl](mailto:webteam@vrza.nl)

**E-mail alias**: Leden kunnen een eigen @[vrza.nl](http://vrza.nl) e-mailadres aanmaken of verwijderen door bij www.vrza.nl in te loggen op "Mijn VRZA"

**VRZA-Webshop: <https://www.vrza.nl/wp/vrza-webshop/>** Alle producten zijn te personaliseren met roepletters / callsign en eventueel naam. Deze worden gedrukt op de voorzijde van het t-shirt, de trui of hoodie.

## **VERENIGINGSZENDER PI4VRZ/A**

Uitzending op zaterdagmorgen tussen 10:00 en plm. 12:30 uur op 145,250 MHz (vert. gepol.), op 70,425 MHz (vert. gepol.) en op 3605 kHz in LSB vanuit Radio Kootwijk.

## **Programma**:

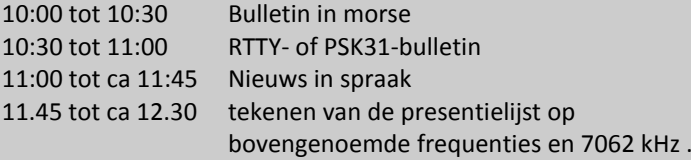

Kopij voor het RTTY-bulletin moet uiterlijk op donderdagavond voorafgaande aan de uitzending ontvangen zijn via email-adres [pi4vrz@vrza.nl.](mailto:pi4vrz@vrza.nl)

Er kunnen ook berichten worden ingesproken via onze voicemail: 055-711 43 75. Zie voor meer informatie: <http://www.pi4vrz.nl/>

## **Nieuwe leden**

In de afgelopen weken meldden zich als lid aan bij de VRZA:

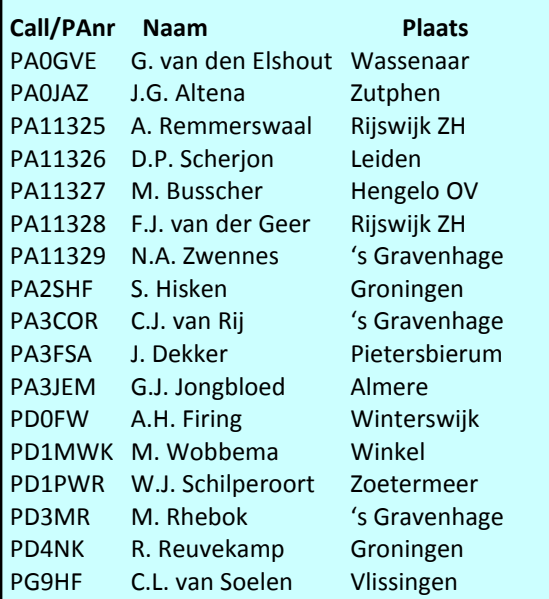

Vanzelfsprekend hartelijk welkom bij de VRZA.

Wilt u zo vriendelijk zijn uw gegevens te controleren en bij eventuele fouten dit door te geven, zodat uw gegevens correct in de administratie kunnen worden opgenomen?

U kunt de ledenadministratie bereiken via e-mail:

[ledenadministratie@vrza.nl.](mailto:ledenadministratie@vrza.nl)

Op grond van de statuten art. 4, sub lid 5, sub a, kan binnen 6 weken bezwaar tegen het lidmaatschap worden aangetekend:

## *Art. 4, lid 5: Bezwaren tegen het lidmaatschap:*

*sub a: Tegen het lidmaatschap van een persoon kan bezwaar worden aangetekend door leden van de vereniging door middel van een schriftelijke beargumenteerde kennisgeving aan de secretaris van de vereniging, binnen zes weken na publicatie in het verenigingsorgaan.*

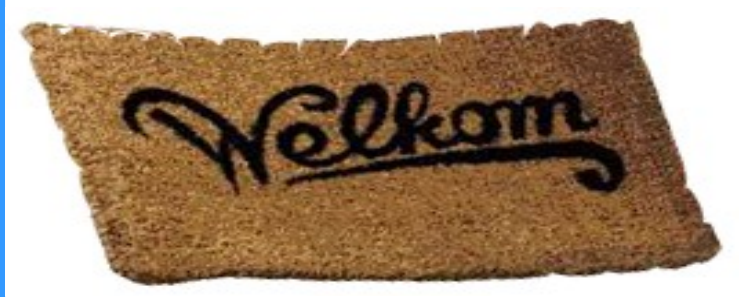

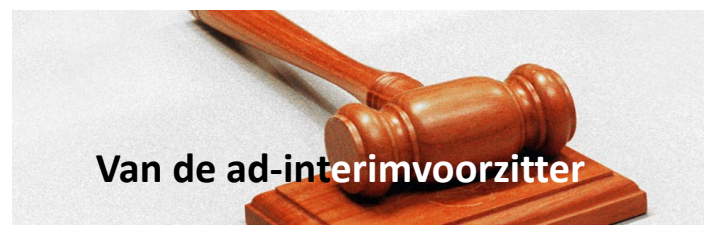

#### **Hallo beste medeamateurs,**

Op het moment van schrijven van dit stukje zit ik op een camping in Duitsland.

Nee niet voor het DNAT welke haar 50<sup>ste</sup> editie heeft gehad maar nu een week later voor een operatie welke mijn vrouw (Saskia PD4SAS) moet ondergaan. Er wil verder even geen werk uit mijn vingers komen, dus dan het stukje welke ik later deze week zou maken maar even op "papier" zetten.

Op het DNAT heeft Raymond PA7RAY een schaal uitgereikt namens de VRZA aan de burgermeester van Bad Bentheim, uiteraard kon de organisatie van de camping niet achterblijven en heb ik namens de VRZA een schaal aangeboden aan de gehele organisatie in persoon van Bea v.d. Riet, PA3GJB. De feesttent stond er netjes bij en de sfeer was uitstekend. Van het bestuur waren maar liefst 6 van de 7 leden aanwezig op het DNAT dit jaar.

In de vakantietijd is er veel gebeurd en is er veel werk verricht, ik wil hierbij mijn dank uitspreken aan alle vrijwilligers die zich ingezet hebben voor onze vereniging.

We hebben het mooiste deel van de zomer al weer achter ons, de vakanties zijn voor de meeste van ons al weer over en we moeten weer aan de arbeid, laten we hopen dat de nazomer ook nog veel hobby activiteiten toelaat. Maak ook een verslag van de activiteiten en stuur deze naar de redactie van de CQ-PA via [redactie@cq-pa.nl](mailto:redactie@cq-pa.nl) (ook andere stukjes natuurlijk welkom). Het bestuur zal dit jaar weer aanwezig zijn op de DvdRA op 3 November 2018 van 9.30-17.00 uur in de IJsselhallen te Zwolle, de stand wordt weer gedeeld met de mannen van PI4VRZ/A, we gaan er weer een gezellige dag van maken.

Maar voordat het zover is hebben we natuurlijk de Balonvossenjacht nog op 9 september 2018, maar liefst de 40<sup>ste</sup> editie, de VRZA zal hier ook weer verslag van leggen. Kijk op [www.vrza.nl](http://www.vrza.nl) voor meer informatie.

En niet te vergeten de JOTA van 19 t/m 21 Oktober, en het thema van dit jaar is "Expedition Cosmos". Ik zal zelf weer actief zijn bij Scouting vereniging Julianadorp onder de roepletters PA3RGH/J en ik hoop dat velen van u zich ook zullen inzetten om de jonge generatie kennis te laten maken met onze mooie hobby. Neem ook gerust een kijkje bij de actieve JOTA stations.

Veel radioplezier!!

73! Ruud Haller de PA3RGH

Secretaris / Ad-interimvoorzitter VRZA

## *Binnengekomen reactie op het Juninummer CQ-PA.*

*"In het juninummer van CQ-PA stond een artikel van Tonnie van den Burgh PA4TON over de zendexamens van mei 2018. Daarin werd ook een korte samenvatting van de stand van zaken van het zendamateurisme in de buurlanden gegeven. Voor België werd vermeld dat "de UBA het enige orgaan voor de zendamateurs in België zou zijn".*

## *Dat is natuurlijk niet correct!*

*Net als in Nederland zijn er ook in België twee landelijk opererende verenigingen waarvan onze zusterorganisatie VRA. (Vlaamse Radio Amateurs) bij de VRZA op de eerste plaats staat!*

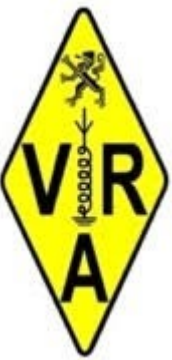

*Onze welgemeende verontschuldigingen aan de VRA en dank aan het VRA-lid dat ons op deze fout heeft gewezen!*

*Tonnie van Burgh PA4TON Henk Smits PE1KFC hoofdredacteur CQ-PA"*

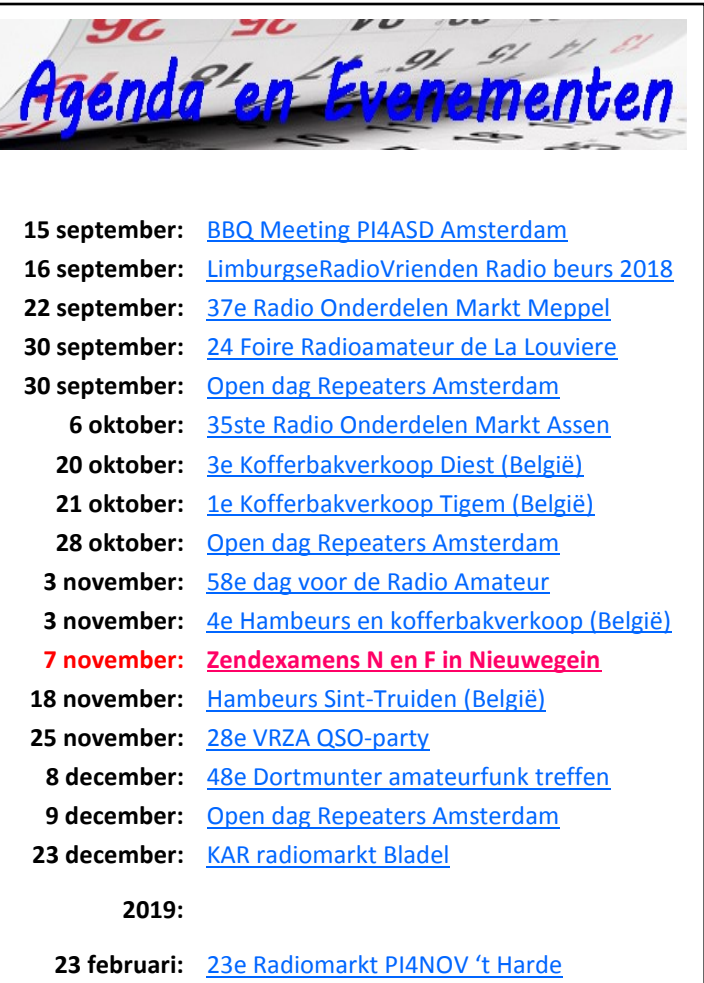

# **BACK<sup>om</sup>TIME**

**We kijken in deze rubriek naar de CQPAnummers van deze maand in 1988, 1998 en 2008. We doen dat selectief en beperken ons tot een selectie van technische artikelen. Leuk om herinneringen op te halen, of om op nieuwe ideeën te komen.**

## *1988*

In de CQPA van september 1988 komt men min of meer terug op het nummer van begin augustus 1985; een computer interface op print. Voor mij persoonlijk geen onbekend bouwsel, maar een schema dat Leo Jansen PA0LJZ, mijn 'elmer' bedacht en we samen bouwden. Leo was er al snel van overtuigd dat zijn computer goed beschermd moest worden tegen hoge (niet TTL) spanningen en galvanisch gescheiden van alle HF in de shack. Ook vandaag is dat nog steeds een must en je ziet de galvanische scheiding die (ook) hij bedacht vaak terug. Het schema met de optocouplers drukken we nog maar eens af in deze CQPA met het printje, (maar let op: niet op schaal dus zelf verschalen)

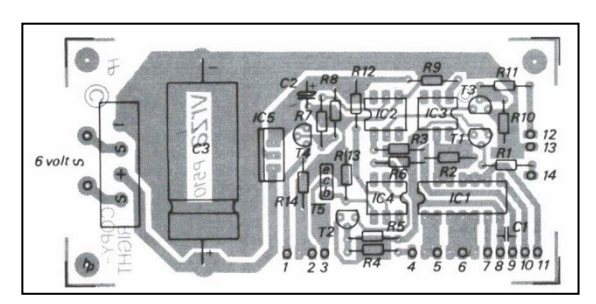

In het tweede nummer van 1988 (18) staat een prachtig artikel van Chris PA3CRX die zendbuizen van het type 2C39BA met water koelt in plaats van met lucht. De veiligheidsaspecten worden daarbij niet vergeten en het rekenwerk leert dat een koelreservoir van minder dan een liter gedurende 2 uur 50 Watt kan omzetten in warmte.

K8CU gaat nog eens stap verder en koelt met een ander medi-um dan water. [Lees hier meer.](https://www.realhamradio.com/liquid-cooling.htm) Op internet staat ook een mooie video van W9DR die een compacte linear voor 6 meter bouwde (1 kW) met water gekoeld. Hij koelt overigens geen buizen maar een mosfet van NXP, [zie hier.](https://www.youtube.com/watch?v=uN3NAXzwU8U) Daardoor wordt het een zeer compacte linear. Geen onbekend ontwerp, [zie hier de de](https://www.w6pql.com/1kw_6_meter_amplifier.htm)[tails.](https://www.w6pql.com/1kw_6_meter_amplifier.htm)

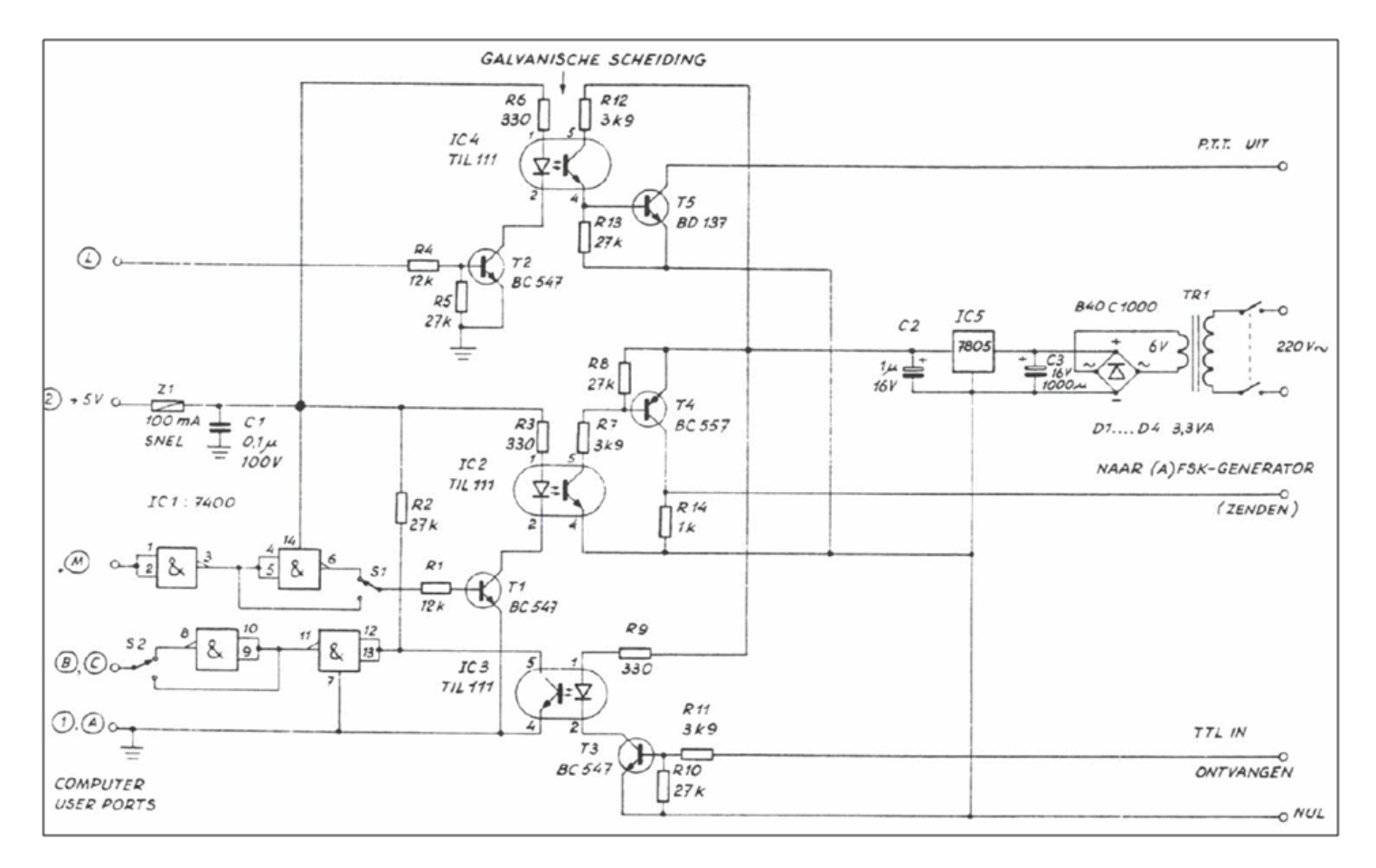

## *1998*

Begon ik deze aflevering met een modem; zo'n 10 jaar later nog steeds actueel wanneer je het septembernummer bekijkt en het universele modem dat PA3GDB beschrijft. Het universele zit hem in het feit dat meerdere modes (RTTY, SSTV maar ook Packet) met dit modem mogelijk worden. Het was de tijd nog lang voordat de USB-standaard zijn intrede deed, en dan bedoel ik niet de modulatie mode maar de wijze om randapparatuur aan computers te knopen. Nu was het zo dat in 1995 USB 1.0 beschikbaar kwam, maar nog lang geen gemeengoed. We tobten toen nog met RS232 kabels. Meer daarover in dit [artikel op internet.](http://www.allusb.com/usb-history) 

Ook in dit CQPA nummer een modem voor Icom apparatuur.

## *2008*

Bij het werken over repeaters wordt tegenwoordig gebruik gemaakt van subaudio-tonen, ook wel CTCSS genoemd. Met CTCSS wordt een lage audiotoon, denk aan een frequentie van circa 80Hz, bij het zenden naar de repeater aan de audiomodulatie toegevoegd. Deze toon is in principe onhoorbaar voor de luisteraars (lage tonen worden door de meeste sets niet weergegeven) maar wel 'hoorbaar' voor de repeater. In het septembernummer van 2008 gaat Bastiaan PA3FFZ hier op in. Het geheel is zeer compact zoals te zien is op onderstaande foto.

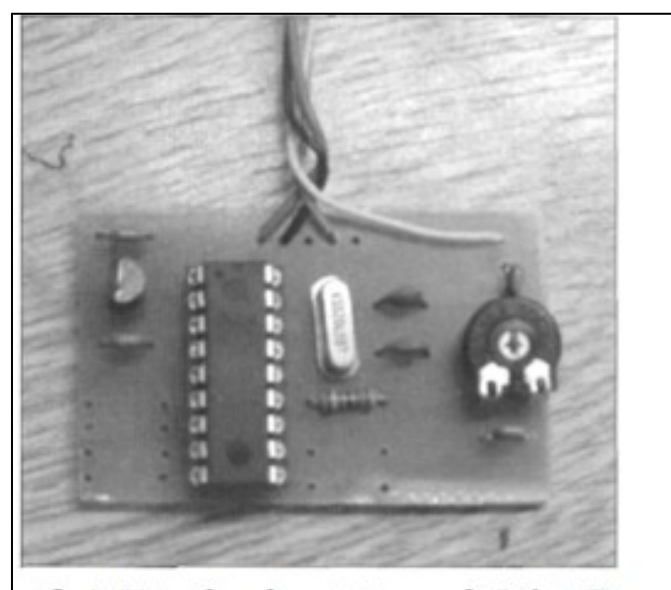

Afb. 1. Het subaudioprintje van de Relais Zender Groep Heerenveen (RZGHVN).

Het is Dennis, PA4DEN, gelukt om met een PIC 16F84 de subaudiotonen op te wekken met de nauwkeurigheid en stabiliteit die u van een DDS gewend bent. Met deze schakeling kunnen 64 verschillende tonen worden gemaakt, waaronder alle gangbare CTCSS-tonen lager dan 250Hz plus een toegift van diverse tonen tussen 1124 en 2800Hz, waaronder de 1750Hz waarmee de meeste repeaters kunnen worden opengedrukt.

Daardoor wordt het dus ook mogelijk om een oude set te voorzien van CTCSS en weer te gebruiken voor het werken over repeaters.

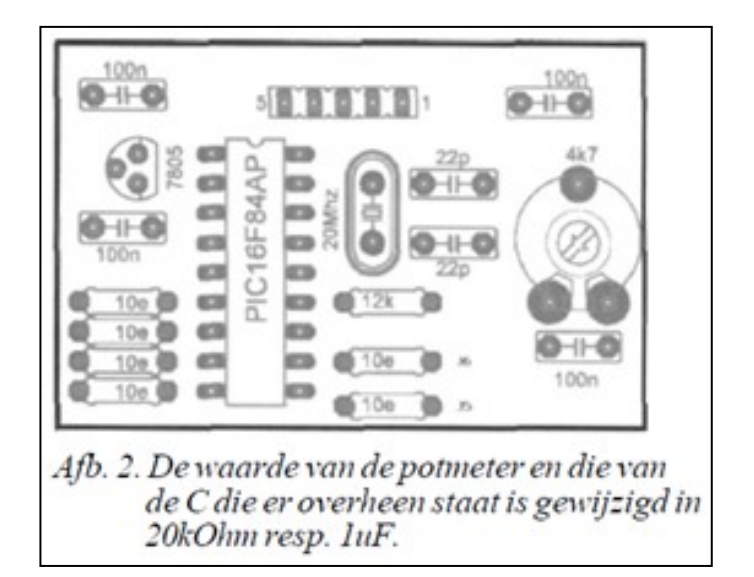

In hetzelfde nummer ook een antenneschakelaar voor mastmontage van Piet Rens PA0PRG.

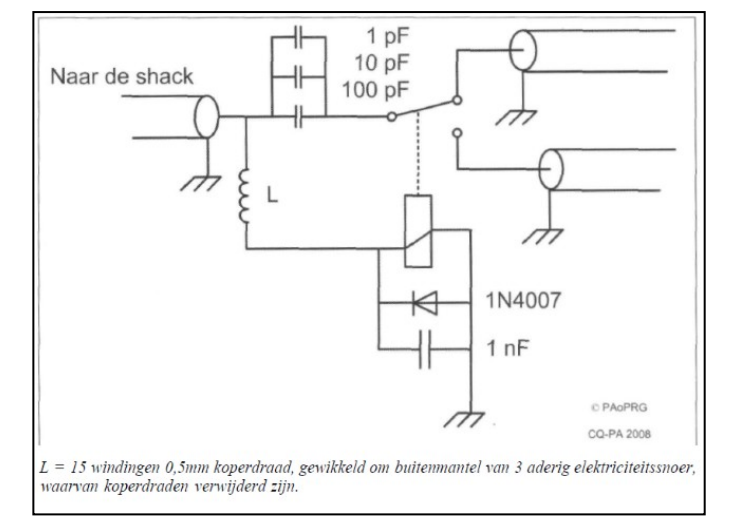

Het schakelschema is simpel maar zeer doeltreffend! Ook in dit nummer een HB9CV voor 70 cm met 5 extra elementen (zie afbeelding). Volgens Nick, PA2NC 2 tot 3 dB beter dan de originele HB9CV, dat is dus een aanzienlijke winst. Een uitstekende antenne voor portabel gebruik op vakantie of onderweg.

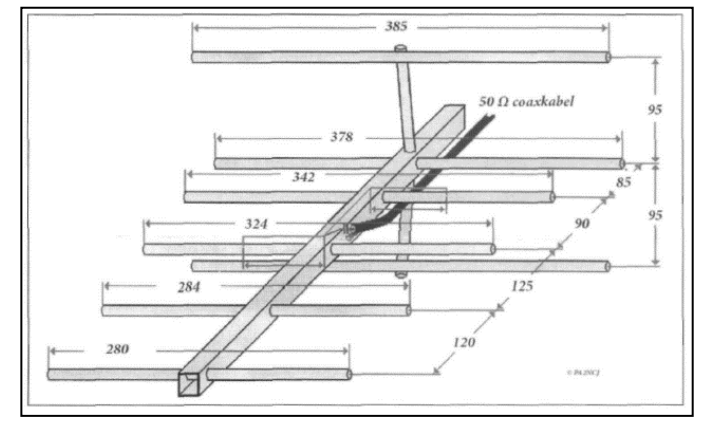

*Je ziet het; die oude nummers van CQPA zijn een schatkamer. Zelf verder lezen: elk lid kan in het archief op internet de betreffende nummers opsnorren en lezen. [Nog geen lid? Daar is](https://www.vrza.nl/wp/aanmelden-als-lid/)  [voor \(minder dan\) 25 euro snel wat aan te doen.](https://www.vrza.nl/wp/aanmelden-als-lid/)*

*Veel plezier! Jaap PA3DTR*

## **FIR filters**

## **PAoWV**

## **Inleiding**

We hebben onze zendmachtiging uitgereikt gekregen om te experimenteren en daarmede onszelf te ontwikkelen. Ik laat in dit artikel zien hoe je zelf digitale filters kunt bouwen, en ermee experimenteren.

## **Nyquist**

Nyquist bekeek dat je een analoog signaal kunt bemonsteren, dat wil zeggen regelmatig kijken wat de signaalwaarde is. Dan weet je niks van wat er tussen twee monsters gebeurt, maar als de bandbreedte voldoende beperkt is weet je wel dat het signaal niet heel snel kan veranderen tussen twee monsters in.

Nyquist bedacht en bewees dat als je twee keer zoveel monsters neemt per seconde, als de maximum frequentie die in het signaal voor komt, dat je goed zit. Dat wil zeggen dat je geen informatie verliest en dat je het signaal onvervormd weer uit de monsters kunt halen.

Dat is ook wel makkelijk te verklaren. Stel namelijk dat je s monsters per seconde neemt van gelijkspanning, dan is dat een reeks naaldpulsen met frequentie s Hz en allemaal gelijke amplitude .

Die naalden hebben dus harmonischen op 2s, 3s enzovoorts steeds hoger. Die harmonischen zijn allemaal even sterk als de naalden oneindig smal zijn; dat zijn ze doorgaans niet en dan neemt de amplitude van de harmonischen langzaam af naarmate ze hogere rangorde hebben. Denk maar aan QRN, bliksem is een smalle puls en die bedekt zowat de hele hf-band, dat kun je goed zien op de waterfall display van een websdr bijvoorbeeld. ["klik hier"](http://websdr.ewi.utwente.nl:8901/)

Nu gaan we niet gelijkspanning bemonsteren maar een of ander signaal, muziek, spraak, noem maar op, met een bandbreedte van 0 tot B, bijvoorbeeld 300-2800 Hz.

Dat betekent dat de monsters ook in amplitude het verloop van dat signaal volgen. Amplitudemodulatie dus. Als je de amplitude van de naaldpuls halveert, halveren alle harmonischen ook in amplitude. Elke harmonische van de pulsen wordt op dezelfde wijze amplitude gemoduleerd en geeft dus AM zijbanden, tot B onder en B boven die harmonische ook trouwens van 0 tot B, dat als het ware de gelijkstroomcomponent van de in amplitude variërende monsters is.

Nu heb je net geen overlap van zijbanden bijvoorbeeld tussen de bovenzijband van 2s en de onderzijband van 3s, als de harmonischen minimaal 2B uit elkaar liggen. De bemonsterfrequentie s moet dus minimaal 2B zijn. Je kunt het signaal terugwinnen door een van die AM gemoduleerde harmonischen uit te filteren met een 2B breed bandfilter met een diodedetector erachter, maar makkelijker is de band tussen 0 en B te pakken met een laagdoorlatend filter met B als grensfrequentie, waarbij B dus kleiner of theoretisch hoogstens gelijk is aan de halve bemonsterfrequentie fs dus practisch B<fs/2.

## **WAV geluidsbestanden.**

Elk monster kun je de grootte van digitaal als getal aangeven. Met 16 bits kun je dan van -2^15 tot + 2^15 -1 dat is van

-32768 tot plus 32767 aangeven. Dat bemonsteren en de grootte van de monsters als een getal weergeven heet Pulscodemodulatie, oftewel PCM.

Je kunt dat natuurlijk ook stereo doen met 2 of meer kanalen, en meer of minder monsters per seconde nemen of een ander aantal bits per monster gebruiken. Daarom wordt dat in de eerste 44 bytes van een wav bestand aangegeven en dat wordt de header genoemd. Hoe de header van een wav bestand in elkaar zit kun je op Internet vinden, bijvoorbeeld op de volgen-de website: ["Klik hier"](http://soundfile.sapp.org/doc/WaveFormat)

Wil je spraak bewerken dan zijn 8000 monsters per seconde elk in 16 bits getallen ruim voldoende. Dan kun je frequenties tot 4000 Hz weergeven. Telefoon-landlijn werkte met 8000 monsters/s elk monster slechts 8 bits, dus 64 kbits.s voor een spraakkanaal..

## **Digitale Filters**

Stel je stopt een korte puls eenmalig in een digitaal filter, dan komen er doorgaans een aantal pulsen met de bemonsterfrequentie uit. Dat reeksje pulsen heet dan de impulse response, omdat een schop, een puls als input, een aantal pulsen als reactie geeft.

Weet je die impuls response die je wilt maken, dan is een schema dat dit doet snel verzonnen.

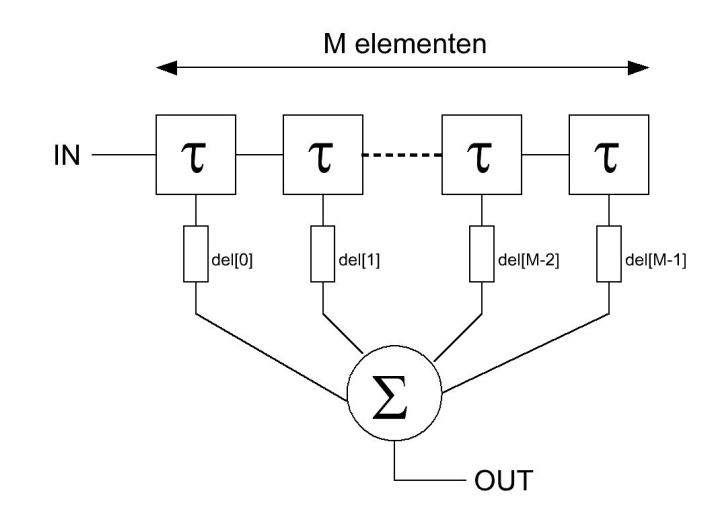

Namelijk een schuifregister dat de grootte van de pulsen als 16 bits getal per geheugenvakje kan bevatten en die inhoud van die vakjes wordt opgeteld met een weegfactor (versterkingsfactor) en de optelling is de output. De schuifklok is de bemonterfrequentie

Dat lijkt hocus pocus maar dat is het niet; stop je er een puls in, dan geeft dat schuifregister maar een van 0 verschillend pulsje ter grootte van de weegfactor, dat is die weegweerstand naar de opteller. Bij elke klokpuls schuift dat inputpulsje een hokje verder en geeft dan op de output de grootte van de bij dat hokje horende weegfactor weer. De weegweerstanden, hebben dan in volgorde de grootte van de gewenste output pulsreeks.

Een signaal is doorgaans opgebouwd uit een groot aantal monsters, elk monster geeft de impulsresponse die opgeteld wordt bij de impulsresponse van vorige monsters.

Dan krijg je dus de gefilterde output op het signaal dat op de input wordt aangeboden. Dat proces heet convolutie.

Nu kun je opmerken dat je niet een bepaalde impulsresponse wilt maar een bepaalde frequentiekarakteristiek. Die hangen samen; de frequentiekarakteristiek is de Fouriertransformatie van de impulsresponse en omgekeerd.

## **Experimenteren**

Als je wat kunt programmeren met Basic peek & poke of een andere programmeertaal kun je met die header ervoor dus zelf afspeelbare wav files maken, en daar filters op loslaten. Trage computer geeft niks, want dan duurt het langer om een wav file te maken maar die kun je daarna gewoon afspelen om het resultaat te beluisteren.

## **Laagdoorlatende filters.**

Laten we eens gek doen en eisen dat we tot een frequentie fg doorlaten en daarboven helemaal niks. Zo'n filter wordt wel een brick wall filter genoemd, doorlaat demping 0 en alles voorbij de grensfrequentie fg demping oneindig. We kunnen zoals gezien dat doen tot de halve bemonsterfrequentie, want hogere frequenties mogen niet voorkomen. Daarom wordt de frequentiekarakteristiek aangegeven als de demping in dB als functie van de frequentie f die ligt tussen 0 en fs/2 , waarbij fs dus de bemonsterfrequentie is.

Hoe ziet de impulsresponse van zo'n brickwall er uit? Fouriertransformatie toepassen op de brick wall frequentiekarakteristiek levert voor de impulsresponse de formule

## **sin(2.pi fg.t) /(2.pi.fg.t)**

Je weet hoe een sinus eruit ziet en hier zie je dat door die toenemende noemer bij toenemende t die steeds kleinere amplitude krijgt. Voor t=0 is de limietwaarde 1. Je moet namelijk niet 0 door 0 proberen te delen, wat dat is het moment dat het socialisme blijkt te falen en daar zitten die lieden niet op te wachten. Die besteden hun leven namelijk nuttig door het door anderen verdiende geld te besteden naar hun eigen communaire goeddunken.

Die sync functie sin(xt)/xt , wordt bij toenemende t nooit 0, dus laten we eens grofstoffelijk doen en wel 129 schuifelementen nemen. 64 links van het midden voor t=0. en 64 rechts en het midden zelf maakt samen 129. Met negatieve tijden kunnen we niet uit de voeten dus dat compenseren we door t=0 65 monstertijden naar rechts te schuiven.

Dat zijn wel erg veel elementen, die 129 stuks, als je het zou moeten solderen, maar besef wel dat je alles afkapt beneden pakweg 1/64 grootte dus eigenlijk kun je nog niet al te veel van die brick wall verwachten want 1/64 is toch minder dan 40 dB.

We gaan het proberen, want een aap die nooit op zijn bek valt heeft geen NATO-Z lippen. Het programma ziet er simpel uit, dat die 129 vakjes schuifregister en optellen programmeert, en dan willen we natuurlijk de frequentiekarakteristiek weten. Kijken hoeveel die afwijkt van de brick wall. Voor de zekerheid: Met M=129 zijn de 129 weegfactoren

## **sin(2.pi.fg.(i-(M-1)/2))/(i-(M-1)/2)**

## **Met i van 0 tot en met 128**

## **Frequentiekarakteristiek**

Als je een wav bestand maakt met random getallen als monsters, krijg je witte ruis met een spectrum dat vlak is tussen 0 en fs/2. Kijk maar:

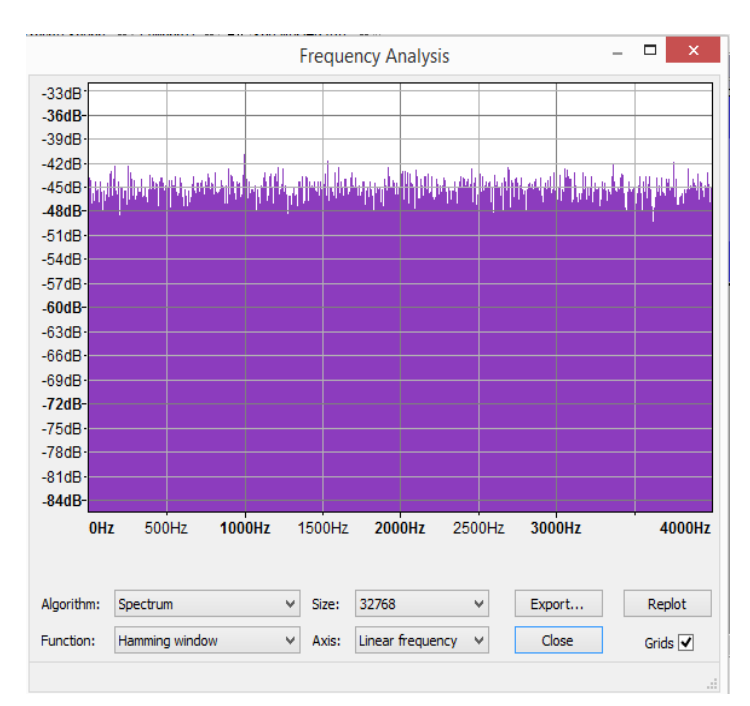

Gaan we die witte ruismonsters in het filter stoppen, dus als input voor het filter gebruiken, dan komt er ruis uit in de vorm van de frequentiekarakteristiek. Dat is de makkelijkste methode, want die ruis kun je met Audacity, dat is een freeware programma dat je op Internet kunt vinden, het spectrum laten zien. Dat spectrum heeft dus de vorm van de filterdoorlaatband.

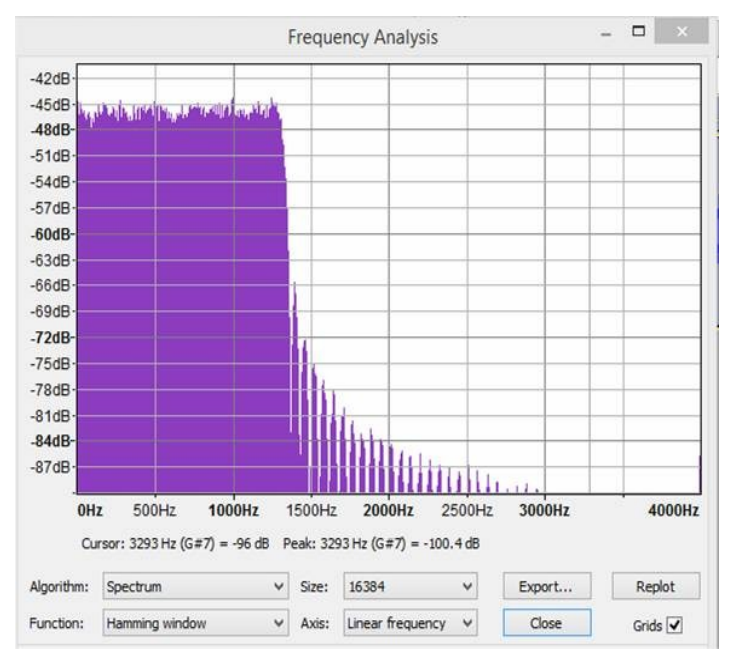

Een tweede methode is een sinusvormig signaal in het filter stoppen in de vorm van monsters van die sinus, en na inslingeren kijken naar de amplitude die er it komt. Dat doe je dan voor pakweg 500 frequenties tussen 0 en fs/2 en de outputamplitude van die 500 punten plot je op een dB schaal.

Bij frequenties dicht bij fs/2 heb je maar twee monsters per sinus dus kan het een tijd duren voor die op een maximum vallen, en vind je daar dus doorgaans wat meer demping dan er werkelijk is.

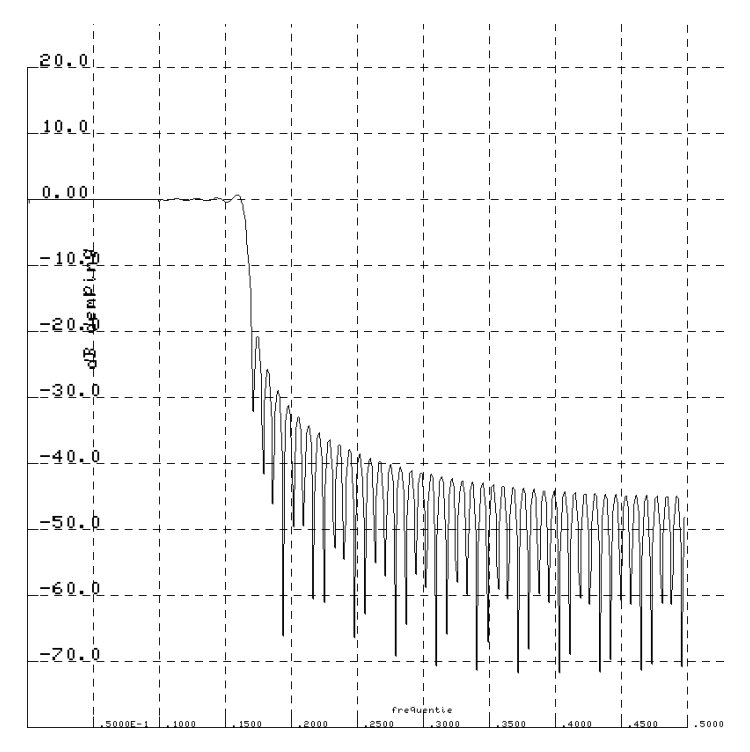

De derde methode zendt monsters van een sinus in het filter, ook weer voor 500 frequenties, en ook weer doen de eerste M stuks per testfrequentie niet mee om inschakelverschijnselen te vermijden. En dan bepaal je over in dit geval (arbitrair) 9 seconde hoeveel vermogen er in het filter gaat en hoeveel er uit komt, om de demping te bepalen. Ik heb die 9 aangehouden omdat ik dan met Audacity 8 seconde nodig heb om de FFT (Fouriertransformatie) te bepalen over 65536 monsters.

In onderstaande figuur zie je de derde methode toegepast op het hierboven beschreven laagdoorlatende filter met grensfrequentie fg = fs/6 dus hier fg=1333 Hz

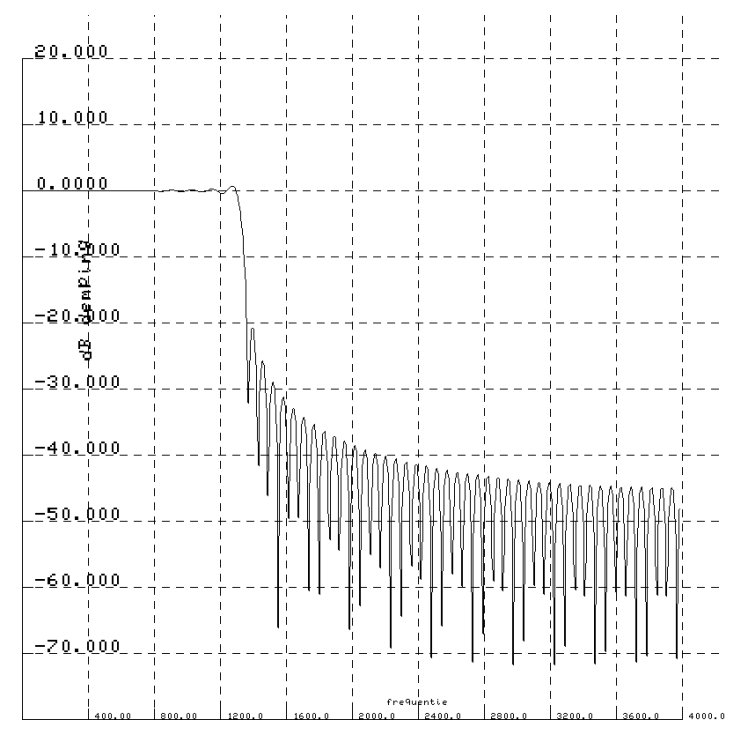

Zoek de verschillen zou ik zeggen. In ieder geval is de tweede methode die het maximum zoekt na M pulsen input voorladen in het filter, natuurlijk de snelste. Je weet dan na 2M pulsen wat de demping is en bij de derde methode is dat pas na, in dit voorbeeld, 72000 pulsen.

In ieder geval kan duidelijk zijn dat ik over de witteruis spectrummethode met Audacity niet enthousiast ben.

Dit laagdoorlatende filter van 129 schuifhokjes valt een beetje tegen, voor we het gaan verbeteren is het zaak te weten hoe je nu een banddoorlaat, een bandsper en een hoogdoorlatend filter kunt maken.

## **Hoogdoorlatend filter**

Je kunt op twee manier een hoogdoorlaat maken.

1. Als je een all-pass maakt - dat is een filter dat alle frequenties ongewijzigd in amplitude doorlaat tussen 0 en fs/2 , maar dezelfde vertraging geeft (en fasekarakteristiek heeft) als een lowpass -en je zet die all pass parallel aan de lowpass, maar je trekt de outputs van elkaar af, dan laat de lowpass niks door boven zijn grensfrequentie en de all pass wel, daar zit dus een doorlaatgebied. Beneden de grensfrequentie laat de allpass evenveel door als de low pass, trek je de outputs van elkaar af, dan blijft er niets over.

Nu hoef je geen twee filters te maken want uit onderstaande tekening blijkt dat je door de associatieve wet van de optelling, dat betekent dat  $(a+b+c)-(d+e+f) = (a-d)+(b-e)+(c-f)$  die twee samen kunt nemen tot een filter met de weegweerstanden de verschillen van de weegweerstanden van de afzonderlijke filters.

Een all pass heeft alle elementen 0 behalve het middelste.

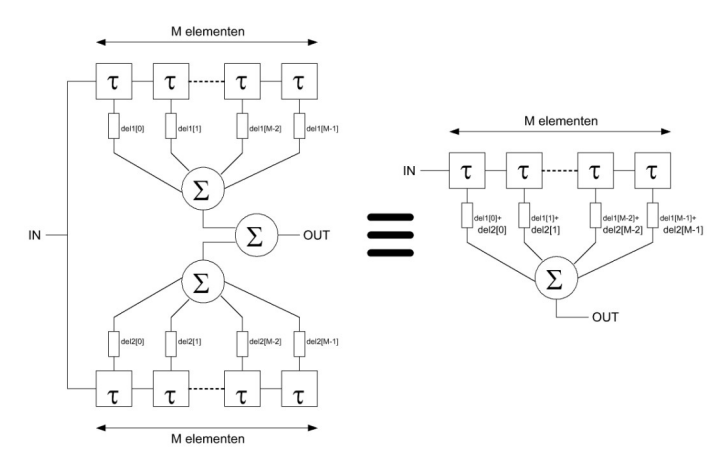

( in feite volstaan voor een all pass hier dus 65 elementen). Om op 0 uit te komen bij aftrekken moet de som van de weegfactoren van de lowpass gelijk zijn aan die enige van 0 verschillende middelste van de allpass.

Je kunt de versterking van het filter op 1 brengen in de doorlaat als de som van alle weegweerstanden 1 is. Elke berekende weegfactor delen door die som levert het gewenste resultaat. Dat is eenvoudig in te zien door een low pass met gelijkspanning (allemaal even grote monsters) aan te sturen.

2. Je kunt een andere methode toepassen namelijk de weegweerstanden vermenigvuldigen met sin(fs/2) Dat gebeurt als je elke volgende weegweerstand beurtelings met +1 en -1 vermenigvuldigt. Stop je dan DC pulsen in het filter dan komen er monsters die fs/2 als output geven . Stop je fs/2 in het filter dan komen er DC pulsen uit. Laagfrequent wordt dus hoog en hoog wordt laag. De grensfrequentie die fg was wordt nu dus fs/2-fg Andere uitleg: je vermenigvuldigt het signaal dan met sin(fs/2), dat geeft een boven en onderzijband; de onderzijband valt in de filterdoorlaat en die loopt van fs/2 naar beneden als doorlaat tot de grensfrequentie.

Platen hieronder geven de doorlaat aan voor een 129 lang

filter. Door om de andere weegweerstand van teken te wisselen krijg je dus een hoogdoorlatend filter.

Verschil met de eerste methode is dat als het low pass grensfrequentie fg is, heeft de high pass by methode 1 ook fg, maar

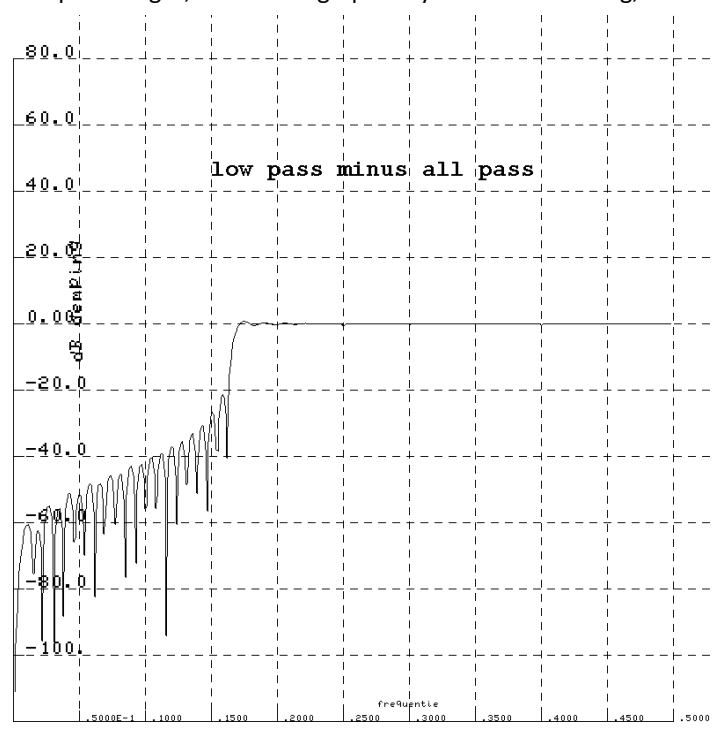

bij de tweede methode fs/2-fg Ten behoeve van de vergelijking heb ik ervoor gezorgd dat beide dezelfde grensfrequentie fs/6 hebben.

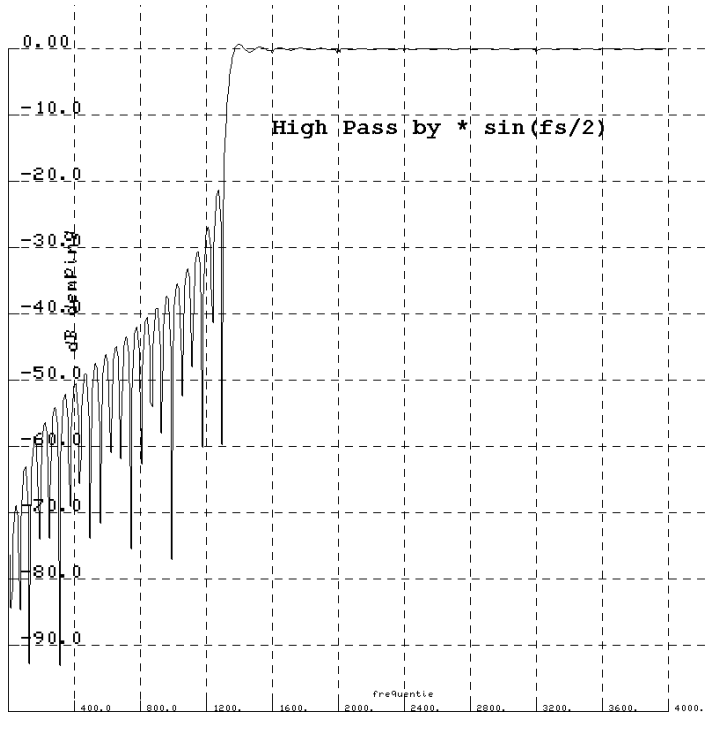

## **Bandsperfilter**

Maak je een laagdoorlaat met grensfrequentie fg en een hoogdoorlaat met grensfrequentie fh en zet je die parallel, dan laat het ene filter door van 0 tot fg en het andere van fh tot fs/2. Het stuk tussen fg en fh wordt niet doorgelaten als fh>fg. Dat kan weer gecombineerd tot een filter door de weegfactoren van de filters paarsgewijze op te tellen.

Plaatje hieronder van de frequentieresponse van een 129 lang

bandsperfilter van fs/6 tot fs/3. Dat plaatje wekt bij mij associaties op met een of andere haatbaard.

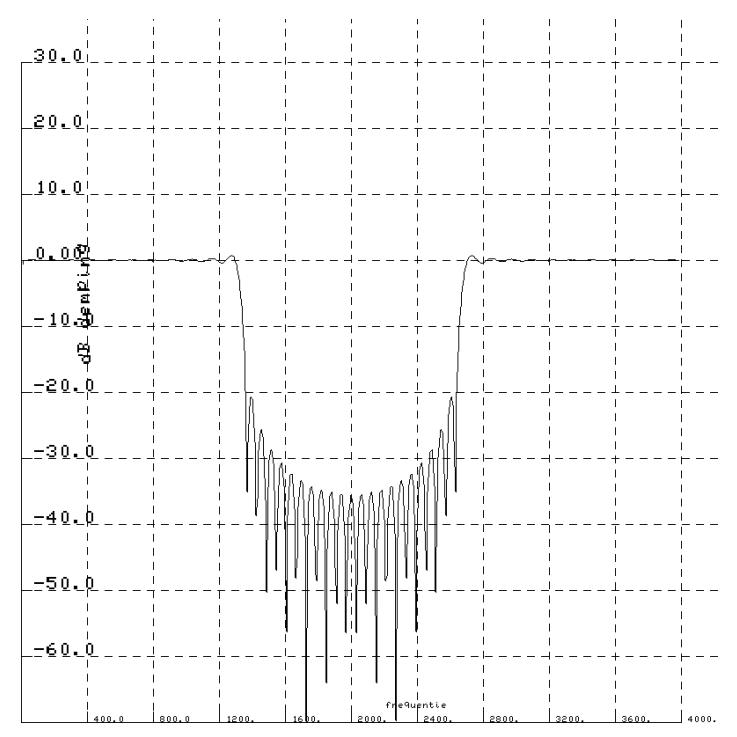

## **Banddoorlaat**

Een banddoorlatend filter kun je op twee manieren maken

1. Door een bandsper parallel te zetten aan een all pass. en de outputs van elkaar af te trekken. Dat kan weer in een filter gecombineerd van 129 lang, je hoeft dus maar een weegfactor (de middelste) te wijzigen dus om een bandsper om te zetten in een banddoorlaat. Is dat geen uitdaging om een Selectoject te maken of zoiets?

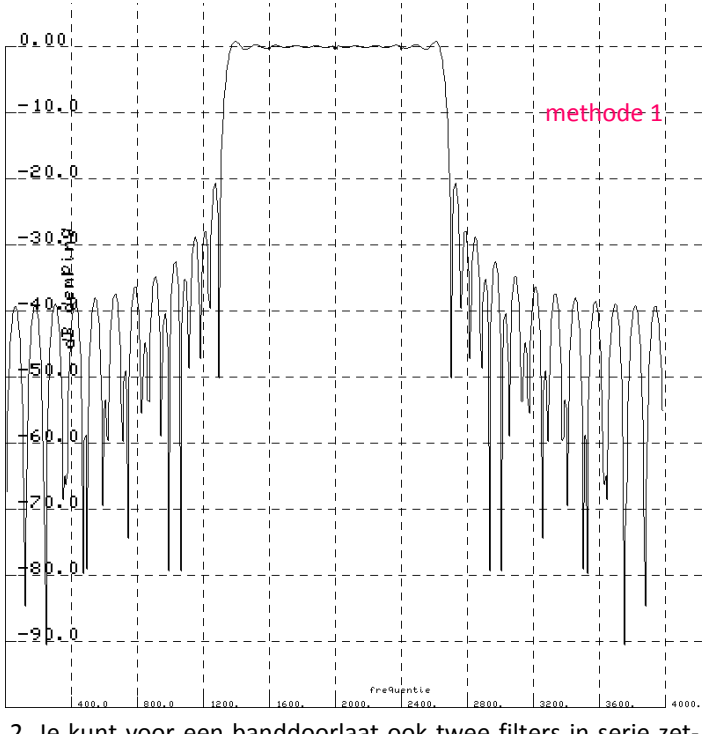

2. Je kunt voor een banddoorlaat ook twee filters in serie zetten , een low pass met grensfrequentie fg en een high pass met grensfrequentie fh waarbij dan fh kleiner moet zijn dan fg, anders komt er niks door.

Tot nu toe konden we met parallel geschakelde filters die com-

bineren door weegweerstanden paarsgewijze op te tellen of af te trekken. Nu echter staan de filters in serie en is de set weegweerstanden dubbel zo groot omdat de set de convolutie is van de weegfactoren van beide filters.

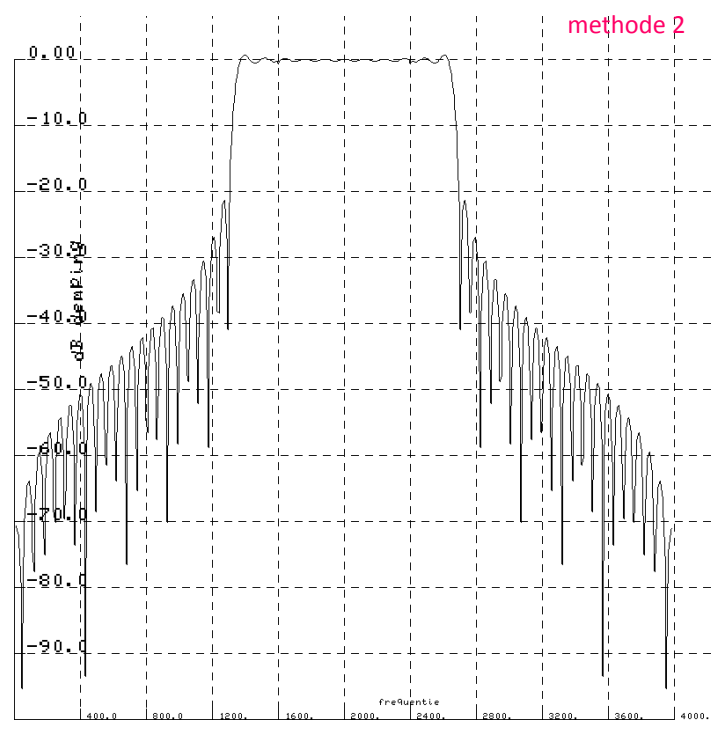

Je kunt die bepalen door de waarde van de weegfactors van het ene filter te sturen door het andere, en wat er dan uitkomt is een dubbel zo lange impulsrespons van de in serie geschakelde filters. Die impulsrespons zijn dan de weegweerstanden als je er een filter van wilt maken. Stuur maar een enkele puls door de in serie geschakelde filters, dan geeft het eerste filter zijn impulsresponse af aan het tweede filter en dat dus op zijn beurt de impulsresponse van beide filters in serie oftewel het tweede filter gevoed met de impulsrespons van het eerste filter.

De twee frequentieresponses voor methode 1 en 2 met dezelfde bandgrenzen zijn op de vorige bladzijde en hierboven getekend.

## **Blackman en Hamming window**

De frequentieresponses zijn verre van brick wall en er is een truc om dat te verbeteren. De oorzaak is het afbreken van de  $sin(x)/x$  tot x=64 en x=-64 in dit voorbeeld. Brengen we nu een weging aan die de middenpoot hetzelfde laat maar naar buiten toe langzamerhand de zaak naar 0 brengt dan knapt dat een stuk op.

## **Blackman window heeft als weging:**

0,42 - 0,5 \* cos (2 
$$
\pi \frac{i}{M-1}
$$
) +0,08.sin (4  $\pi \frac{i}{M-1}$ )

## **Hamming window heeft als weging:**

0,54 - 0,46 \* cos (2 
$$
\pi \frac{i}{M-1}
$$
)

Hierbij moet M oneven zijn, hier is M=129. en i is het volgnummer van de correctiefactor van de weegweerstanden en die loopt van 0 tot M-1.

Het eerder genoemde low pass filter met fg=fs/6=1333,3 Hz, M=129 filterelementen zonder window en vervolgens met Hamming window en met Blackman window is ter vergelijking hieronder gezet.

Je ziet dat het ene filter iets steiler loopt maar hogere terugkomers heeft in het spergebied. Door de hogere demping in het spergebied is de dB schaal van het Hamming filter verdubbeld, daar dus op letten bij vergelijken.

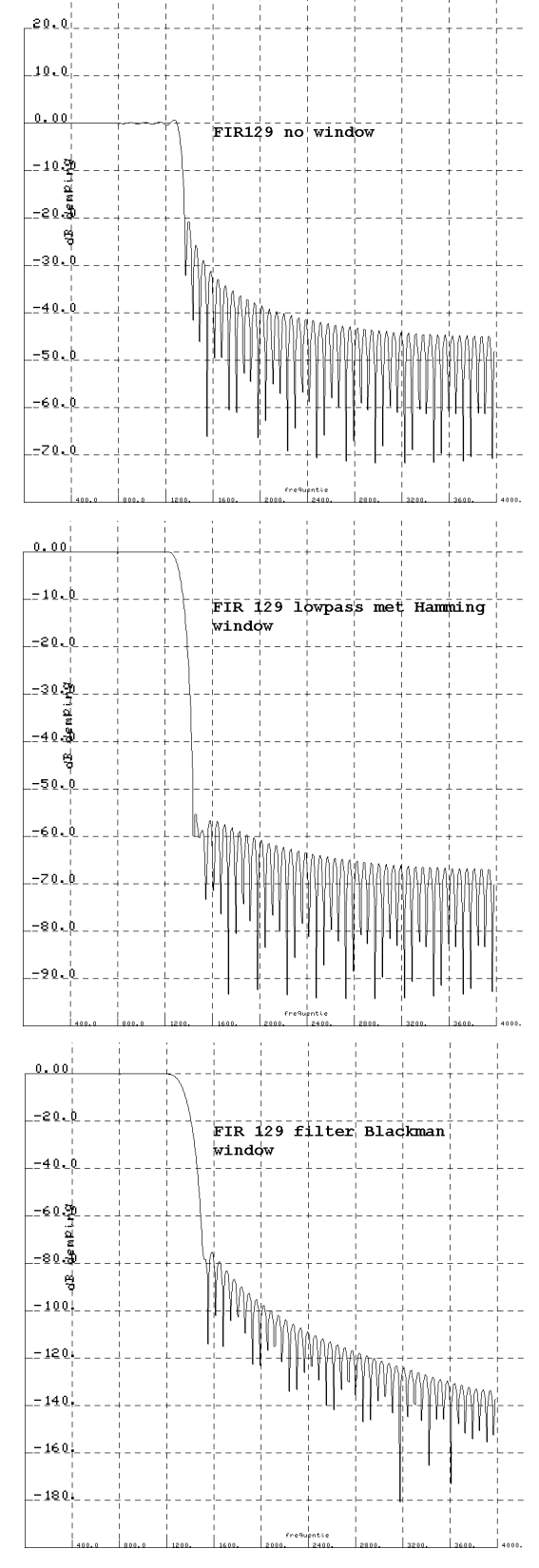

## **Lange filters**

In een programma is het een koud kunstje het filter langer te maken. Ik kies vrij arbitrair 1025 elementen. De vertraging van het filter is dan wel 128 ms bij een samplefrequentie van 8000. Voorts zijn er per sample dan 8 keer zoveel vermenigvuldigingen en optellingen nodig. Als je het real time wilt realiseren. Neem ik 1025 elementen. met een Blackman window dan ziet een filter van 150 Hz breed op een centraalfrequentie van 600Hz er als volgt uit:

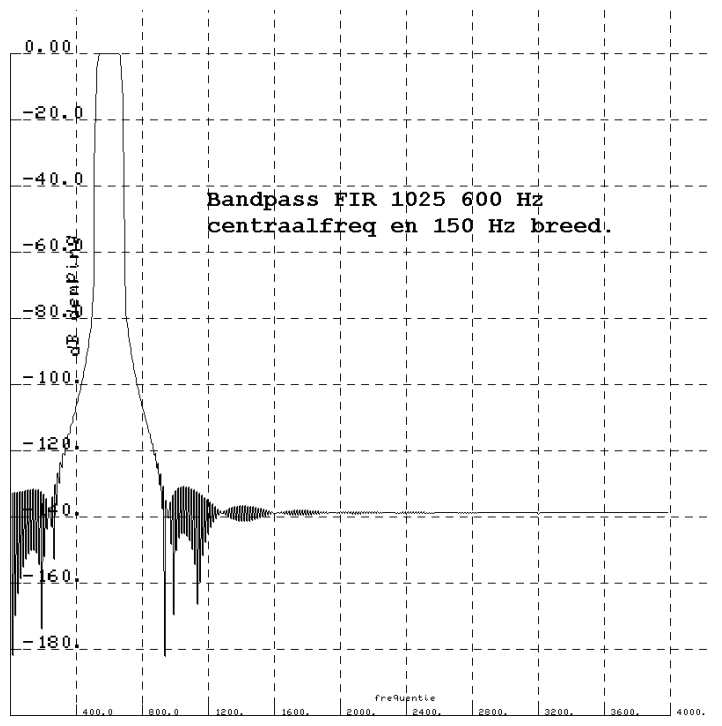

Je kunt alleen het 150 Hz brede doorlaatgebied plotten, dat ziet er als hieronder uit. De bandbegrenzing zijn kennelijk de 6 dB punten.

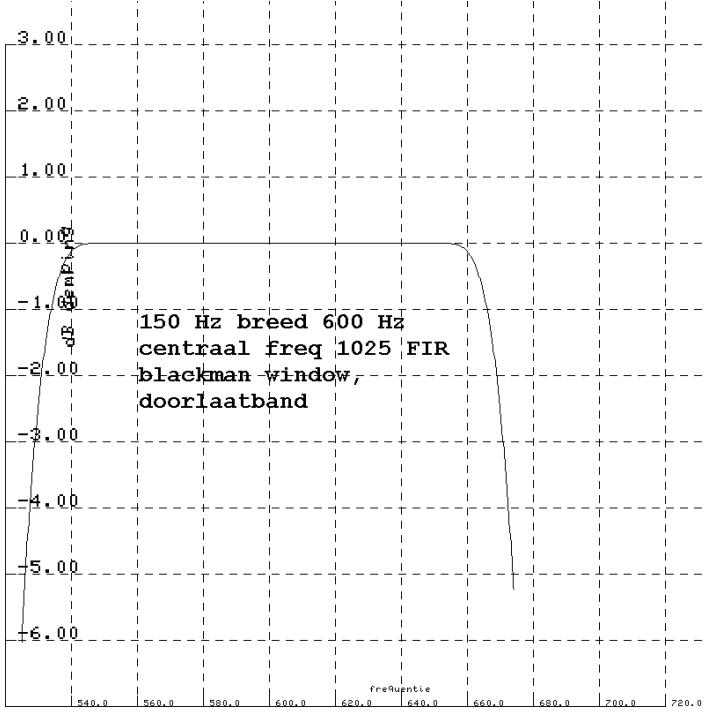

## **Tot slot enkele geluidsvoorbeelden**

Telegrafie A1A, 12 wpm op 600 Hz in witte bandbeperkte ruis tussen 300 en 2800 Hz, met een S/N verhouding van –10dB en vervolgens hetzelfde signal en ruis vermogen, maar nu door een filter van slechts 50 Hz breed op de 6 dB punten, 1025 lang, zonder demping op de 600 Hz centraalfrequentie, met een Blackman window.

Dat filter verzwakt het 12 wpm morsesignaal 0,09 dB en het ruisvermogen 17,68 dB, zodat de S/N verhouding 17,59 dB verbetert; hoe de neembaarheid wijzigt kunt u zelf beoordelen.

Er is ook nog een filter van 250 Hz breed aangelegd, een bandbreedte voor CW filters die commercieel verkrijgbaar is. De ruis krijgt dan dezelfde klankkleur als het signal, wat de neembaarheid niet ten goede komt. Weer zelfde signal en ruis als input gebruikt. Het resultaat is te horen op cw250Hz.wav.

Na het filter is de ruis 12,49 dB minder en het signal 0,01 dB verzwakt, zodat de S/N 2,47 dB is.

Vergeet bij het beoordelen van de signalen niet het audiovolume te regelen, zodat u ook bemerkt hoe dat van invloed is op de neembaarheid door de fysiologische eigenschappen van het gehoor.

Die geluidsbestanden kunt u downloaden op website

["Klik hier"](http://pa0wv.home.xs4all.nl/CQ-QSO/FIRfilters/)

## **DXCC Most Wanted List top 25 per 28 august 2018**

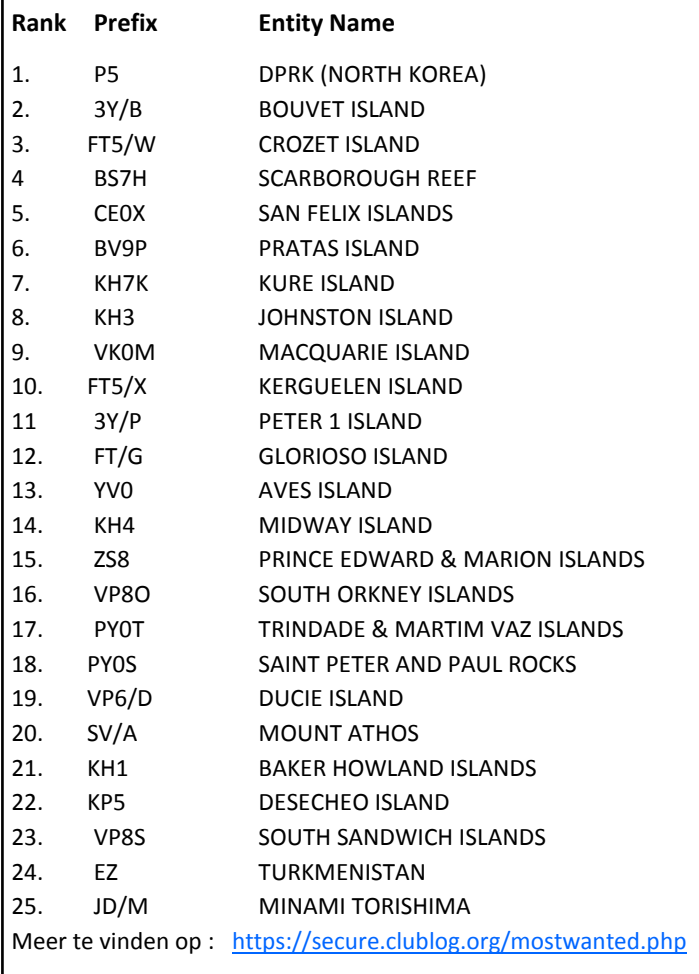

## **...Een mysterie in de mesosfeer..**

Deze zomer gebeurde er iets vreemds in de mesosfeer. De [mesosfeer](https://nl.wikipedia.org/wiki/Mesosfeer_(atmosfeer)) is een laag van de atmosfeer zo hoog dat het bijna de ruimte raakt. In de ijle lucht 83 km boven het aardoppervlak, zweven zomerse slierten waterdamp rond meteorenstof. De resulterende zwermen ijskristallen vormen noctilucent light clouds (NLC's), die oplichten in de nachtelijke hemel en zo op hoge breedtegraden kunnen worden gezien, een jaarlijks terugkerend verschijnsel, maar dit jaar gebeurt iets mysterieus...

Waarnemers, waaronder amateur-meteorologen, zijn gewend geraakt aan wat bij ons 'lichtende nachtwolken' genoemd wordt. Het verschijnsel komt al jaren voor. Ze vormen zich in mei, intensiveren in juni en verdwijnen langzaam in juli en augustus. Dit jaar gebeurde er wat anders; in plaats van te verdwijnen braken deze wolken het zonlicht in de late avond met een prachtig effect tot gevolg...

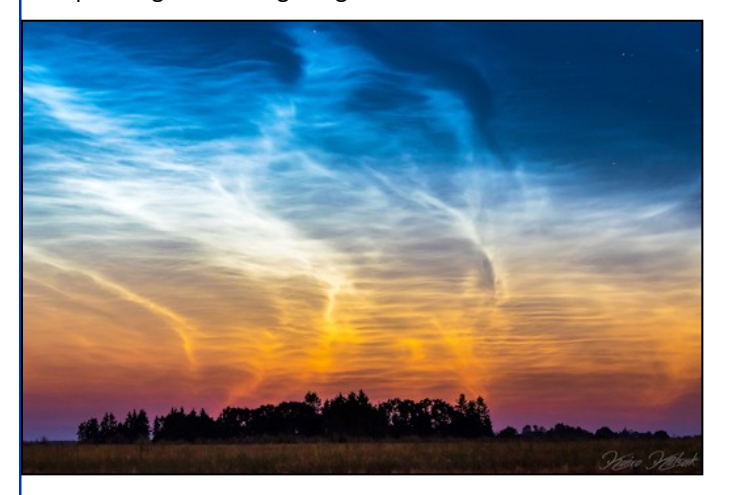

Kairo Kiitsak nam de bovenstaande foto op 26 juli vanuit Simuna, Estland. Hij gaf aan dat het prachtige schouwspel zeker 3 uur zichtbaar was aan de hemel.

Andere waarnemers zagen vergelijkbare verschijnselen aan de hemel in juli waarna de wolken ook in augustus nog waar te nemen waren. Er kwamen volgens de website Spaceweather.com in de zomer van 2018 driemaal zo veel van deze lichtende nachtwolken voor als in 2017.

Onderzoekers van de universiteit van Colorado in de USA denken een verklaring te hebben. Er is een niet verwachte opwaartse kracht die waterdamp veel hoger de atmosfeer en mesosfeer in brengt dan normaal het geval is.

In onderstaande grafiek wordt op basis van data uit NASAsatellieten duidelijk dat augustus 2018 de 'vochtigste mesosfeer' opleverde in de afgelopen 11 jaar. De rode lijn geeft 2018 weer waar de blauwe lijnen 2010 weergeven.

Naast extra vochtig was de temperatuur ook lager dan normaal en daardoor ontstaan dus meer lichtende nachtwolken dan andere jaren.

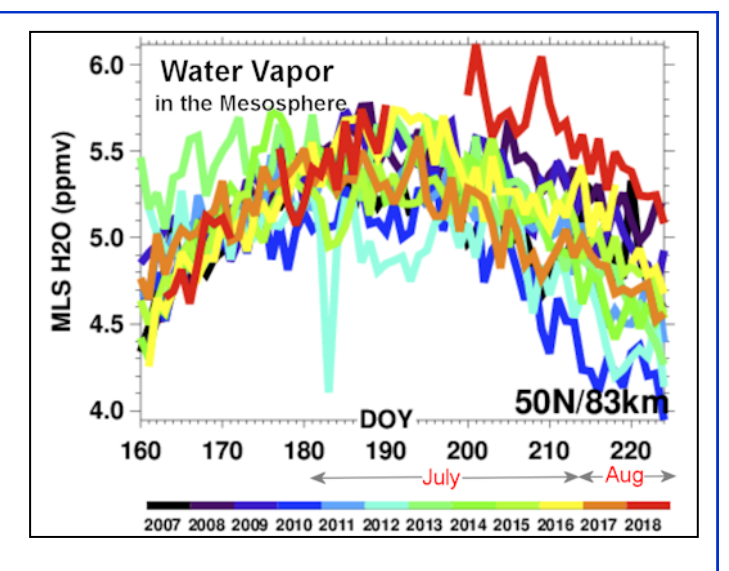

Onduidelijk is wat de kracht is achter het zo hoog in de mesosfeer geraken van de waterdamp. De verklaring wordt gezocht in krachten op het zuidelijk halfrond die dus duizenden kilometers naar het noorden dit effect opleveren.

Dit fenomeen kan volledig samenhangen met de 11-jaarlijkse cyclus van de zon en in het bijzonder het minimum aan zonnevlekken waar we op dit moment mee te maken hebben. In de periode **1996-2008** is dit verschijnsel en effect ook waargenomen in het dal van de vorige cyclus.

Heeft dit ook invloed op voor ons relevante radiopropagatie? Uit literatuur blijkt dat dit inderdaad het geval is, maar dan op VLF-frequenties. Zo blijkt uit proeven die gedaan zijn dat door deze lichtende nachtwolken faseverschuiving van signalen plaatsvindt en ook variatie in propagatiepaden optreedt. Zo worden op bepaalde frequenties in het VLF-spectrum verbindingen over de Noordpool mogelijk. Veel minder is echter bekend over het HF-spectrum en hoger. Een enkele publicatie meldt dat de propagatie op 160 meter gedurende de zomer in een enkel geval verassingen brengt waar het gaat om het maken van verbindingen 'langs' de Noordpool vanuit afstanden uit Canada en Noord-Europa naar Azië en de Pacific. Harde bewijzen om dit te staven zijn er vooralsnog niet, maar het geeft te denken en is daarmee toch een reden om de propagatie in de gaten te houden en alert te zijn op die ene zeldzame opening.

## Jaap Verheul, PA3DTR

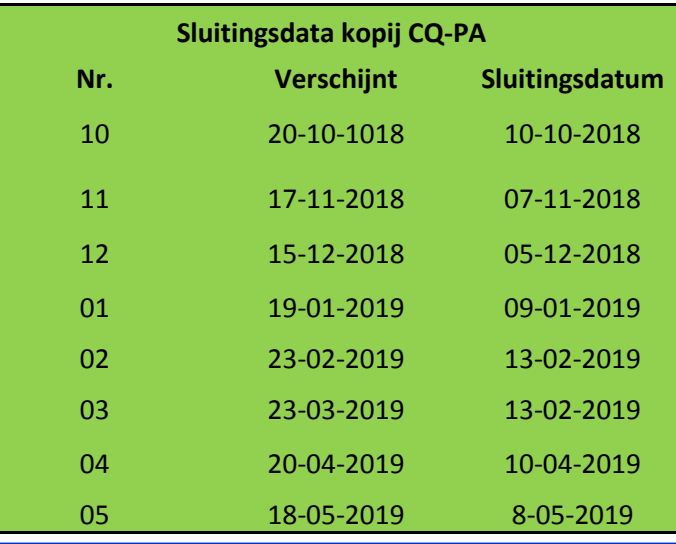

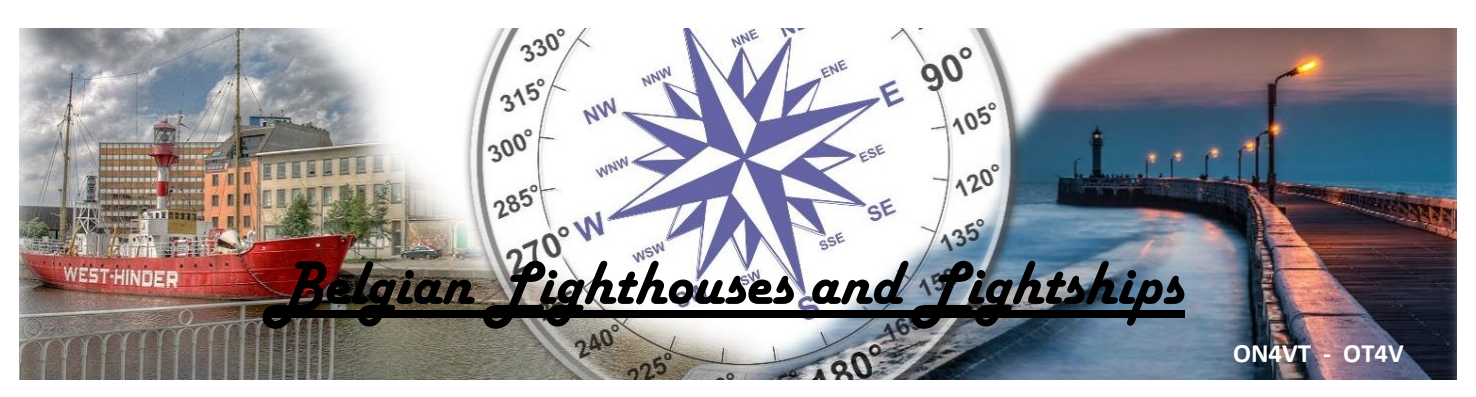

Vuurtorens en lichtschepen hebben altijd tot de verbeelding gesproken en ze behoren tot ons historisch erfgoed. De nog actieve torens vervullen nog dagelijks hun job, 24 op 7. Om dit patrimonium wat meer in de aandacht te brengen is er nu het Belgian Lighthouse & Ship Award (BLHA).

## **Danny van Tricht**

## **"I can't tell you the way to success, but the key to failure is trying to please everyone"** *Ed Sheeran*

De eerste, moeilijke, oefening die moest gedaan worden is het onderscheid maken tussen vuurtorens (lichtschepen) en NATS (Navigal Aid To Shipping). Elke vuurtoren is een NATS maar elke NATS is géén vuurtoren ! De ARLHS (Amateur Light House Society) bijvoorbeeld nummert zowat elke paal met een lamp erop. De BARLS (British Amateur Radio Light Society) reikte mij een interessante definitie aan : "Een vuurtoren is een bouwwerk waar men in kan gaan en die eventueel van binnen in kan geactiveerd worden". Een lichtschip voldoet automatisch aan deze definitie. Aangezien de meeste vuurtorens en lichtschepen niet vrij toegankelijk zijn, wordt een activatie als geldig beschouwd als het activerende amateur station in het gezichtsbereik van de vuurtoren/lichtschip is opgesteld met een maximum afstand van 500 meter. Een activatie is geldig vanaf 1 (één) gemaakt QSO.

Met bovenstaande gegevens ben ik aan de slag gegaan om een lijst samen te stellen van de Belgische Vuurtorens en Lichtschepen, resulterend in (voorlopig) 18 geldige BLHA referenties en gebruik makend van de bestaande ARLHS nummering.

De Belgian Lighthouse Awards zijn GRATIS in .PDF formaat te downloaden via het "GMA outdoor activating" platform op [www.cqgma.net](http://www.cqgma.net/)

Er zijn Awards voor de vuurtoren jagers, activators en SWL. Het basis award is 5 voor gewerkte/geactiveerde/ gehoorde referenties. De volgende levels zijn 10 en 15 referenties. De startdatum is 1 april 2012. (ouder activaties en logs zijn niet geldig)

## **Hoe ga je te werk ?**

## Als vuurtoren jager.

1. Register op [www.cqgma.net](http://www.cqgma.net/) en geef je log in van de gewerkte vuurtorens (bovenste menubalk *GMA* > *Logging*)

2. Ga in de linkermenu naar respectievelijke jaarlijkse *CHASER Triathlons* (menu in blauw), open en druk op "*Checking for new GMA References*". De nieuwe gelogde references verschijnen in een pop-up, druk op "*Close*".

3. Ga in de linkermenu naar "*Award Request*" (menu in bruin) en kies de optie "Belgian Lighthouse Award". Dan verschijnen

uw scores en indien voldoende punten, een buttom om uw award automatisch te downloaden in .PDF formaat.

## **Als vuurtoren activator**

1. Register op [www.cqgma.net](http://www.cqgma.net/) en upload uw log van geactiveerde vuurtoren of lichtschip (bovenste menubalk *GMA* > *Import/Export*) in .ADIF formaat.

2. Ga in de linkermenu naar respectievelijke jaarlijkse *ACTIVATOR Triathlons* (menu in rood), open en druk op "*Checking for new GMA References*". De nieuwe gelogde references verschijnen in een pop-up, druk op "*Close*".

3. Ga in de linkermenu naar "*Award Request*" (menu in bruin) en kies de optie "Belgian Lighthouse Award". Dan verschijnen uw scores en indien voldoende punten, een button om uw award automatisch te downloaden in .PDF formaat.

## **Als vuurtoren SWL**

Stuur uw gedetailleerde log naar [danny@on4vt.be](mailto:danny@on4vt.be)

Alle verdere info en referenties zijn te vinden op de BLHA website : [https://belgianlighthouses.wordpress.com](https://belgianlighthouses.wordpress.com/)

-BLHA rekent op uw fairplay en hamspirit bij het opladen van contacten en logs. Niettemin gebeuren er regelmatig crosschecks tussen ingevoerde QSO's en logs.

-Foto's van activaties zijn zeer welkom ter publicatie op de BLHA website ! (mail aan [danny@on4vt.be\)](mailto:danny@on4vt.be)

-Vele stations gebruiken als suffix /LH of /LS wanneer men een vuurtoren of lichtschip activeert. Dit is géén officiële of wettelijke suffix! In België is het wenselijk te activeren met de /P, /M of /MM suffix.

-Elk 3de volledig weekend van augustus is er het ILLW, International Lighthouse & Lightship Weekend. De ideale moment om uw scores wat op te krikken !

## **Danny van Tricht, ON4VT**

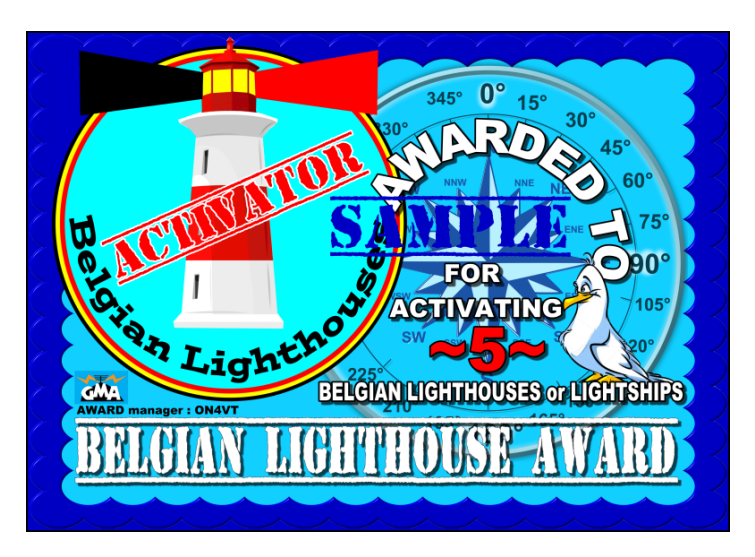

## **Examen Quickies door PA9JOO/P**

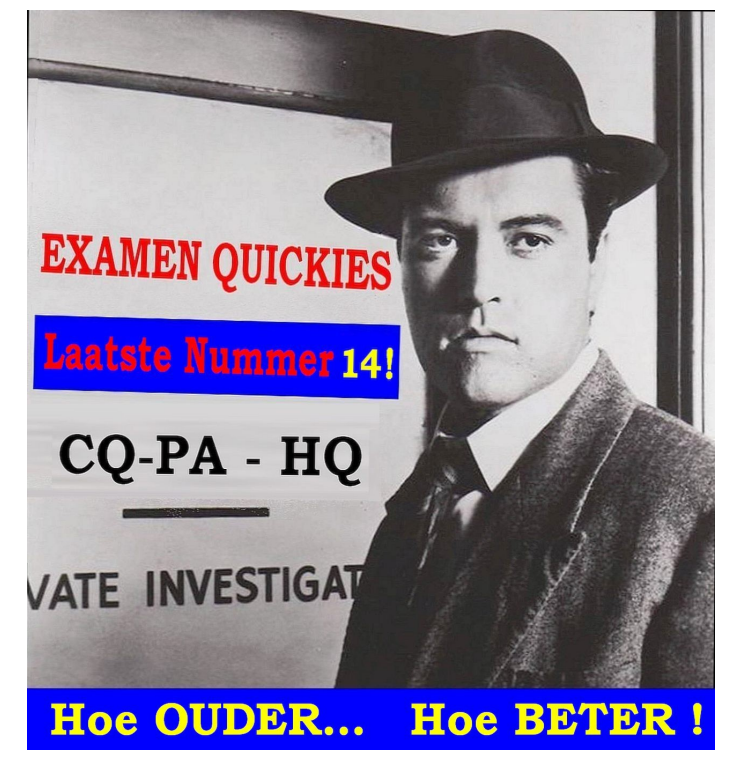

**In overleg met Joop & Pietje is besloten om dit artikel in tweeën te knippen. Dus volgende maand komt het allerlaatste EQ-tje (redactie).**

## **Weinig nieuws van 'Front'-Veldhoven**

Wat sommigen vreesden is afgelopen woensdag 05-09-2018 in Veldhoven *geen* werkelijkheid geworden. Kandidaten konden de examenopgaven gewoon meenemen.

Toch wordt dit het laatste EQ-tje. Mede om toekomstige EJiG's geen argument te geven de uitgifte van examens *wel* te staken. Bovendien: als ik 'mijn punt' *nu* niet heb gemaakt, komt het nooit meer. Dit laatste EQ-tje is een compilatie van 2 jaar hoogte- & diepte-punten (hoofdzakelijk dieptepunten). Toch zitten er een paar 'nieuwe-oude' dingen in dit EQ-tje. Zoek ze allemaal!

Op de valreep heb ik een nieuwe kreet uitgevonden, *de EJiG's-2.0*: de nieuwlichters in de examencommissie, ter onderscheiding van de oude Examen Jongens in Groningen.

Volgens mij zijn er binnenkort zelfs drie EJiG-generaties:

- 1. **De EJiG's-1.0** waren actief vanaf 1975 tot 1984. Die leverden nog kwaliteit.
- 2. **De EjiG's-2.0** vanaf 1985 t/m ca. 2018. Met deze '2-punt -nullers' begint het 'Grote Geblunder'.
	- Neem de 'vraag-17-kwestie': L, C & ω zijn in strijd met de formule van Thomson.
	- Of denk aan vraag C-19 uit najaar 1985; de verwisseling van de parallel- met de seriekring.
	- Helemaal frappant is de 'oscillator-kwestie'. Daar veran derde in de loop van 5 jaar een *ware* bewering 'zomaar' in een *onware* bewering.
	- Kennelijk zijn de EJiG's-2.0 niet in staat om fouten te herkennen. Dan gaat het met vraagstukken in de data base uiteraard van kwaad tot erger. Dat de lijst met stommiteiten nog veel langer werd, zal niemand verba zen.
- **3 De EjiG's-3.0** Omstreeks 2019 neemt de EJiG's-3.0-

groep het stokje over van de 2-punt-nullers. Er is nog weinig bekend over die groep, alleen dat ze een 11-tal vormen: 5 van het AT en 6 van de SRE.

## **Hoe oud ben jij?**

Tot midden 1975 werkte ik bij een laboratorium aan de Wittekruislaan in Amsterdam. Dat lab, AMOLF, stond onder de gedreven leiding van Professor Kistemaker **\*)**. Ieder halfjaar deed 'de Kist' de ronde in zijn witte laboratoriumjas. Dat leverde spraakmakende ontmoetingen op. Historisch is het verhaal over ene 'Wim'. Die was bezig om een 100A-stabilisator te bouwen voor de massa-separator. Hoe lang dat ging duren. Wim: "Over een halfjaar ben ik een heel eind". De Kist stoof naar het elektronica lab: "Wat is dat voor een vent". Tja, die 'Wim' werkte daar net 1 week. Zo hoorde ik opeens Kistemaker's stem achter me: "Hoe oud ben jij van Zeeland?". Omhoog kijkend naar zijn rijzige gestalte zei ik met enige trots: "Wel 25 Professor". De Kist: "Mooi, dan kun je nog 2 jaar wat leren, daarna is het over". Naarmate Kistemaker *zelf* ouder werd schoof dat getal wel een beetje op…

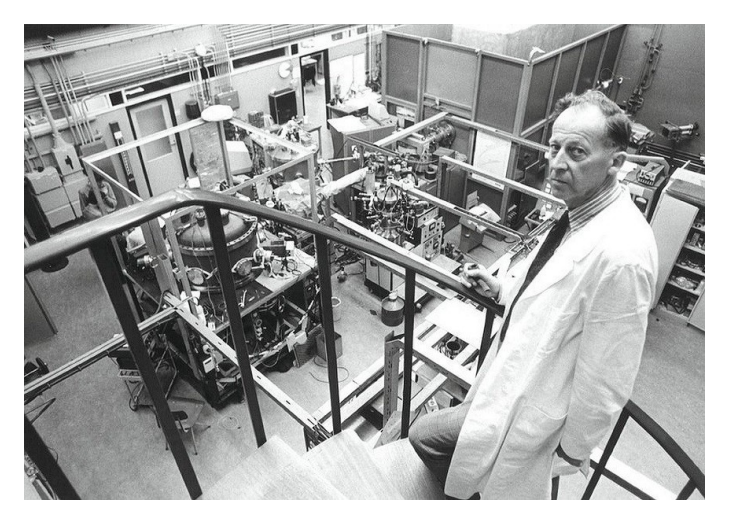

**De rijzige gestalte van Prof. Kistemaker. Altijd in zijn witte labjas. \*)** [https://amolf.nl/wp-content/uploads/2016/03/Short](https://amolf.nl/wp-content/uploads/2016/03/Short-portrait-of-Jaap-Kistemaker_Impact-60-years-AMOLF.pdf)[portrait-of-Jaap-Kistemaker\\_Impact-60-years-AMOLF.pdf](https://amolf.nl/wp-content/uploads/2016/03/Short-portrait-of-Jaap-Kistemaker_Impact-60-years-AMOLF.pdf)

**Pietje:** *Joop…* jij wilt het toch niet beter weten dan Professor Kistemaker? En dat motto van jou: "Hoe Ouder, Hoe Beter"… dat gaat wel in tegen de ideeën van ons bestuur. Die willen alsmaar jonger!

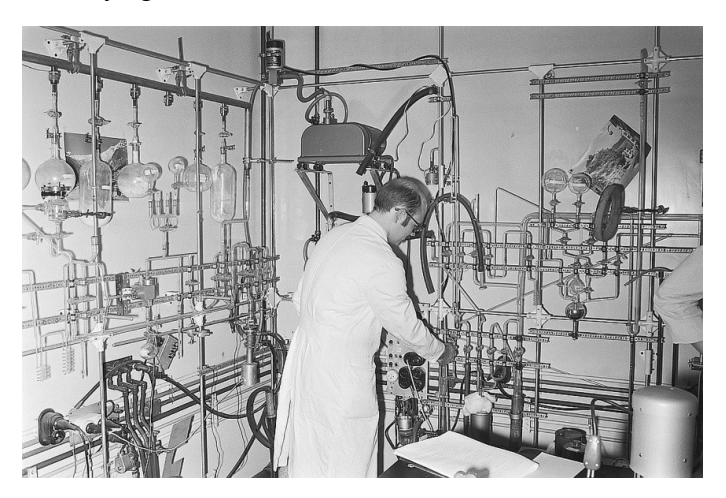

**Joop in de mengkamer (in 1971 nog call-loos). Ik maakte o.a. brongas voor onze versneller. Het mengsel waterstof/helium voor een experiment met HeH+ vond ik het leukste (stabiel ion). © ANEFO/Hans Peters**

## **Wel resonantie of geen resonantie**

**Pietje:** Oef, afstemkringen & resonantie. Daar voel ik me onzeker bij. Als ik nu een stomme indruk achterlaat, kan ik dat nooit meer goedmaken.

**JOO:** Ik sleur je er wel doorheen. We beginnen met een paar resonantie-vraagstukken uit de tijd dat alles nog goed was. Neem vraag C-17. Die vond ik in een vergeeld examen uit 1980. Schrik niet van de rare frequentie-aanduiding '2πf'. Dat is de zogenaamde cirkelfrequentie ω:

**ω=2·π·f** . Dus ω = 10<sup>4</sup> of 10 krad/s. Reken eerst X<sub>L</sub> uit.

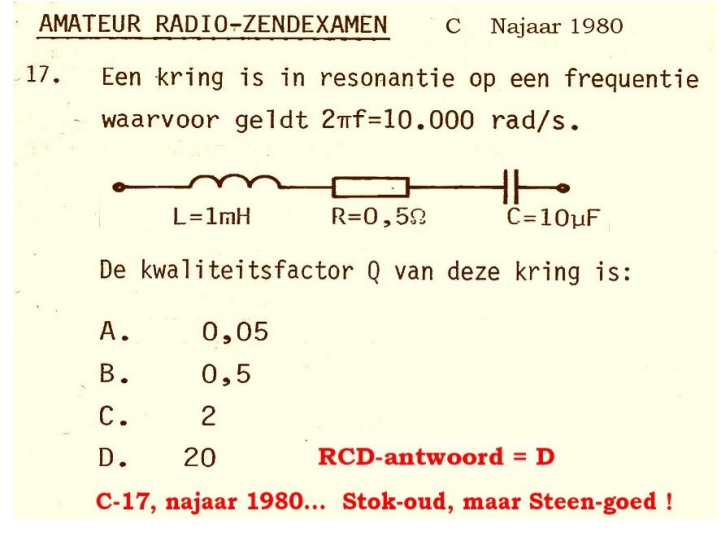

**Een vergeeld examen, najaar 1980. Toen leverden de EJiG's nog kwaliteit!**

**Pietje:**  $X_L$  = 2⋅π⋅f⋅L = ω⋅L . →  $X_L$  = 10<sup>4</sup> x 10<sup>-3</sup> = 10 Ω. Volgens jou geldt:

**Q<sup>S</sup> = XL/R<sup>S</sup>** . Dat is feitelijk de formule met het rode sterretje in tabel 4.1 als je '2πfL' vervangt door ω·L. Invullen:

Q**<sup>S</sup>** = 10/0,5 = 20 . Antwoord D, mijn 1**<sup>e</sup>** doelpunt! En nu… die *ω* is best handig. Dat schrijft een stuk korter. Waarom doen de EJiG's dat niet?

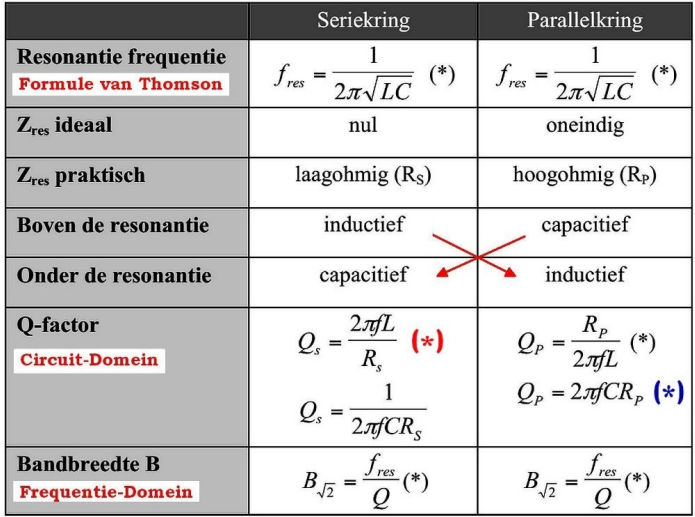

Formules voor de Q-factor gelden alleen in de buurt van resonantie Tabel 4.1 de serie- en de parallelkring  $2 \cdot \pi \cdot f \rightarrow \omega$ 

**JOO:** Die vraag moet je in Groningen stellen. Verder met ons vraagstuk. De formule van Thomson (zie tabel 4.1) volgt uit het *'criterium voor resonantie'*:

 $X_L = X_C$ . In plaats van  $Q_S = X_L/R_S$  geldt dus ook:

**Q<sup>S</sup> = XC/R<sup>S</sup>** . Probeer het daarom eens via de condensator.

**Pietje:** Ik reken eerst X<sub>c</sub> uit:

**X<sup>C</sup> = 1/ω·C** = 1/(10**<sup>4</sup>** x 10.10 **̶ <sup>6</sup>** ) = … Hé dat is raar, ook 10 Ω! Als ik daarmee doorreken →

$$
Q_s = 10/0, 5 = ... \text{ wéér } 20!
$$

**JOO:** Ja, dat is iets bijzonders:  $X_L = X_C$ . Hoe noemde Oom-Joop dat hierboven?

**Pietje:** Verhip, dat is het 'criterium voor resonantie'. En dat "in resonantie" staat ook in de opgave.

**JOO:** Veel vragen over afstemkringen gaan, al of niet verborgen, over resonantie. Als je dat doorhebt is de oplossing vaak eenvoudiger. Vraag C-17 is niet raar, maar wel een beetje 'eng'. Stel dat we ω niet weten, kun jij die dan uitrekenen?

**Pietje:** Even spieken, formule van Thomson... '2πf' is ω →

 $\omega_{res} = 1/\sqrt{(L \cdot C)} = 1/\sqrt{(10^{-3} \times 10.10^{-6})} = 10^{4}$  of 10 krad/s . Dat is precies het getal in de opgave. Ik zie hier niks 'engs'.

**JOO:** Bij de gegevens zit een getal te veel. Als je L & C weet, ligt ω vast via Thomson. Je had het gegeven ω=10**<sup>4</sup>** rad/s ook weg kunnen laten. De EJiG's-1.0 (van 1980) dachten waarschijnlijk: "die ω doen we de kandidaten cadeau". Uitgerekend dat cadeautje maakt het vraagstuk eng, want stel je voor dat een *EJiG -2.0*, iemand van de nieuwe generatie, die koppeling via 'Thomson' over het hoofd zou zien… Ach nee, dat gebeurt natuurlijk niet. Ben je gek zeg, die 2-punt-nullers zijn een stuk *jonger en dus beter...* Nu maken we de overstap naar C-29 uit najaar 1989.

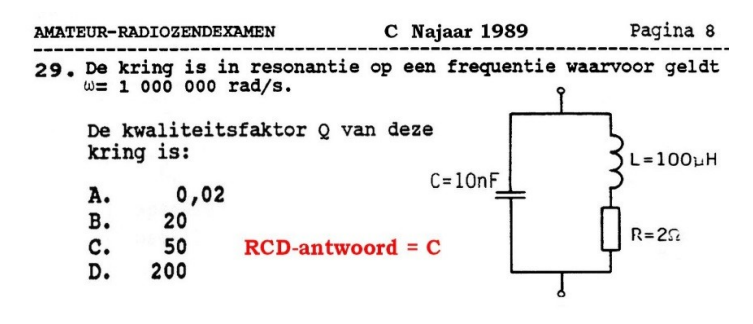

De serie-parallelkring. Formule  $Q_s = X_L/R_s$  blijft geldig.

Dit is een serie-parallelkring. Er is niks mis met deze vraag. Alleen zou ik schrijven ω = 10**<sup>6</sup>** rad/s . En de vraag rijst: welke formules mag je *wel* en welke mag je *niet* toepassen?

Dit blijft geldig:  $Q = X_L/R_S$ .

Pietje: Ik begin weer met XL:

**X**<sub>L</sub> = **ω·L** = 10<sup>6</sup> x 100.10<sup>-6</sup> = 100 Ω →

 $Q = X_L/R_s = 100/2 = 50$ . Het  $2^e$  doelpunt, maar Pietje heeft jou door. Jij wilt dat ik het ook via de condensator probeer, dus

**X<sup>C</sup> = 1/ω·C** = 1/(10**<sup>6</sup>** x 10.10 **̶<sup>9</sup>** ) is wéér 100 Ω. Inderdaad resonantie. En zo kom je ook aan een Q van 50.

**JOO:** Heel goed Pietje. Deze methode werkt omdat, L , C & ω ook bij C-29 in overeenstemming zijn met de formule van Thomson. *Zo hoort dat ook* (dit is waarschijnlijk een oud vraagstuk van EJiG-1.0-club). Maar zo'n serie-parallelkring is niet ieders werk. Ik ga je een kunstje leren om de serieweerstand om te rekenen naar een parallelweerstand die in de buurt van resonantie hetzelfde doet qua verliezen en Q-factor. Omdat je zo een zuivere parallelkring krijgt, kun je met een gerust hart alle formules van de parallelkring toepassen. Door de overstap van de serie- naar de parallelkring mag Q niet veranderen, dus:

 $Q_P = Q_S \rightarrow \omega \cdot C \cdot R_P = (\omega \cdot L)/R_S$   $\omega$  wegdelen  $\rightarrow$ 

 $C \cdot R_P = L/R_S$ . Maar we willen  $R_P$  hebben  $\rightarrow$ 

**R<sup>P</sup> = L/(RS·C)** . Vul maar in Pietje.

**Pietje:** OK, R**<sup>P</sup>** = 100.10 **̶ <sup>6</sup>** /(2 x 10.10 **̶<sup>9</sup>**) = 5.10**<sup>3</sup>** of 5 kΩ. Is dit een 'echte' weerstand?

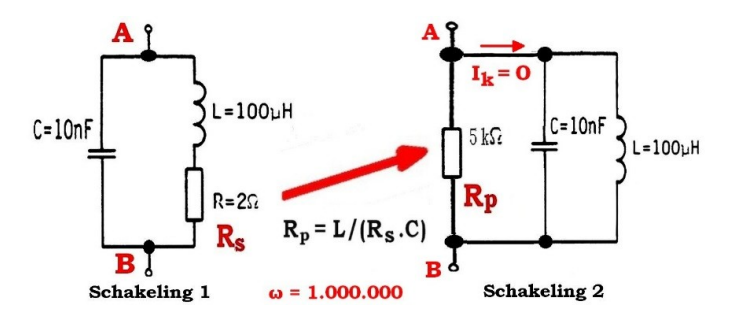

**Van serie-parallel- naar de zuivere parallelkring. Nu kun je** *alle* **formules voor de parallelkring toepassen. Vraag: hoe groot is de impedantie tussen A & B bij resonantie?**

**JOO:** Nee, er is maar 1 echte weerstand, de serieweerstand van 2 Ω. Die kan b.v. het koperverlies van de spoel voorstellen en, eventueel, ook het ijzerverlies. Het getal van 5 kΩ is een *vervangende rekengrootheid*. Met dezelfde L & C en de berekende waarde van R<sub>P</sub>, krijg je een zuivere parallelkring met dezelfde Q-factor. Stel dat een overijverige EJiG deze vraag bedenkt: "de impedantie tussen A en B van schakeling-1 bedraagt bij ω=1.000.000 (resonantie)"... Zie jij daar een gat in?

**Pietje:** Die zuivere parallelkring van jou (schakeling-2), doet bij resonantie hetzelfde als de serie-parallelkring van schakeling-1. Bij een parallelkring in resonantie heffen de stromen door L & C elkaar op. Samen simuleren ze een isolator. Er straat wel spanning over de parallelschakeling van L & C, maar de totale kringstroom →

 $I_K = 0$ . Je houdt alleen  $R_P$  over. En die hebben we net uitgerekend  $\rightarrow$ 

Z**AB** = 5 kΩ bij resonantie. Alle onderdelen parallel maakt de zaak een stuk overzichtelijker. Ik ga zelf ook wat proberen. Neem de formule voor Q<sub>p</sub> in tabel 4.1 met de blauwe ster:

 $Q_P$  **= ω·C·R** $_P$  = 10<sup>6</sup> x 10.10<sup>-9</sup> x 5.10<sup>3</sup> = 50 . Dat klopt ook en toch voel ik aan mijn water dat jij iets smerigs in petto hebt.

**JOO:** Nou, smerig… Ik heb een voorbeeldje uit voorjaar 1990, vraag C-25.

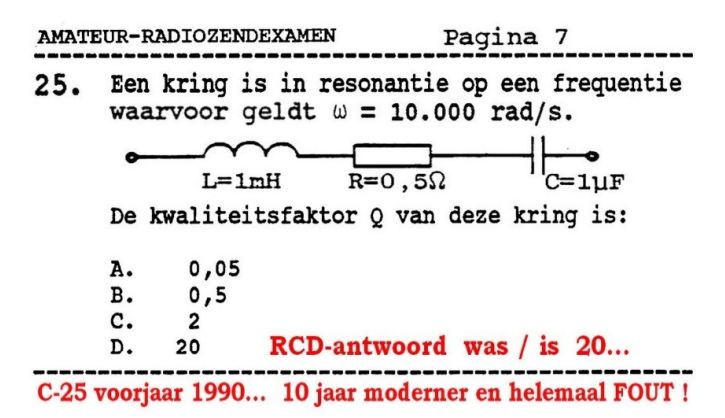

**Hoe je de condensator 10 maal kleiner kunt maken en toch blijven ωres en Q hetzelfde. Dat gaat Joops pet te boven!**

**Pietje:** Dit lijkt sprekend op C-17 van 10 jaar daarvoor. L en ω zijn hetzelfde, dus X**<sup>L</sup>** is weer 10 Ω. R**<sup>S</sup>** is ook niet veranderd, wat simpel.

$$
Q_{s} = X_{L}/R_{s} = 10/0, 5 = 20
$$

**JOO:** Die resonantie-sommetjes *zijn* simpel als je met een paar formules overweg kunt. Probeer nu een oplossing via de condensator.

**Pietje:** Ik begin iets te vermoeden…

**X<sup>C</sup> = 1/ω·C** = 1/(10**<sup>4</sup>** x 1.10 **̶ <sup>6</sup>** ) = 100 Ω. Vervolgens:

 $Q_s = X_c/R_s = 100/0.5 = 200$  ... Maar dat staat er niet bij. Hoe kan dat?? Trouwens, X<sub>c</sub> is 10 keer groter dan X<sub>L</sub>!

**JOO:** Heel simpel, als X<sub>c</sub> & X<sub>L</sub> niet gelijk zijn, is de kring niet in resonantie. Dat is in strijd met het gegeven "is in resonantie". Neem de waarden van L & C aan als juist. Reken dan ω**res** uit.

**Pietje:**  $ω_{res} = 1/v(L-C) = 1/v(10<sup>-3</sup> × 10<sup>-6</sup>) ≈ 31,6.10<sup>3</sup>$  of 31,6 krad/s. Daar zit dus de kneep: L, C & ω kloppen niet met de formule van Thomson! Dat is vast een stevige 'Krent' geworden.

**JOO:** Nou en of. Je vindt dat verhaal in CQ-PA #09 van 01-05- 1990 op blz. 296 **\*).** In CQ-PA #08 kon je deze tekst lezen op blz. 260:

Het resultaat van het C-examen is tot stand gekomen, doordat vraagstuk 25 voor alle kandidaten goed is gerekend. In de getekende kring had de waarde C =  $10 \mu$ F moeten staan. De kandidaten zijn hiervan tijdens het examen door de voorzitter op de hoogte gesteld. CQ-PA #08, 20-04-1990 blz. 260, onderaan

**\*)** [www.vrza.nl/files/leden/cqpa/1990/CQ-PA-1990-09-10.pdf](http://www.vrza.nl/files/leden/cqpa/1990/CQ-PA-1990-09-10.pdf) (wachtwoord nodig).

**Pietje:** Achteraf is de fout in C-25 heel gemakkelijk te spotten. Met ω = 10.000 heb je een mooi getal. Dan moet √(L·C) ook een mooi getal zijn. L·C uitrekenen kan ik nog uit mijn hoofd:

10 **̶ <sup>3</sup>** x 10 **̶<sup>6</sup>** = 10 **̶<sup>9</sup>** . Daar kun je *nooit* een 'mooie' wortel uit trekken. Dan had er 10 **̶ <sup>8</sup>**of 10 **̶ <sup>10</sup>** moeten staan. *Daar hoef je geen Einstein voor te zijn…*

**JOO:** Ik zei niet voor niets dat vraagstukken met een gegeven te veel 'eng' zijn. Bij C-25 zijn alle antwoorden goed gerekend; dat is principieel de juiste methode. Bij een MC-vraag waarvan de gegevens onderling in strijd zijn, *bestaat geen goed antwoord*. Merk tevens op dat er toen minstens 1 surveillant aanwezig was met *kennis van zaken***.** Toen kon men zo'n fout ter plekke 'repareren'.

## **De vraag-17-kestie**

**Pietje:** Eén ding is me niet helemaal duidelijk. Jij zegt dat er geen goed antwoord *bestaat*, maar antwoord D bestaat toch?

**JOO:** Mijn uitleg bij de formules hierboven was wat kort van stof. Het begrip Q-factor \*) heeft alleen betekenis in de buurt van de resonantiefrequentie. Dat zit hem in de definitie: de verhouding van de spanning over een reactantie (X<sub>L</sub> of X<sub>C</sub>) ten opzichte van de bronspanning U<sub>B</sub> bij resonantie, dus:

 $Q_s = U_l / U_B$  (of  $Q_s = U_c / U_B$ ). Tevens geldt:

 $U_{RS} = U_B$  omdat  $X_L \& X_C$  *bij resonantie* samen een kortsluiting vormen. Bij de serieschakeling **\*\*)** verhouden de spanningen zich als de respectievelijke impedanties (de stroom is overal hetzelfde). →

## $Q_s = X_L / R_s$  (of  $Q_s = X_c / R_s$ ).

Ver buiten resonantie mag je deze formules helemaal niet toepassen. Simpelweg omdat je niet voldoet aan de definitie. Antwoord D bestaat wel, maar dat is fout. Net als A, B & C. Tabel 4.1 is reuze handig als overzicht, maar soms moet je wat dieper graven. Voor de 'onderliggende aspecten', weet je wel?

**\*)** VRZA-boek\_2018, Hoofdstuk 5 blz. 40; VRZA-boek\_1999 H4, blz. 41, § 4.5.4 & § 4.5.5 ; <https://cursus.vrza.nl/wp/> (wachtwoord nodig). **\*\*)** Voor de parallelkring bestaat ook zo'n verhaal. Dan heb je maar één spanning dus moeten we aan de slag met de stromen  $\rightarrow$ Q**<sup>P</sup>** = I**L**/I**<sup>t</sup>** (of Q**<sup>P</sup>** = I**C**/I**<sup>t</sup>** ). Netjes uitgewerkt krijg je zo de formules in de rechter kolom van tabel 4.1 .

**Pietje:** Het kwartje is nog niet gevallen. Heb je een rekenvoorbeeld?

**JOO:** Neem aan dat we de serieschakeling van vraag C-25 voeden met een spanningsbron U<sub>B</sub> van 1 V. Bereken U<sub>L</sub> (en later ook U**C**). Doe of je Bobo bent: formules zijn er voor *ons*, niet *wij* voor de formules. Als je ergens niet zeker van bent… doe het gewoon. En harder praten: "Zwak argument = hard schreeuwen". Ga je gang.

**Pietje:** Dat Bobo-gevoel is best prettig. Jij zegt:

$$
\mathbf{Q} = \mathbf{U}_L / \mathbf{U}_B \rightarrow \mathbf{U}_L = \mathbf{Q} \cdot \mathbf{U}_B = 20 \times 1 = 20 \text{ V}
$$

**JOO:** Dat is de 'geniale' Bobo-oplossing. Die is nog goed ook als C 10 µF is, zoals in dat vergeelde vraagstuk C-17, want met die waarde voor C is de kring echt in resonantie. Maar de kring is juist *ver buiten* resonantie omdat C=1 µF.

Buiten resonantie volg je mijn *'4-stappen-plan'*:

- reken de reactanties uit; X<sub>L</sub> & X<sub>C</sub>.
- stel die samen met weerstand R<sub>s</sub> tot Z<sub>tot</sub> (Pythagoras).
- Bereken **I = U<sub>B</sub>/Z**<sub>tot</sub> en ten slotte:
- Bereken alle deelspanningen met de waarde van I hierboven en wet van Ohm voor iedere component *afzonderlijk***.**

## **FOKKE & SUKKE** Nemen het 4-stappen plan door

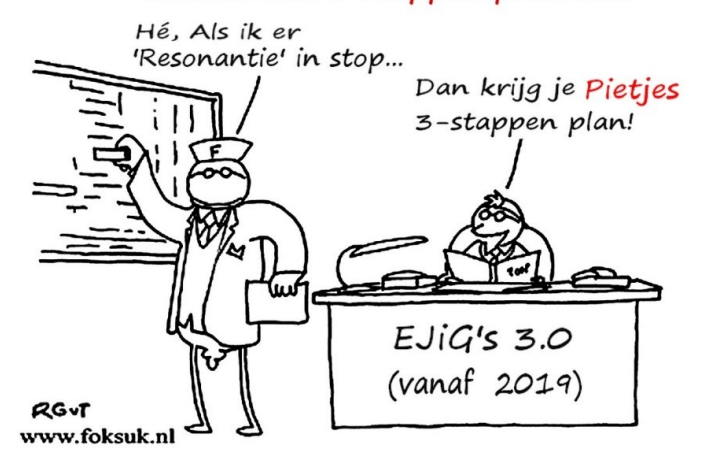

**Pietje:** De reactanties in vraag C-25 weten we al. Die waren:

 $X_L$  = 10 Ω en  $X_C$  = 100 Ω. In het vectordiagram van een seriekring staan ze tegen elkaar in, dus samen genomen krijg je:

X**tot** = 100 - 10 = 90 Ω. R**<sup>S</sup>** = 0,5 Ω. X**tot** en R**<sup>S</sup>** staan haaks op elkaar in het vectordiagram. Die moet ik met Pythagoras samenstellen tot Z<sub>tot</sub> →

Z**tot** = √(90**<sup>2</sup>** + 0,5**<sup>2</sup>** ) = √(8100 + 0,25) = 90,0014 Ω. Wat gek, die weerstand van 0,5 Ω doet geen moer.

**JOO:** Dat is juist normaal: de wortel uit de som van kwadraten tendeert snel naar het grootste getal. Nu de stroom en alle deelspanningen graag.

**Pietje:** Ik reken verder met Z<sub>tot</sub> = 90 Ω. Dan wordt I:

I **= UB/Ztot** = 1/90 = 1,111.10 **̶ <sup>2</sup>** of 11,11 mA. Nu de deelspanningen.

U<sub>L</sub> = I·X<sub>L</sub> = 11,11 x 10 = 111,1 mV. U<sub>C</sub> = 11,11 x 100 = 1111 mV of 1,111 V.

 $U_{RS}$  = 11,11 x 0,5 = 5,55 mV.

**JOO:** Geweldig, maar doe deze rekensom nog eens. Nu met C = 10 µF.

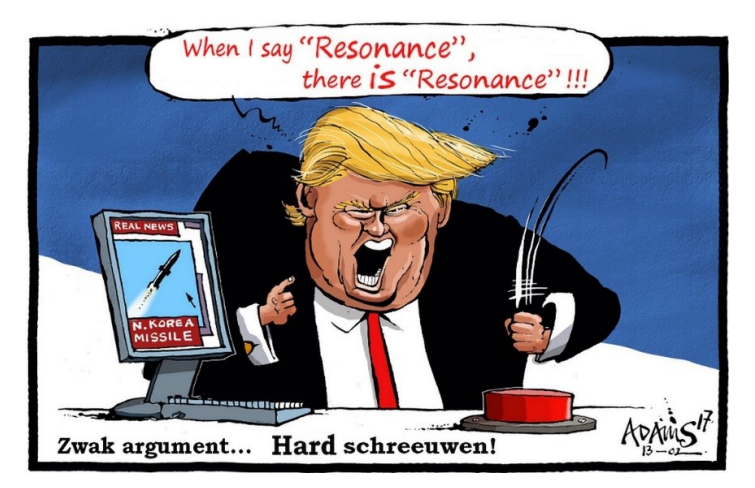

**Pietje:** Dan krijg je mijn *'3-stappen-plan'***,** want er is resonantie:

X**<sup>L</sup>** = X**<sup>C</sup>** = 10 Ω. Dus X**tot** = 0 Ω. Door de kortsluiting die X**<sup>L</sup>** en X**<sup>C</sup>** samen vormen staat U<sub>B</sub> in 'volle glorie' over R<sub>S</sub>. Daarmee hebben we de 1**<sup>e</sup>** deelspanning al te pakken:

 $U_{BS} = U_B = 1 \text{ V}^*$ ). Pythagoras kunnen we overslaan omdat  $X_{tot} =$ 0. We hebben alleen  $R_s \rightarrow$ 

 $Z_{\text{tot}}$  = R<sub>S</sub> = 0,5 Ω. Daarmee wordt de stroom  $\rightarrow$ 

I **= U<sub>B</sub>** $Z_{\text{tot}}$  = 1/0,5 = 2 A. Dat geeft voor U<sub>L</sub> en U<sub>C</sub> afzonderlijk →

U**<sup>L</sup>** = U**<sup>C</sup>** = I·X = 2 x 10 = 20 V. En dan is Q inderdaad 20, want

 $Q = U_L/U_B = 20/1 = 20$ . Dat klopt als een bus. Voor alle zekerheid heb ik toch eens gekeken in de exameneisen:

## **§ 3.2. Analoge filters:**

- … Kwaliteitsfactor van een afgestemde kring

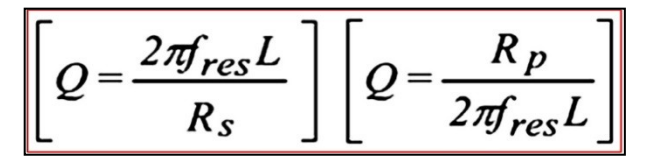

**Het staat er echt:** *f-resonantie.* **Nog duidelijker kan het niet!** <http://wetten.overheid.nl/BWBR0024285/2015-12-03#Bijlage2>

**\*)** Dit is *de reden waarom het blindelings toepassen van Q-formules buiten resonantie zinloos is. Dan is U<sub>RS</sub> << U<sub>B</sub> waardoor de kringstroom* 

*spectaculair afneemt. Dat laten de rekenvoorbeelden duidelijk zien; I=11,11 mA buiten resonantie vergeleken met I=2 A in resonantie.*  Zie ook CQ-PA #02 2018, blz. 15; F\_15-01-2009 vraag 10; "Wel merkwaardig grote getallen". [www.vrza.nl/files/leden/cqpa/2018/CQ-](http://www.vrza.nl/files/leden/cqpa/2018/CQ-PA_2018-02.pdf)[PA\\_2018-02.pdf](http://www.vrza.nl/files/leden/cqpa/2018/CQ-PA_2018-02.pdf) (wachtwoord nodig).

**Pietje vat samen:** Resonantie is iets bijzonders. Voor je een formule toepast die *alleen* bij resonantie geldt, moet je even checken of er *inderdaad* resonantie is, behalve als je Bobo bent. Hoe ben jij eigenlijk aan dit onderwerp gekomen?

**JOO:** Vanaf augustus 2015 heb ik een jaartje meegedraaid in het cursusboek-team. Om de theorie van het nieuwe Hoofstuk 5 te verduidelijken ging ik op zoek naar recente examenvraagstukken. Zo liep ik aan tegen de *'vraag-17-kwestie'*. Probeer eens wat met vraag F-17 hieronder.

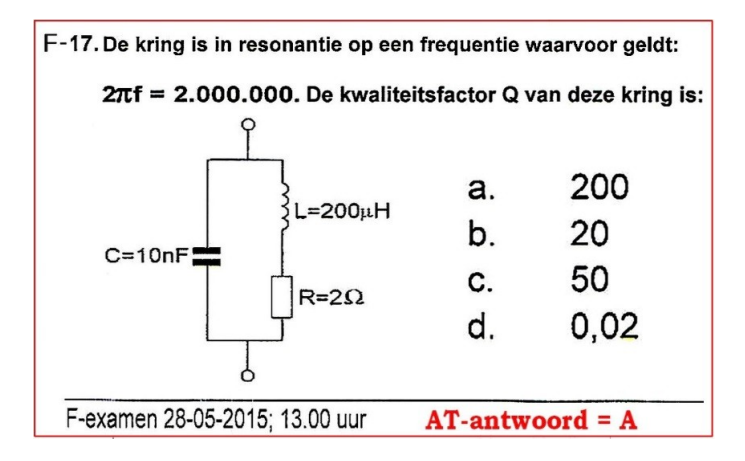

**Pietje denkt dat de EJiG's wat anders wilden. Die maakten ω 2 maal zo groot en dachten dat te 'compenseren' door L ook 2 maal groter te maken (i.v.m. C-29).**

**Pietje:** Ik denk weer 'appeltje-eitje', F-17 lijkt sprekend op C-29 hierboven.

 $ω = 2.10<sup>6</sup>$  → X<sub>L</sub> = 2.10<sup>6</sup> x 200.10<sup>-6</sup> = 400 Ω.

Q**<sup>S</sup>** = 400/2 = 200, antwoord A. Jij wilt natuurlijk dat ik ook de weg via de condensator probeer.

 $X_c = 1/(2.10^6 \times 10.10^{-9}) = 50 \Omega \rightarrow$ 

Q**<sup>S</sup>** = 50/2 =25 . Maar dat staat niet bij de antwoorden.

**JOO:** Dat is maar goed ook, want met  $X_L = 400$  en  $X_C = 50$  is de kring ver buiten resonantie! L, C & ω zijn *wéér* met elkaar in strijd. En weer zijn, per definitie, *alle antwoorden fout!*

Weet je wat? Wij gaan, volkomen uniek, de EJiG's-2.0 een plezier doen door F-17 te 'repareren'. Neem ω (= 2.10**<sup>6</sup>** ) en L (=200.10 **̶ <sup>6</sup>** ) aan als juist. Welke waarde moet C dan hebben; liefst met zo min mogelijk rekenwerk.

**Pietje:** Vergeleken met C-29 is ω 2 keer zo groot worden. Volgens het 'wortelteken-van-Thomson' moet L·C dan 4 keer groter worden. L is 2 keer groter, dus C moet ook 2 keer groter…

## **JOO:** *PIETJE !!! Twee fouten op een rij!*

**Pietje:** Slik… volgens mij hebben de EJiG's-2.0 ook zo'n fout gemaakt. Dat wortelteken staat in de noemer, dus L·C moet 4 keer zo klein, maar L is wel 2 keer zo groot… dan moet C 8 keer zo klein worden →

 $C = 10/8 = 1,25$  nF. Dat scheelt nogal wat.

**JOO:** Reken voor de grap eens na of L & C nu wel kloppen met ω=2.10**<sup>6</sup>** .

**Pietje:** ω**res** = 1/√(200.10 **̶ <sup>6</sup>** x 1,25.10 **̶ <sup>9</sup>** ) = 2.10**<sup>6</sup>** rad/s. Pietje kan het wel!

**JOO:** Je had ook zo kunnen redeneren:

ω = 2.10**<sup>6</sup>** en L = 200.10 **̶ <sup>6</sup>** → X**<sup>L</sup>** = 400 Ω. Voor resonantie moet X**<sup>C</sup>** ook die waarde krijgen, maar X**C** = 50 Ω.

Dat is 400/50 = 8 keer te klein. Om X<sub>c</sub> 8 keer groter te maken moet de capaciteit 8 maal kleiner worden (omgekeerd evenredig). Met Oom-Joop op de achtergrond kun jij het nog ver schoppen. Reken R<sub>s</sub> om naar de vervangende parallelweerstand. Gebruik de gerepareerde waarde van C (1,25 nF).

**Pietje:**  $R_P = L/(R_S \cdot C) = 200.10^{-6}/(2 \times 1.25.10^{-9}) = 8.10^4$  of 80 kΩ. Nu wil je Q<sub>p</sub> zeker ook weten. Ik probeer de formule met de blauwe ster in tabel 4.1:

 $Q_P$  **= ω⋅C⋅R**<sub>P</sub> = 2.10<sup>6</sup> x 1,25.10<sup>-9</sup> x 80.10<sup>3</sup> = 200. Nu klopt het!

## **Een geniale Bobo?**

**Pietje:** Via-via hoor ik dat jij over F-17 hebt gesproken met een Bobo, die vroeger een hele goede baan had in Groningen.

**JOO:** Ja, die kwam doodleuk met deze 'oplossing':

**Q = XL/R<sup>S</sup>** = (2.10**<sup>6</sup>** x 200.10 **̶ <sup>6</sup>** )/2 = 400/2 = 200 Antwoord A.

Uiteraard heb ik gezegd dat F-17 helemaal niet kon. Als L, C & ω niet kloppen met Thomson is het maar net welke getallen je bij elkaar harkt.

**Pietje:** Je *mag* die formule helemaal niet gebruiken omdat je ver buiten resonantie zit. Dan zijn alle getallen fout. Wat was zijn antwoord?

**JOO:** Dat ik me niet van de wijs moest laten brengen door de formule van Thomson. Dan weet je genoeg:

*Met dit soort lieden valt niet te praten*.

**Pietje:** Volgens mij loopt de examencommissie zelf over van de 'uit-het-hoofd-leerders'. Die weten dat 200 zogenaamd het 'goede' antwoord is, en dan 'rekenen' ze er naartoe.

**JOO:** De reactie van die Bobo was wel *dé* reden dat ik weer stukjes voor CQ-PA ging schrijven. Sommige vragen van de 2 punt-nullers zijn zo verschrikkelijk slecht, dat je ze niet eens 'fout' kunt noemen. Zoals Wolfgang Pauli het ooit zei: "Das ist nicht einmal falsch".

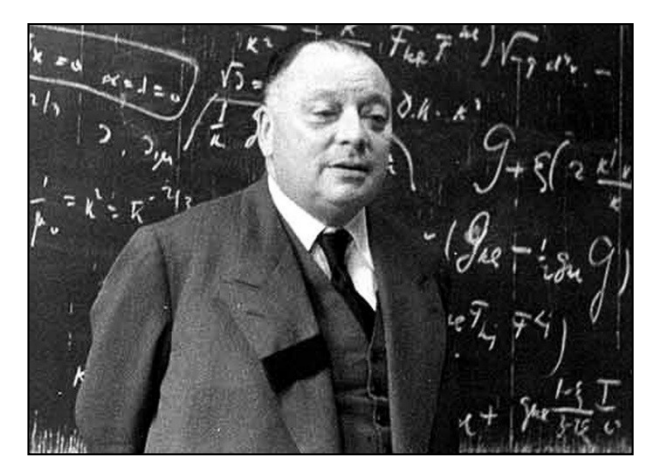

**Wolfgang Pauli** *wás* **een geniale Bobo. Bekend van Pauli's uitsluitingsprincipe. Het 'Pauli-effect' hield in dat een experiment geheid mislukte als hij kwam kijken.**  [https://nl.wikipedia.org/wiki/Wolfgang\\_Pauli](https://nl.wikipedia.org/wiki/Wolfgang_Pauli) & [www.math.columbia.edu/~woit/wordpress/?p=271](http://www.math.columbia.edu/~woit/wordpress/?p=271)

**Pietje:** Die EJiG-2.0-club is dus geleidelijk ontspoord. Kun je daar een jaartal bij zetten?

**JOO:** Oorspronkelijk dacht ik aan 1990, gezien C-25 hierboven. Maar toen schoot C-19 van 06-11-1985 me weer te binnen.

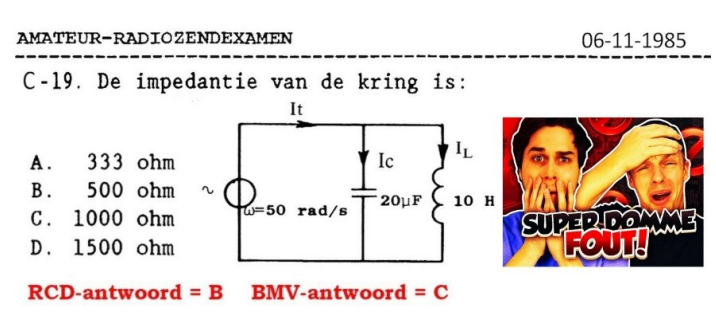

**CQ-PA #32 22-11-1985, blz. 697. De EJiG's verwarden de parallel- met de serieschakeling. Zo kwamen ze aan het (foutieve) antwoord B.**

**Pietje:** Een examencommissie die serie en parallel door elkaar gooit… dat geloof je niet!

**JOO:** Inderdaad, dat bracht menige amateur in verwarring. Velen gaan uit alle macht naar het RCD-antwoord toe 'rekenen'. Zo niet Alex, PA3ASF. Die maakte C-19 op de Amsterdamse verenigingszender (ik meen PA0RCA). Hij ging met complexe rekenwijze aan de slag, maar bleef zitten met het imaginaire getal *'j'*. Alex kreeg er 1000**j** Ω uit, kennelijk in de verwachting dat de 'j' aan het eind van zijn berekening vanzelf zou verdwijnen. Natuurlijk niet, de 'j' duidt op een inductieve reactantie. In het vectordiagram voor impedanties staat dan een pijl ter lengte van 1000 Ω verticaal omhoog. Dat moet wel want de stroom door de spoel is het grootste. Dan gedraagt de parallelkring zich inductief.

Allemaal heel logisch, maar het kan zonder de wiskundige trukendoos met complexe getallen **\*)**. Het enige wat de EJiG's vragen is de impedantie; d.w.z. het quotiënt van spanning en stroom →

**Z = U/**I . Hoe zou jij dat aanpakken? Je mag een willekeurige spanning U<sub>B</sub> aannemen omdat je er later toch weer door moet delen. Dus zorg dat je mooie getallen krijgt.

**Pietje:** Ik zie weer een '4-stappen-plan', *maar nu met stromen*. Eerst X<sub>L</sub> en X<sub>C</sub>.

 $X<sub>L</sub>$  = **ω·L** = 50 x 10 = 500 Ω. Dan  $X<sub>C</sub>$  →

**Xc** = **1/ω⋅C** = 1/(50 x 20.10<sup>-6</sup>) = 1000 Ω. Dus geen resonantie. Maar dat staat ook niet in de opgave. Wat dat betreft is er niets aan de hand. Ik mocht een mooi getal voor U<sub>B</sub> kiezen. Dan neem ik 1000 V  $\rightarrow$ 

 $I_L$  = 1000/500 = 2 A. Evenzo Voor  $I_C$ :  $I_c = 1000/1000 = 1$  A. Let nu op:

*In het vectordiagram staan die stromen tegen elkaar in met* <sup>I</sup>*<sup>L</sup> als grootste* →

 $I_t = I_l - I_c = 2 - 1 = 1$  A. Ik zie er een songtekst in: We hebben een 'U', we hebben een 'I' en… *daar gaat 'ie!*

**Z = U/**I = 1000/1 = 1000 Ω. Het BMV-antwoord C.

**JOO:** Je moet er nog een pakkende melodie bij zoeken. Wat dacht je hiervan: "BMV-antwoord Cee… Dat gaat van Hupsakee!".

**Abrupte pauze** (ingelast door JOO): [www.youtube.com/watch?](http://www.youtube.com/watch?v=N2Rl9hEJVKE) [v=N2Rl9hEJVKE](http://www.youtube.com/watch?v=N2Rl9hEJVKE)

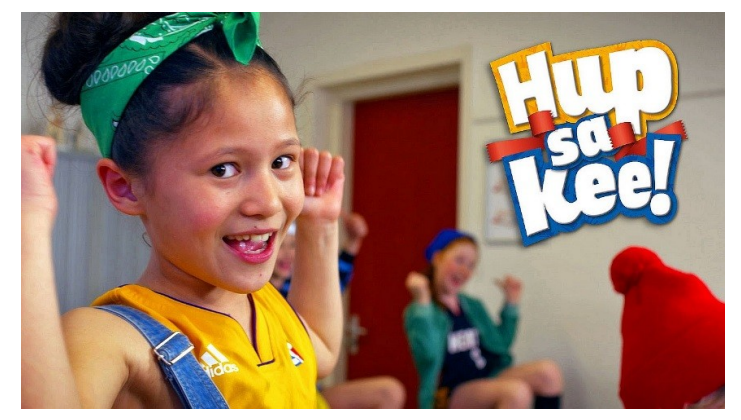

## **Dat ziet er lekker jong uit en… kinderlijk eenvoudig!**

**\*)** De 'beauty' van complex rekenen is dat je *alle regeltjes uit de gelijkstroomtheorie over mag nemen. Zo ook het parallelschakelen van weerstanden. De rekenregels voor complexe getallen moet je uiteraard correct toepassen, maar dat valt reuze mee.*

**X<sub>L</sub>** = **jωL**; **X<sub>C</sub>** =  $-j/\omega$ **C** Invullen X<sub>L</sub> = 500j & X<sub>C</sub> = −1000j Ω.  $Z_P = (X_L \cdot X_C)/(X_L + X_C)$  (impedanties parallel)  $\rightarrow$ Z<sub>P</sub> = (500j x −1000j)/ (500j − 1000j) delen door 500j → Z**<sup>P</sup>** = (1 x –1000j)/(1 – 2) = ̶1000j/ ̶1 = **1000j Ω**. Simple comme bonjour! <http://www.hhofstede.nl/modules/introductievani.htm> ('j' = 'I' in de 'gewone' wiskunde)

**JOO:** Inmiddels stonden de EJiG-antwoorden op een hobbypagina van TROS-Teletekst (pag. 353), bij 19 een B. Wijlen Jan Scharroo, PA2JSL, heeft dat QSO op PA0RCA aangehoord. De volgende dag had hij wel 4 oplossingen. Genoeg om eens met een Groningse Bovenbaas te bellen. Dat ging ongeveer zo: "Ik heb 4 onafhankelijke oplossingen die allemaal bewijzen dat het antwoord C moet zijn". Halverwege Jan's 1<sup>e</sup> oplossing zegt de Bovenbaas: "Stopt U maar mijnheer Scharroo. Ik zie het al, we maken er antwoord C van". Dat was *helemaal* tegen het verkeerde been!

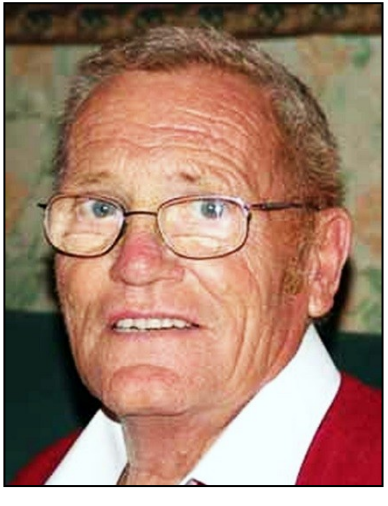

#### **PA2JSL op QRZ.com:**

Silent Key on January 2006, The picture shows Jan in his last days. God bless Jan.

**Pietje:** Wauw, *wij* moeten de EJiG's uitleggen hoe je zo'n sommetje oplost. Hoe is dat afgelopen?

**JOO:** Precies weet ik dat niet meer. In CQ-PA staat op blz. 674 "19 B"; [www.vrza.nl/files/leden/cqpa/1985/CQ-PA-1985-31-32.pdf](http://www.vrza.nl/files/leden/cqpa/1985/CQ-PA-1985-31-32.pdf). Verder vind ik er niets over. Maar Jan was wel iemand die als een bok op de haverkist zat.

Ik heb nog zitten piekeren hoe je aan de antwoorden A, B en D kunt komen. 'A' krijg je door de *som* van I<sub>L</sub> & I<sub>C</sub> te nemen. 'B' ontstaat door het *verschil* van X**<sup>C</sup>** & X**<sup>L</sup>** te nemen; d.w.z. je doet of het een seriekring is. 'D' is nog verschrikkelijker: 'gewoon' 1000 & 500 optellen. Die stommiteiten met C-19 en C-25 hadden een vingerwijzing moeten zijn voor de Bovenbazen van het AT. Toegegeven: dit is wijsheid achteraf. In die jaren keek ik tegen vragen als C-19 & C-25 aan als incidenten waar je pikante stukjes over kon schrijven. Niet als een *structureel probleem* bij de 2-punt-nullers die kennelijk niet instaat waren om fouten te herkennen.

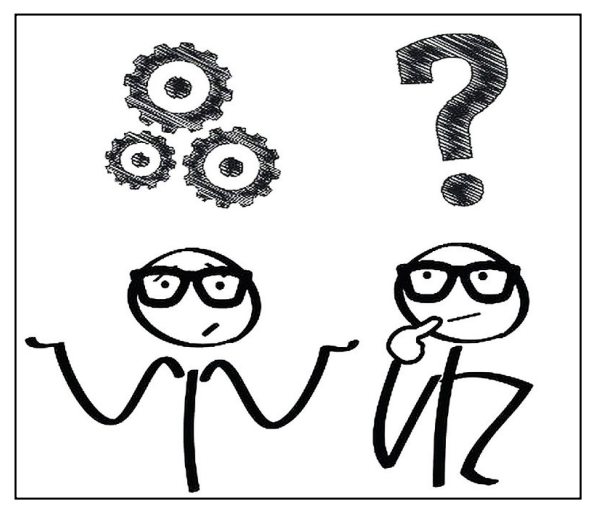

**Pietje piekert…**

**Pietje:** Ik heb ook zitten piekeren: welke getallen krijg je als deze kring *wel* in resonantie is?

**JOO:** Bereken ω**res**, X**<sup>L</sup>** & X**C**. Nou ja, een '3-stappen-plan'.

**Pietje:** OK,  $\omega_{res} = 1/\sqrt{(L-C)} = 1/\sqrt{(10 \times 20.10^{-6})} \approx 70.71$  rad/s.

**X<sup>L</sup> = ω.L** = 70,71 x 10 = 707,1 Ω . Voor alle zekerheid:

**X**<sub>**C**</sub> = **1/(ω.C)** = 1/(70,71 x 20.10<sup>-6</sup>) = 707,1 Ω . X<sub>L</sub> = X<sub>C</sub>, dus echt in resonantie, geen rekenfouten! Ik neem weer  $U_B = 1000 \text{ V} \rightarrow$ 

I**<sup>L</sup>** = I**<sup>C</sup>** = 1000/707,1 = 1,414 A. Maar die staan tegen elkaar in, dus:

 $I_t = I_l - I_c = 0$  A.  $\rightarrow$  Z<sub>P</sub> = 1000/0 = ... oneindig ???

**JOO:** Delen door nul is flauwe kul. Daarom zou ik stoppen bij I**<sup>t</sup>** = 0. Dan weet je genoeg: de kring is veranderd in een isolator. Dit geldt alleen bij volkomen ideale onderdelen. Reeds met een spoortje verlies krijg je een eindige waarde voor Z<sub>P</sub>. Waar het op aankomt is dat je het stappenplan correct toepast. Dan is het kinderlijk eenvoudig.

**Pietje:** Ik heb gelezen dat het AT een 11-tal heeft geformeerd: 5 man van het AT en 6 van de SRE. Zeg maar de EJiG's-3.0. Dan heb ik hier een geweldig idee voor een vraag-nieuwe-stijl. Mag ik jouw oplossing zien, Joop…

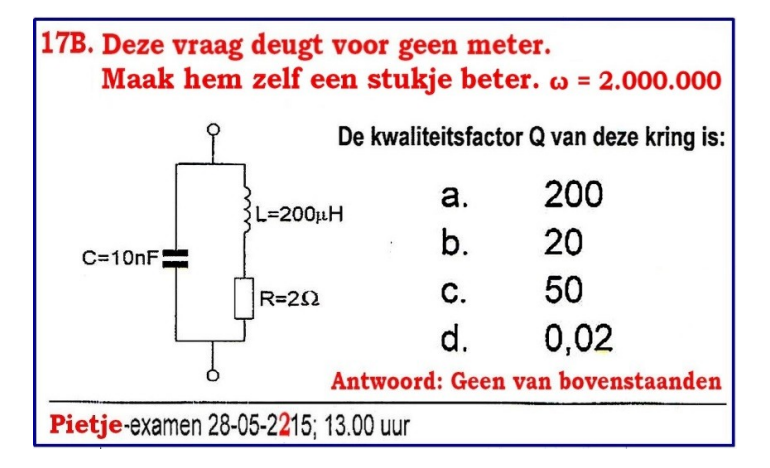

**Wel aardig voor het mondeling, maar… als de kandidaat zelf de opgave mag verzinnen, valt de bodem uit het MC-systeem.**

## **De oscillator-kwestie**

**Pietje:** Is dit het verhaal hoe een *ware* bewering veranderde in een *onware* bewering?

**JOO:** *Ja!* We zaten we in ons cursus-werkgroepje onder andere met het probleem dat op gelijkluidende examenvragen na verloop van tijd tegengestelde antwoorden kwamen. Die vragen waren niet exact hetzelfde en de antwoorden waren niet precies tegengesteld, maar toch… Net als je een oude vraag had begrepen, kwamen de EJiG's-2.0 met een 'verbeterde' versie. En… met een nagenoeg tegengesteld antwoord. Dat werd het thema in FEV-2, "Dat was Gisteren, over naar Vandaag".

Neem F-22A van 15-05-2013. Die zogenaamde Tuned Plate Tuned Grid oscillator (TPTG) had ik al beschreven in CQ-PA #07/08 2013, blz. 26 onderaan **\*)**. Kristallen hebben overtonen, *geen* harmonischen. Die overtonen zijn bij benadering *oneven* veelvouden van de grondfrequentie. Stelling 1 kan de prullenbak in.

**Pietje:** Ik zie geen meekoppeling. Hoe kan die schakeling dan oscilleren?

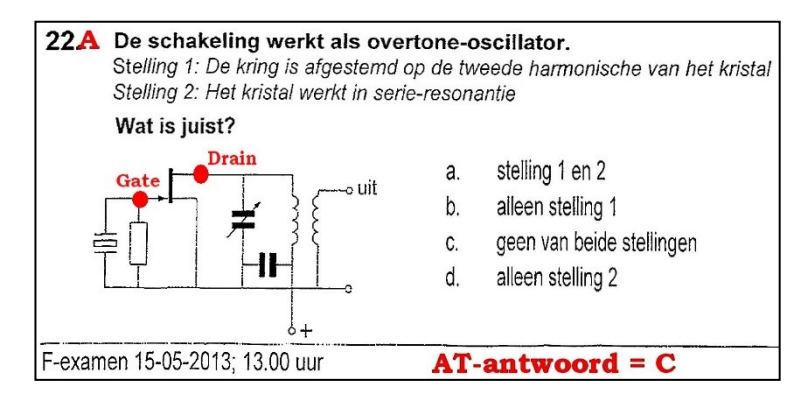

## **De mee-koppeling komt tot stand via de** *niet-getekende* **capaciteit tussen Drain & Gate**

**JOO:** Dat zit hem in de *niet-getekende* parasitaire Drain-Gatecapaciteit, C<sub>DG</sub>. Die capaciteit is vrij klein, zeg een paar pF. Door bedradingscapaciteiten kan er in de praktijk nog een paar pF bijkomen. De meekoppeling die zo ontstaat kan voldoende zijn om de schakeling aan het oscilleren te krijgen. Daarvoor moet het kristal wel vlak bij zijn parallel-mode werken. Op de serieresonantie is het kristal laagohmig en wordt het geringe meekoppelsignaal kortgesloten naar aarde. Dan kan de schakeling niet oscilleren.

**\*)** [www.vrza.nl/files/leden/cqpa/2013/CQ-PA\\_2013-07-08.pdf](http://www.vrza.nl/files/leden/cqpa/2013/CQ-PA_2013-07-08.pdf) alsmede: FEV-2; [www.vrza.nl/files/leden/cqpa/2016/CQ-PA\\_2016-07-08.pdf](http://www.vrza.nl/files/leden/cqpa/2016/CQ-PA_2016-07-08.pdf) blz. 23 (wachtwoord nodig).

**Pietje:** OK, beide stellingen fout geeft een 'C'. Dat vonden de EJiG's ook, dus iedereen blij.

**JOO:** Toen nog wel, maar nu gaan we 1 jaar verder, zie F-23A van 03-09-2014. Wat denk je?

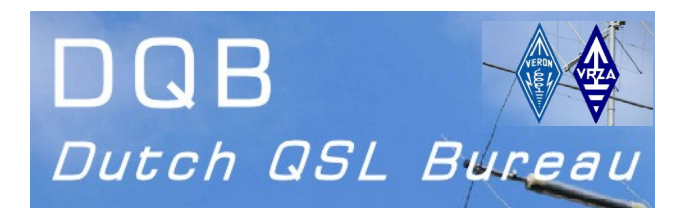

#### 23 A De schakeling werkt als oscillator.

Stelling 1: De kring is afgestemd op de tweede harmonische van het kristal Stelling 2: Het kristal werkt praktisch in parallel-resonantie

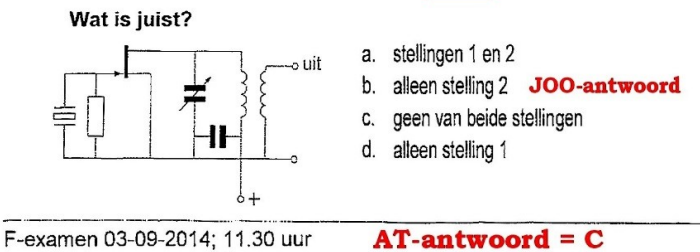

klaring *wéér*: "[Het] Kristal kan alleen op oneven harmonischen trillen, dus niet op de 2<sup>e</sup>. Bij dit type oscillator werkt [het] kristal als **parallel**kring". Het woord 'parallel' is deze keer vet gedrukt. Ergens tussen najaar 2005 en juli 2011 veranderde stelling-2, "werkt praktisch in parallel-resonantie", van een *ware* bewering in een *onware* bewering.

*Zonder dat ook maar iemand in het hele examencircus iets doorhad*.

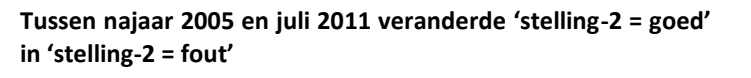

**Pietje:** Appeltje-eitje, stelling 1 deugt niet, zie boven. Stelling 2 is helemaal APK, volgens JOO. Die heeft in het onderwijs gezeten… *dus* die heeft altijd gelijk (geintje!). Alleen stelling 2 is goed → JOO-antwoord 'B'. Hè, dat klopt niet… hebben die 2 punt-nullers weer eens het gedrag van de serie- en de parallelkring door elkaar gesmeten, maar nu qua impedantie?

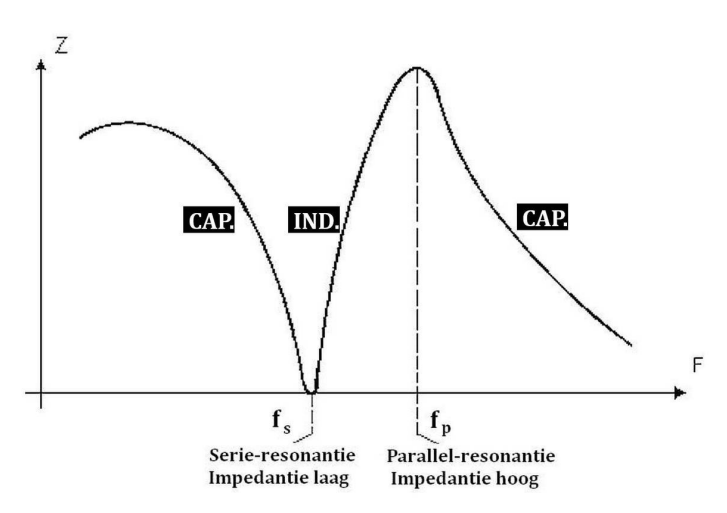

## **De lage & hoge impedantie van een kristal. Hebben de EJiG's serie- & parallelresonantie weer door elkaar gehaald?**

**JOO:** Je moet een hoogohmige mode hebben, dus in de buurt van de parallelresonantie. Anders krijg je nooit genoeg meekoppeling om te oscilleren. Daarom hebben we de seriemogelijkheid bij F-22A afgestreept. We *weten* dat de schakeling oscilleert, dat zegt de opgave: "de schakeling werkt". Wat overblijft is de parallelresonantie als 'redelijk alternatief'. Als je die mogelijkheid *ook* schrapt ontstaat het raadsel: hoe kan die schakeling dan *wel* werken?

**Pietje:** Een beetje intelligente 2-punt-nuller had dat op moeten vallen. Hoe lang zit deze stommiteit al in de database?

**JOO:** Dat werd spitten in oude examens. Ziedaar, de voorganger van F-23A staat in het examen van juli 2011 als F-24 (07-07- 2011, 13:20; AT-antwoord=D). En nog bleef dat vervelende gevoel knagen: ergens heb ik die TPTG-vragen eerder gezien, maar waar? In het boekje "900 Examen vragen voor de F Zendvergunning" van de VERON uit 2006.

Daar staat 'ie als C-33 najaar 2002. De antwoordenlijst meldt op blz. 207 antwoord C (alleen stelling 2). De verklaring luidt: "[Het] Kristal kan alleen op oneven harmonischen trillen, dus niet op de 2**<sup>e</sup>** . Bij dit type oscillator werkt [het] kristal als parallelkring". Verder zoekend vond ik het equivalent van F-22A bovenaan blz. 183 als C-32 (najaar 2005). Op blz. 213 luidt de ver**Dit oude boekje uit 2006 is nog steeds nuttig: antwoord op knagende vragen!**

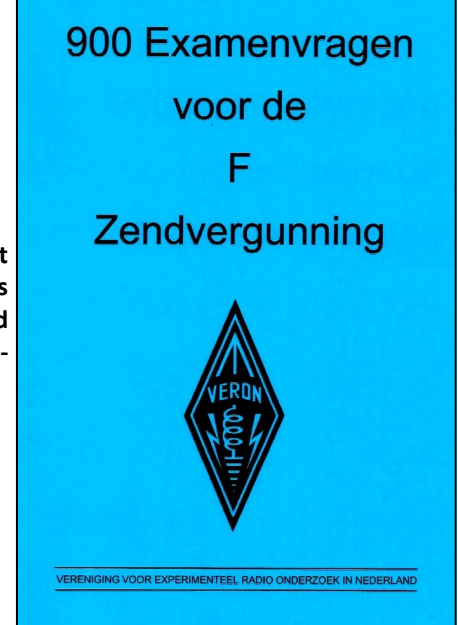

**Pietje:** Wat kan er gebeurd zijn tussen 2005 en 2011. Is er misschien een nieuw boek verschenen met 'verbeterde' inzichten? **\*)**

**JOO:** Ik heb het niet zo op 'nieuw'. Geef mij maar een oud boek: "Radio Techniek" van Roorda & Roorda. Mijn leraar elektronica, die les gaf uit dat boek zei wel eens: "Gebruik je eigen hersens, dat is het mooiste wat je hebt".

## **Ook een oud boek: 'Roorda & Roorda' uit 1962.**

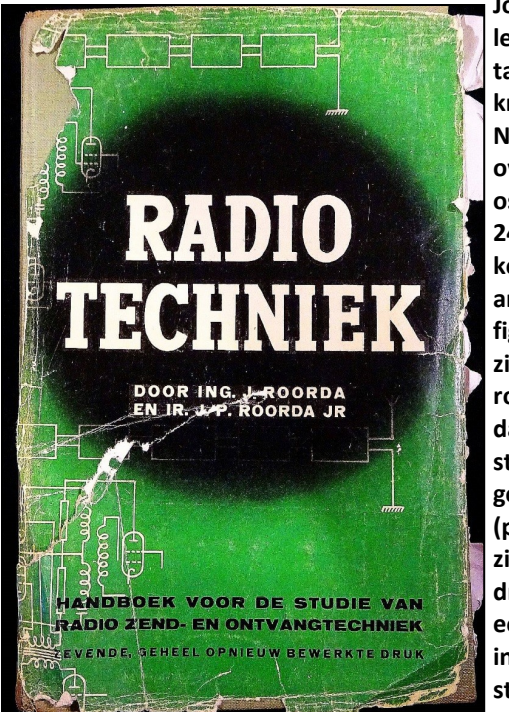

**Joop heeft er nog les uit gehad! Het taalgebruik was knap wollig. Neem de tekst over de TPTGoscillator op blz. 245: "Dit betekent, dat als de anodekring van fig. 11.8 ten opzichte van de roosterkring zodanig is verstemd, dat eerstgenoemde kring (parallelkring!) zich inductief gedraagt, de buis een negatieve ingangsweerstand kan hebben".**

**Pietje:** In mijn hersens ontstaat een *geweldige tip* voor 'uit-hethoofd-leerders': zeg bij vragen van het type F-22A / F-23A altijd dat beide stellingen fout zijn, *want dan scoor je*. Deze vragen oplossen door ze 'echt' te begrijpen is onmogelijk door het geknoei van de 2-punt-nullers. Je kunt ook wachten op nieuwe vraagstukken van de EJiG's-3.0. Als die het *wel* begrijpen...

**\*) VERON Cursusboek voor het F-examen**, 2e druk sept. 2011. § 3.6.4.2: "Zowel op de grondfrequentie als op de derde overtone gedraagt het kristal zich als een seriekring". Dat klopt met het schema dat erbij staat (lijkt sprekend op schakeling X hieronder). Deze bewering is in *het algemeen onjuist.*

## 23.  $\bf{B}$  Welke schakeling kan als overtone-oscillator werken?

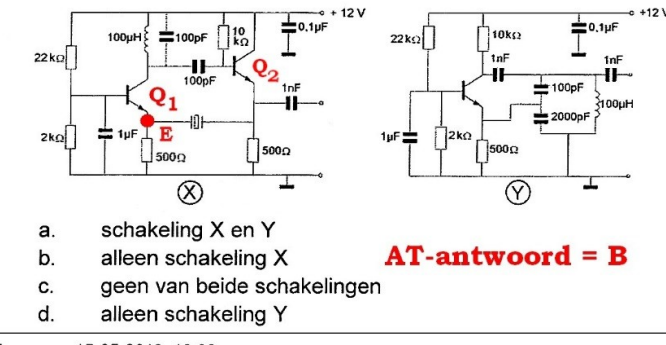

F-examen 15-05-2013; 13.00 uur

Alleen schakeling X werkt als overtone-oscillator (zonder kristal geen overtonen). Het kristal zoekt die mode op waarbij de oscillatiemogelijkheid het beste is. In het *speciale geval* van schakeling X zal de lage ingangsimpedantie van de transistor in GBS (punt E van Q1) het kristal in serie-mode 'dwingen' (de lage uitgangsimpedantie van emittervolger Q2 komt goed uit). In het algemeen bepalen de impedanties die het kristal ziet in welke mode het gaat werken. Overtone en grondtoon hebben er niets mee te maken. De EJiG, die denkt dat de bewering in het VERON-boek altijd juist is, zal stelling-2 van vraag F-23A als onjuist aanmerken. Maar je hebt wel een nieuw probleem: waarom is stelling 2 van F-22A dan fout? Je hoort de Bobo al roepen: *"When I say Series-Resonance…". Zie ook:* 

[www.electronics-notes.com/articles/electronic\\_components/quartz](http://www.electronics-notes.com/articles/electronic_components/quartz-crystal-xtal/how-quartz-crystal-works-operation.php)[crystal-xtal/how-quartz-crystal-works-operation.php](http://www.electronics-notes.com/articles/electronic_components/quartz-crystal-xtal/how-quartz-crystal-works-operation.php) *;* [www.radio](http://www.radio-electronics.com/info/data/crystals/quartz-crystals-theory-operation.php)[electronics.com/info/data/crystals/quartz-crystals-theory](http://www.radio-electronics.com/info/data/crystals/quartz-crystals-theory-operation.php)[operation.php](http://www.radio-electronics.com/info/data/crystals/quartz-crystals-theory-operation.php)

#### **JOO vat samen:** We zien dat de examencommissie:

- niets opvalt wanneer L, C &  $\omega$  in strijd zijn met de formule van Thomson.
- ver *buiten resonantie* een formule toepast die alleen geldt *bij resonantie*. De exameneisen laten op dit punt aan duidelijkheid niets te wensen over (§ 3.2 Analoge filters). Maar ja, als je de strijdigheid met Thomson niet ziet...
- bovendien de serie- en de parallelkring door elkaar haalt.

#### *Zo'n commissie gaat bij de TPTG-oscillator geheid de mist in!*

Hoe dan ook, er moest wat gebeuren. Want zo kunnen *wij* geen fatsoenlijk cursusboek maken, vonden we. Maar wat doe je dan? In de jaren-80 had ik al eens geschreven naar 'Groningen'. Dat leverde alleen een briefje op van de heer den Ridder. Die wees mij op de voorwaarde waaronder men deelneemt: "over de inhoud en de uitslag van het examen wordt niet gecorrespondeerd" en dat was dat. Het idee kwam op een uitgebreide documentatie samen te stellen met probleemvragen ingedeeld in rubriekjes en met uitleg in keurig Nederlands. En dat zenden we naar onze (toenmalige) VRZA-vertegenwoordiger bij de SRE... Dat leek een goed plan. We hebben ons toen, voorjaar 2016, uit de naad gewerkt. De e-mail stond roodgloeiend. Een week voor de ALV van 2016, omstreeks 1 april, hadden we het voor elkaar. Die datum was van belang, want dan konden we er onder elkaar in de pauze van de ALV over praten. Zo is het ook gegaan.

**Pietje:** Tot zover is het me duidelijk, maar had die documentatie van jullie effect?

## Wat gebeurde er na de ALV ?

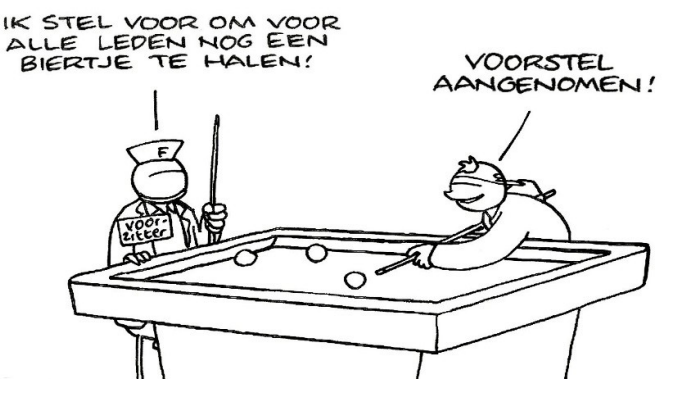

**JOO:** Nee, dat wil zeggen: wij konden niets constateren. Het werd juist 'oorverdovend' stil en dat begon te broeien. We hebben dat werk toch niet voor niets gedaan? Daar kwam het volgende idee uit voort: als ik weer eens 'Krenten' ging schrijven. Met de documentatie die er lag kon dat niet zo moeilijk zijn. Die nieuwe stukjes zou ik schrijven op persoonlijke titel. "Als er gedonder van komt, moet dat niet terugslaan op de cursuswerkgroep". Zo kwam het materiaal voor de eerste stukjes, de FEV-tjes, uit onze documentatie. Uiteraard schrijf ik niet in het vacuüm. Er gaat wel eens een mailtje naar deze of gene. Zo van: Joh, dit moet je even onder de pet houden, maar wat vindt jij hiervan? Al met al was er wel de nodige tijd verstreken. Uiteindelijk zou de TPTG-oscillator in CQ-PA #07/08 van 2016 komen.

Pietie: Ik voel dat er iets gaat komen...

**JOO:** Toen kwam die aanroep van ene F. te P. Die vertelde mij dat in de Electron van juli 2016 op blz. 278 een artikel stond van Henk, PA0HPV, waarin hij duidelijk stukken tekst van mij herkende. Een stukje tekst dat ik eerder ook naar F. had gemaild. Daarop is verder geen actie ondernomen want ik vond het stukje van Henk wel ondersteuning voor ons standpunt. Het waren tenslotte, voor een deel, mijn woorden! Naar de redactie van CQ-PA vond ik het wel op zijn plaats om even te uitleggen hoe dat toch kon... Een artikel dat ik aanleverde voor ons dubbelnummer (juli-augustus 2016) met woorden die, duidelijk herkenbaar, reeds stonden in de Electron van juli. In mijn artikel hield ik het op: "Ik ben echt blij met Henks aandacht voor het probleem". Dat was ook waar.

Maar toch: wij horen *niets*, terwijl mijn woorden *wel* in het blad van de zustervereniging staan. Dat voelt niet goed. Dat was het moment waarop ik dacht: *Nu gaat de beuk erin!*

**Pietje:** Ik krijg een seintje van de redactie dat we moeten kappen. Deze keer ga *ik* over het afsluitende muziekje. Paul Mc-

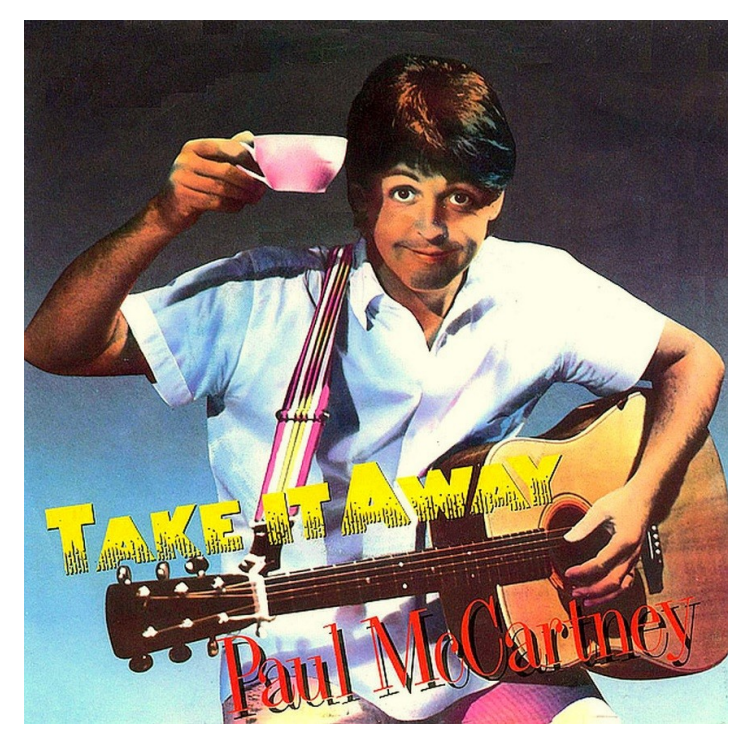

https://en.wikipedia.org/wiki/Take\_It\_Away\_(Paul\_McCartney\_song)

## **Tot ziens in oktober, Joop & Pietje.**

**PS 1** Radio Examen najaar 1980 was nog een kwaliteitsproduct van de EJiG's-1.0. Nagenoeg perfect met eenduidige vraagstukken waar je geen rekenmachine voor nodig had. Het C-examen van najaar 1980… *Warm aanbevolen!* [www.ham-radio.nl/](http://www.ham-radio.nl/examens/examen-downloads/) [examens/examen-downloads/](http://www.ham-radio.nl/examens/examen-downloads/) (kijk bij de 'Specials') en [www.hamnieuws.nl/zomerquiz-het-c-examen-uit-1980/](http://www.hamnieuws.nl/zomerquiz-het-c-examen-uit-1980/) ; voorjaar 1990: [www.hamnieuws.nl/wp-content/uploads/2018/08/C-voorjaar-](http://www.hamnieuws.nl/wp-content/uploads/2018/08/C-voorjaar-1990-m-antwoorden-2.pdf)[1990-m-antwoorden-2.pdf](http://www.hamnieuws.nl/wp-content/uploads/2018/08/C-voorjaar-1990-m-antwoorden-2.pdf)

**PS 2** Het resterende examen In 2018 wordt gehouden op 7 november in Nieuwegein (inschrijving open). In 2019 worden op onderstaande data en locaties examens afgenomen:

9 januari in Nijkerk

- 6 maart in Nieuwegein
- 15 mei in Assen

23 mei in Vlaardingen (N.B. dit is op een donderdag!) 4 september in Veldhoven

6 november in Nieuwegein

Zie: [https://radio-examen.nl/?page\\_id=24](https://radio-examen.nl/?page_id=24)

—————————————————

## **De 50<sup>e</sup> SSB-Ronde:**

———————

Woensdagavond **12 september om 21.00 uur** was de **50ste aflevering** van de SSB-Ronde op 144.345 MHz +/- QRM in USB. Voor de SSB-Ronde

maakt de rondeleider gebruik van de call PI4ANH, de clubcall van de regio Arnhem.

## **SSB-Ronde News:**

Dit was tevens de eerste ronde van het naseizoen 2018. Gedurende de maanden juli en augustus hanteert PI4ANH een zomerstop. In september zijn we weer gestart met de ronde.

## **Verticaal:**

In tegenstelling tot wat normaal is in het SSB gedeelte van de 2 meter band, wordt de SSB-Ronde verticaal gepolariseerd en rondstralend uitgezonden. De meeste amateurs maken tegenwoordig gebruik van een verticaal antenne, vandaar dat de SSB -Ronde verticaal rondstralend werkt.

## **Live Audio/Video:**

Uiteraard is deze ronde weer Live te bekijken en te beluisteren via het TeamSpeak kanaal en de YouTube Live Video Stream. Zie de site van **[PA2OLD](http://www.pa2old.nl)** (onder [Media](http://pa2old.nl/pa2old-tv/) op de nieuwe site) voor info over de TeamSpeak kanaal en voor het Video kanaal zie: [Live Stream.](https://www.youtube.com/user/PA2OLD/live) Heb je geen SSB, is de SSB-Ronde niet te ontvangen of kan je bepaalde stations niet horen, dan kan je deze toch beluisteren via een van deze streams.

## **TeamSpeak:**

De SSB-Ronde is nu ook te volgen via **TeamSpeak 3**.

Dat betekend dat er praktisch géén vertraging meer in het audio zit, minder dan 0,5 seconden. Het volgen van de SSB-Ronde voor de amateurs die met de ronde meedoen, kunnen nu ook de stations kunnen horen die zelf niet of nauwelijks worden ontvangen. Zie de website van PA2OLD voor info en inmelden. Vereiste is wel dat u TeamSpeak 3 geïnstalleerd moet hebben, anders werkt het niet. TeamSpeak kunt u downloaden op: [TeamSpeak download voor Windows.](https://www.teamspeak.com/downloads) Verdere informatie en een link naar een video hoe te installeren en instellen, zie de website van PA2OLD.

## **Info SSB-Ronde:**

De SSB-Ronde is één keer in de twee weken en op de woensdagavond om 21.00 uur, tenzij onvoorziene omstandigheden en vakanties dit beletten. Bij te weinig inmelders wordt de duur van de ronde ingekort naar een half uur van 21:00 tot 21:30 uur. Zijn er voldoende inmelders of is er een interessant onderwerp, dan kan de ronde uitlopen tot 22:00+ uur.

#### **SSB-Ronde Historie:**

Op 24 februari 2016 is de SSB-Ronde in de twee meter band op 144.345 MHz gestart. Na het stoppen van de 3 jaar AM-Ronde werd mij door diverse amateurs gevraagd een SSB ronde te starten.

**Namens de afdelingszender PI4ANH Regio 06 Arnhem,**

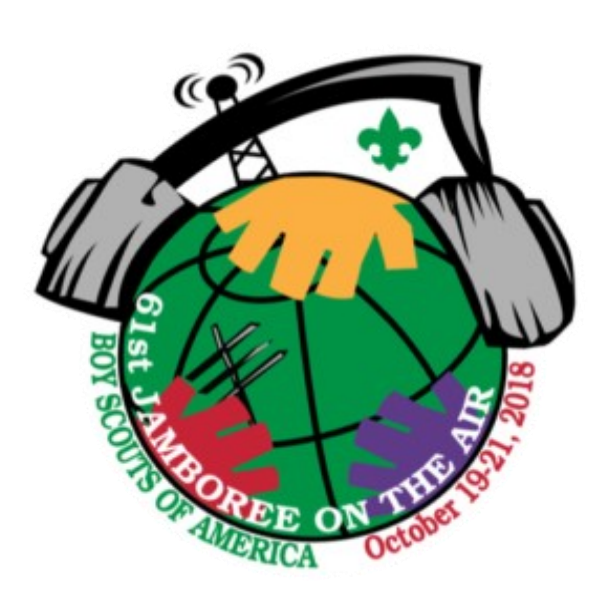

## **3 november 2018 van 09.30-17.00 uur in de IJsselhallen in Zwolle**

Op 3 november 2018 vindt de 58<sup>e</sup> Dag voor de RadioAmateur plaats. De dag wordt georganiseerd door de VERON, Vereniging voor Experimenteel Radio Onderzoek in Nederland. De organisator van de dag, heeft weer een aantrekkelijk programma samengesteld. Naast het officiële gedeelte zijn er diverse lezingen, de zelfbouwtentoonstelling, de AMRATO en natuurlijk de VERON Onderdelen Markt. Diverse commissies, werkgroepen en verenigingen zullen zich presenteren, ook zal er weer een jeugdplein ingericht zijn. Hieronder treft u een overzicht aan van wat er op 3 november allemaal te beleven zal zijn in de IJsselhallen in Zwolle.

## **Openingstijden en kaartverkoop**

De Dag voor de RadioAmateur begint om 09.30 uur en duurt tot 17.00 uur. De kaartverkoop begint echter al om 09.00 uur. Al eerder hebben wij aangegeven, dat we besloten hebben de entreeprijzen in 2018, gelijk te houden aan die van 2017. Ook handhaven we de regel van de afgelopen jaren om alle jeugdige belangstellenden onder de 16 jaar gratis toegang te geven, in geval van twijfel moet men een identificatiebewijs kunnen laten zien. VERON leden betalen **uitsluitend** op vertoon van hun geldige VERON lidmaatschapskaart € 8,00. In alle andere gevallen bedraagt de entreeprijs € 9,00. Dit evenement is voor allen toegankelijk, en zeker niet alleen door VERON leden of alleen radioamateurs. Houders van de Gouden VERON Speld hebben gratis toegang, zorg er wel voor dat deze speld dan zichtbaar gedragen wordt. De organisatie van de IJsselhallen heeft besloten op haar terrein parkeerkosten á € 5,00 per voertuig te heffen. De parkeerkosten worden voldaan door een uitrijkaart te kopen in de entree. De VERON is niet verantwoordelijk voor het parkeerbeleid op het terrein van de IJsselhallen. Er is ruim voldoende parkeergelegenheid.

## **Programma** (onder voorbehoud)

- 09.00 Aanvang kaartverkoop
- 09.30 Hal open
- 10.30-11.30 *Suyderseezaal:*

*Officiële opening en toespraak* door de Algemeen Voorzitter van de VERON, Remy F.G. Denker, PA0AGF.

Bekendmaking van de RadioAmateur van 2017, door het Wetenschappelijk Radiofonds Veder. De considerans zal door Pieter-Tjerk de Boer, PA3FWM worden uitgesproken.

11.45-12.45 *Suyderseezaal:*

*Lezing: "Resultaten van de VERONruismetingen op de HF banden in Nederland ",* door Peter Zwamborn, PE1GEX en Koos Fockens, PA0KDF. Beiden namens de EMC/EMF commissie.

11.45-12.45 *Hanzezaal:*

*"Morse Challenge",* o.l.v. Hans Remeeus, PA0Q en Ad Wouterson, PA2PCH.

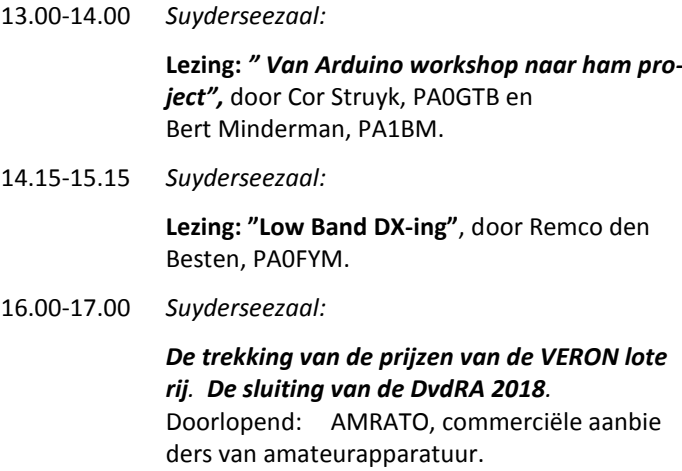

VERON Radio Onderdelen Markt (VROM). Diverse VERON commissies presenteren zich. Diverse verenigingen presenteren zich. Zelfbouwtentoonstelling en demonstraties. Jeugdplein, om jeugd kennis te laten maken met techniek en de vele andere aspecten van onze hobby.

Lotenverkoop voor de VERON loterij.

## **Lezingen** (onder voorbehoud)

Ook dit jaar zijn we er weer in geslaagd een aantal interessante lezingen te organiseren met aandacht voor diverse aspecten van de radiohobby.

## **LEZING:** " **RESULTATEN VAN DE VERON-RUISMETINGEN OP DE HF BANDEN IN NEDERLAND** ", DOOR PETER ZWAMBORN, PE1GEX EN KOOS FOCKENS, PA0KDF, BEIDEN NAMENS DE EMC/EMF COM-MISSIE.

De VERON EMC-EMF commissie heeft onder leiding van Koos Fockens, PA0KDF, in 2015-2016 metingen uitgevoerd om een vermoedelijke stijging van het achtergrond ruisniveau en stoorsignalen te kunnen kwantificeren. De presentatie wordt gegeven door Peter Zwamborn, PE1GEX. De opzet van het meetsysteem en de resultaten van deze meetcampagne zal Peter nader toelichten. Ook welke conclusies er wel maar zeker ook welke er niet uit getrokken kunnen worden, zal Peter tijdens de presentatie bespreken.

## **LEZING:** *" VAN ARDUINO WORKSHOP NAAR HAM PRO JECT" DOOR COR STRUYK, PA0GTB EN BERT MINDERMAN, PA1BM.*

Cor Struyk, PA0GTB bijgestaan door Bert Minderman, PA1BM, vertelt over zijn ervaringen in het gebruik van de Arduino Microcontroller, om accessoires te bouwen voor onze Ham radio hobby. Cor, PA0GTB is een jaar geleden gestart met het bouwen van Arduino gerelateerde projecten en heeft samen met Bert, PA1BM, al diverse bruikbare projecten gerealiseerd. Ook in Electron zullen er een aantal projecten worden beschreven. Voor de Radio Amateur zijn veel bruikbare projecten met Arduino te realiseren binnen een beperkt budget.

## **Lezing:** *"Low band DX-ing",* door Remco den Besten, PA0FYM.

Remco ten Besten PA3FYM zal een lezing geven met als titel

"Low band DX-ing". Remco is een ervaren zelfbouwer (en verbeteraar) van vele zaken binnen onze hobby. Of het nu een transverter is, een high power VHF, UHF of HF Amplifier of een antenne. Daarnaast heeft Remco zijn sporen verdiend in het contest wereldje. Zo is hij meerdere malen te gast (geweest) als operator bij TM0HQ (drievoudig IARU-HQ wereldkampioen) maar ook solo staat Remco zijn mannetje. Als je de "All time Bests" voor PA bekijkt in de CQWW CW Assisted High 160 Meter dan bezet Remco de plaatsen 1, 2, 3 en 4. Remco gaat op een laagdrempelige wijze in op de "do's and dont's" van het DX'en op de lage banden 40, 80 en 160 meter. Theorie, filmpjes en ervaring lossen elkaar af. Na deze lezing zullen er zeker amateurs zijn die ineens weten waarom hun setup niet presteert zoals verwacht, of hoe ze dingen kunnen aanpassen zodat hun setup nog beter gaat presteren. Kortom een lezing die je niet mag missen.

## **Jeugdplein 2018**

In navolging van het succes van het "het jeugdplein", van andere jaren, zal er ook dit jaar weer een jeugdplein ingericht zijn. Een initiatief van de jeugd commissie met de landelijke JOTA-JOTI organisatie, de vossenjacht commissie en YOTA. Het doel is om de jeugd kennis te laten maken met techniek en de vele aspecten van onze hobby. Naast informatieverstrekking en instructies zal er weer een ruimte ingericht zijn voor een praktisch soldeerproject.

## **Informatie over de VERON**

Het Centraal Bureau van de VERON verzorgt de ledenadministratie en een belangrijk deel van de correspondentie van onze vereniging. Mocht u hierover vragen hebben, of wilt u zich opgeven als lid van de VERON, bezoek dan de stand van het Service Bureau, die dit jaar (zoals ook de afgelopen jaren) ook weer het Centraal Bureau zal waarnemen. Wie zich op de DvdRA opgeeft als lid van de VERON, betaalt pas met ingang van januari 2019. Zowel bij de stand van het Service bureau, als ook bij de VERON stand bent u altijd van harte welkom met ideeën, vragen of opmerkingen! Als niet meteen antwoord kan worden gegeven, zal de vraag of opmerking doorgespeeld worden naar de betreffende official.

## **Morse challenge**

## **Inleiding:**

Zeker nu de VERON (in Nederland) de beheerder is van het cultureel immaterieel erfgoed "Morse"" mag u de "Morse Challenge" niet missen. Dit jaar voor de tweede keer georganiseerd door Hans Remeeus PA0Q en Ad Wouterson PA2PCH, ervaren radiozendamateurs, met CW als een van hun favoriete modes.

## **Inhoud:**

## 1 *Morsevaardigheidswedstrijd:*

Foutloos opnemen van klare Nederlandse tekst in oplo pende snelheden van 10, 15, 20, 25, 30, 35 en 40 woor den per minuut gedurende telkens 1 minuut. Iedere deelnemer krijgt een certificaat met hierop de hoogst behaalde snelheid vermeld.

2 *Ladderwedstrijd :*

Foutloos opnemen van Nederlandse woorden in oplo-

pende snelheid.

## *3 Vonkenboerwedstrijd :*

- A Foutloos opnemen van calls bestaande uit let ters, cijfers en leestekens, met QRM/QRN/QSB en met een snelheid van ongeveer 20 woorden per minuut.
- B Foutloos opnemen van een stuk klare tekst met een snelheid van 18 woorden per minuut gedurende drie minuten, waarbij na afloop vijf vragen gesteld worden over de inhoud van de tekst. Tijdens het opnemen mag niets worden genoteerd.

Iedere beginner of gevorderde, kan aan elk onderdeel deelnemen. Je hoeft ook niet aan alle drie de onderdelen mee te doen. Wel is het voor de concentratie nodig dat er tijdens de wedstrijden niet in- en uitgelopen wordt, maar tussendoor.

Vooraf inschrijven is niet nodig, gewoon (op tijd) naar de Hanzezaal komen is voldoende. Het maximum aantal deelnemers is echter 25. Zorg dus dat u het niet mist en uzelf een trots deelnemer kunt noemen van een sportieve en competitieve versie van het zo mooi en bijzonder wordend cultureel erfgoed. De uitslag van de ladderwedstrijd en de bijhorende competitie worden gepubliceerd op de website van de VERON.

## **Locatie en tijd:**

De Morse challenge zal dit jaar worden gehouden in de Hanzezaal, aanvang 11.45.

## **Loterij met groot aantal prijzen**

Tijdens de Dag voor de RadioAmateur zal weer een aantal prachtige prijzen worden verloot. De grote prijzen zijn te bezichtigen in de vitrines van de VERON stand. Daarnaast zijn er nog diverse kleinere prijzen te winnen. In de AA-hal (evenementenhal) zullen enkele verkooppunten voor loten te vinden zijn. De loten kosten € 1,00 per stuk, € 3,- per 4 stuks of 8 stuks voor € 5,-. De loten verkoop eindigt een half uur voor de trekking (15.30 uur). De trekking van de loterij zal dit jaar aanvangen om 16.00 uur (zie agenda) in Suyderseezaal.

## **AMRATO / VERON Onderdelen markt**

Traditioneel zal naast de AMRATO voor nieuwe apparatuur, ook weer de VERON onderdelen markt aanwezig zijn voor gebruikte apparatuur en onderdelen.

## **Zelfbouw tentoonstelling en meetlab**

Zoals ieder jaar is de zelfbouwtentoonstelling natuurlijk de smaakmaker van de Dag voor de RadioAmateur. Dit jaar niet boven maar gewoon in de grote AA-hal (evenementenhal). Wat de fantasie van de elektronica hobbyist niet allemaal kan bedenken. Praktische oplossingen voor lastige problemen. Altijd weer de moeite waard om deze presentatie te bekijken. We hebben zoals vorig jaar weer uw afd. secretaris aangeschreven om ons te helpen om deze zelfbouw een stevige push te geven, door in hun afdeling eens rond te kijken, en potentiele zelfbouwers aan te spreken om zich op te geven voor deelname aan dit evenement. Er staan ook enkele privileges tegenover. Uw afd. secretaris is daarvan op de hoogte. Wij hopen op een grote deelname. Onder leiding van Robert Langenhuysen, PA0RYL wordt dit jaar voor de achtste achtereenvolgende keer aan de bezoekers van de DvdRA de mogelijkheid geboden om metingen te doen aan de door henzelf meegebrachte apparatuur. Dit betekent dat dit niet alleen voor zelfbouwers geldt, maar voor "iedereen die wat te meten heeft" !! Het is een ideale gelegenheid om uw apparatuur te controleren. Te denken valt aan metingen aan zenders, ontvangers, frequentietellers, oscillatoren, SWR meters, etc. Een vooraanmelding kan via een e-mail naar [pa0ryl@amsat.org.](mailto:pa0ryl@amsat.org) Een team van ervaren amateurs met hun apparatuur staat u hier ter beschikking.

Anders dan u gewend was, staat het restaurant, "De Kogge", de

## **Catering**

hele dag voor iedereen ter beschikking, vanaf 9.00 uur (start van de verkoop van entreekaarten) tot de sluiting van de markt (17.00 uur). Tevens zal in de AA-Hal (evenementenhal) een horeca terras ingericht zijn, Deze AA-hal is pas open bij de opening van de hal om 9.30 uur.

Het exacte adres van de IJsselhallen is: **Rieteweg 4, 8011 AB,** 

## **Hoe kunt u de IJsselhallen vinden?**

**Zwolle.** De IJsselhallen zijn eenvoudig te vinden: van de A28 neemt u bij Zwolle afslag Zwolle-Zuid. Op de rotonde verder de borden IJsselhallen volgen (u komt op de N331, afslag de Blaloweg, afslag de Rieteweg, en u bent gearriveerd). Volg de aanwijsboden voor parkeren na het passeren van de toegangspoort. Op het terrein van de IJsselhallen kost parkeren € 5,00 per voertuig, in de vorm van een uitrijkaart die u moet kopen in de entreehal. Vergeet niet op tijd een uitrijkaart te kopen in de entree (deze is de gehele dag geldig). Nadere info kunt u vinden op [http://www.ijsselhallen.nl.bereikbaarheid](http://www.ijsselhallen.nl.bereikbaarheidw) Hier kunt u ook de details van openbaar vervoer vinden.

De kans dat u op de AMRATO of de Onderdelenmarkt wat van

## **Tot slot**

uw gading vindt is natuurlijk groot. In de IJsselhallen is een geldautomaat aanwezig. Maakt u het voor ons gemakkelijk, en betaal indien u kunt met gepast geld. Ga daar wel zorgvuldig mee om, ervaring dwingt ons u te waarschuwen voor mogelijke zakkenrollers, een gewaarschuwd mens telt voor twee! In het gehele gebouw is roken verboden, ik wil u vriendelijk verzoeken zich hieraan te houden. Het kan in de ochtend nogal druk zijn op de wegen naar de IJsselhallen. Houdt u daar rekening mee als u niets van dit evenement wilt missen. In het kader van AVG moeten bezoekers en deelnemers zich realiseren dat u gefotografeerd/gefilmd kunt worden, dit materiaal kan gebruikt worden voor alle soorten publicaties. U kunt de informatie ook vinden op [https://dvdra.veron.nl,](https://dvdra.veron.nl) of via [www.veron.nl,](http://www.veron.nl) onder evenementen, DvdRA. De Evenementen commissie (namens het hoofdbestuur) hoopt u allen te mogen begroeten op de Dag voor de RadioAmateur op zaterdag 3 november 2018 in de IJsselhallen te Zwolle.

Paul Sterk, PA0STE

# **Amateur Radio**

Op **Zaterdag 22 september 2018** is er voor de 37é keer de **Radio Onderdelen Markt** ( R.O.M.)

Deze markt gaat plaatsvinden net zoals voorgaande jaren bij wegrestaurant **"de Lichtmis"**gelegen aan de A28, tussen Zwolle en Meppel.

**Radio.** Van oorsprong een techniek om met radiogolven draadloos berichten over te brengen van een zender naar ontvanger. Dit hebben wij te danken aan de heren Marconi, Hertz en Tesla, de uiteindelijke uitvinder van de radio.

**Onderdelen.** Radiolampen met veel of weinig roosters, transistoren in diverse uitvoeringen, weerstanden met verschillende waardes, condensatoren met verschillende capaciteiten, draad met diverse diktes, inbouwkastjes in vele uitvoeringen, coaxkabel met veel of weinig verlies bij lange lengtes, antennes om mee te zenden of te ontvangen, masten om deze antennes zo hoog mogelijk te plaatsen, computers voor de ontvangst van digitale modes, stekers en connectoren, divers bevestigingsmateriaal, oude legerapparatuur, ontvangers met lampen, apparatuur van de merken Kenwood, Yaesu, Icom en andere producenten van kant-en-klare zendapparatuur. Kortom alles wat je nodig hebt om radio te kunnen bedrijven.

**Markt.** De ideale plek om aan onderdelen te komen voor het maken van radio in al zijn facetten. Een plek om medehobbyisten te ontmoeten en onder het genot van een bakje koffie bij te praten over de belevenissen met onze hobby.

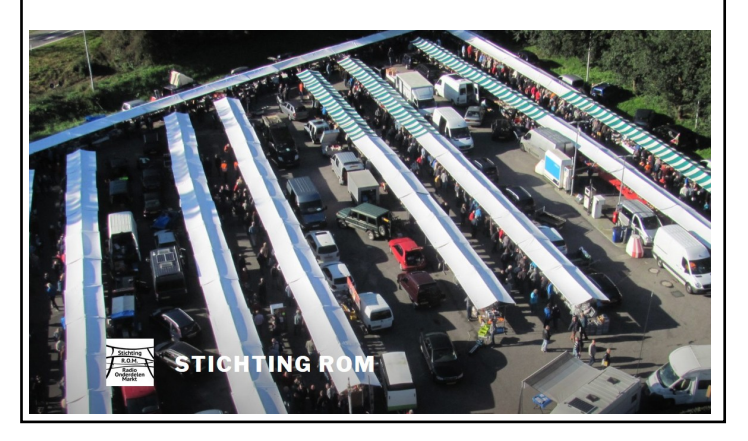

# Radio Onderdelen Markt Assen

Zaterdag 6 oktober 2018 9:30 tot 15:00

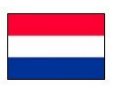

Op zaterdag 6 oktober vindt de 35ste Radio Onderdelen Markt plaats in de Veilinghallen (Flowerdome) van Eelde. Open van 9:30 tot 15:00. Gratis parkeren.

> Locatie: Veilinghallen Flowerdome Eelde Burgemeester J.G. Legroweg 80 9761 TD Eelde

## INFO:

Stichting Radio Contest Groep Assen Eene de Weerd PA3CEG Tel: +31 (0) 592 61 3557 E-mail: PA3CEG@HETNET.NL Website: www.pi9a.nl

## **Summits on the Air (SOTA)**

De afgelopen jaren regelmatig verbindingen gemaakt met radio amateur stations bovenop een berg (of heuvel) top. Deze radio amateurs gaan dan met een rugzak een bergtop beklimmen en ze hebben dan een klein amateurradio station bij zich (een radio zendontvanger, een portable accu en een microfoon of seinsleutel). Verder hebben ze een opvouwbare portable antenne bij zich.

Vervolgens maken ze dan vanaf die bergtop meestal in telegrafie (CW) verbindingen met andere amateurradio stations over de gehele wereld. Ze wisselen dan gegevens uit over onder andere de bergtop waar vanaf ze actief zijn.

Als je verbinding kunt maken met zo'n station (SOTA Activator), wat soms best moeilijk is omdat de signalen vaak heel zacht zijn, dan krijg je een aantal punten (hoe hoger de bergtop, hoe hoger het aantal punten met een maximum van 10 punten per verbinding). Als je 1000 punten hebt verzameld, dan heb je de plaquette ( shack sloth) op de bijgaande foto verdiend! (Zelf ben je dan een SOTA Chaser). In 2016 had ik de 1000 punten verzameld, maar ik heb nu pas de plaquette aangevraagd. Meer informatie over SOTA is te vinden op :

<https://www.sota.org.uk/>

## **Wim, PA2WJZ**

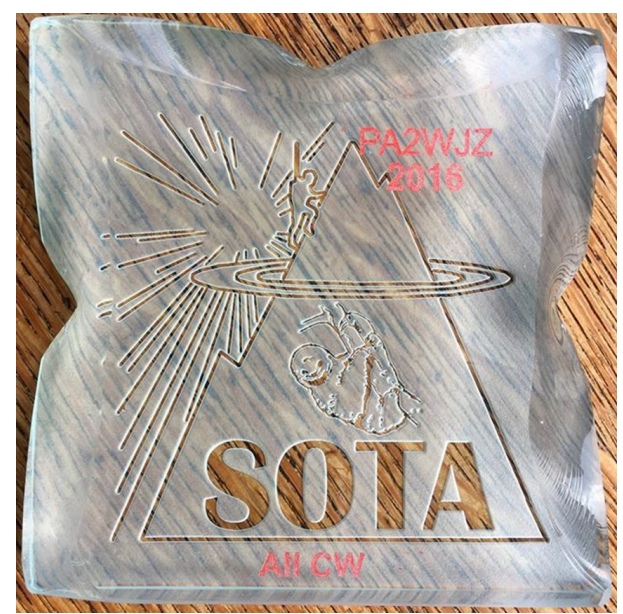

Kijk op [SOTAWatch](http://www.sotawatch.org/) voor de laatste gemelde spots!! En probeer er eens met een van hen een verbinding te maken.

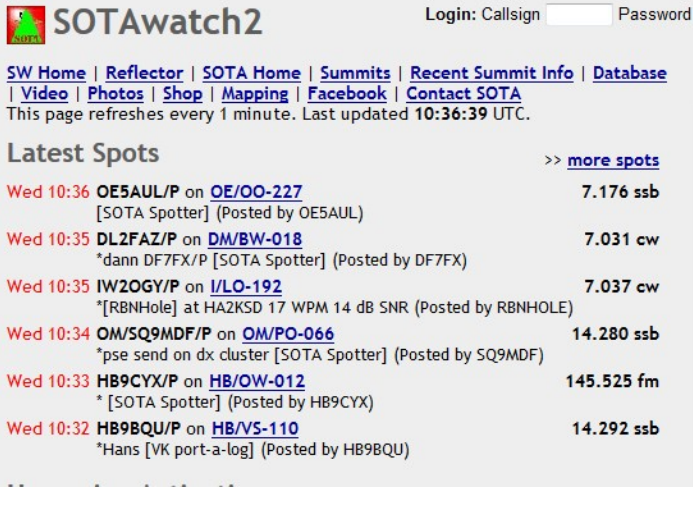

## **Silent Key**

Wij hebben het droevige bericht ontvangen dat op zaterdag 4 augustus 2018 op 81 jarige leeftijd is overleden ons oud lid Joop van Wijngaarden, PD0OUZ (NL 6850).

Joop heeft in het verleden als zeer actief radio amateur zijn hobby bedreven. Sinds de oprichting in 1979 van Scouting Radio Spijkenisse is hij tot en met 2006 lid geweest van de SRS. Vele jaren heeft hij op de club avonden, JOTA's en contesten de koffie en frisdranken verzorgd en als rondeleider van PI9SRS ronde heeft hij veel radiovrienden gemaakt.

Bij de jeugd in Spijkenisse en omgeving was hij zeer gezien als Pepi de clown met zijn draaiorgel en accordeon.

Door zijn lichamelijke gesteldheid was hij al enige jaren niet meer zo actief en soms op zondagmorgen meldde hij dat hij mee luisterde op 145.250 MHz.

Wij wensen zijn vrouw Lies en zijn familie leden veel sterkte toe in deze moeilijke dagen.

Bedankt Joop, rust zacht in vrede.

Namens het bestuur en leden,

van de SRS.

Vz. Dirk J.Scheffer PA3DHR.

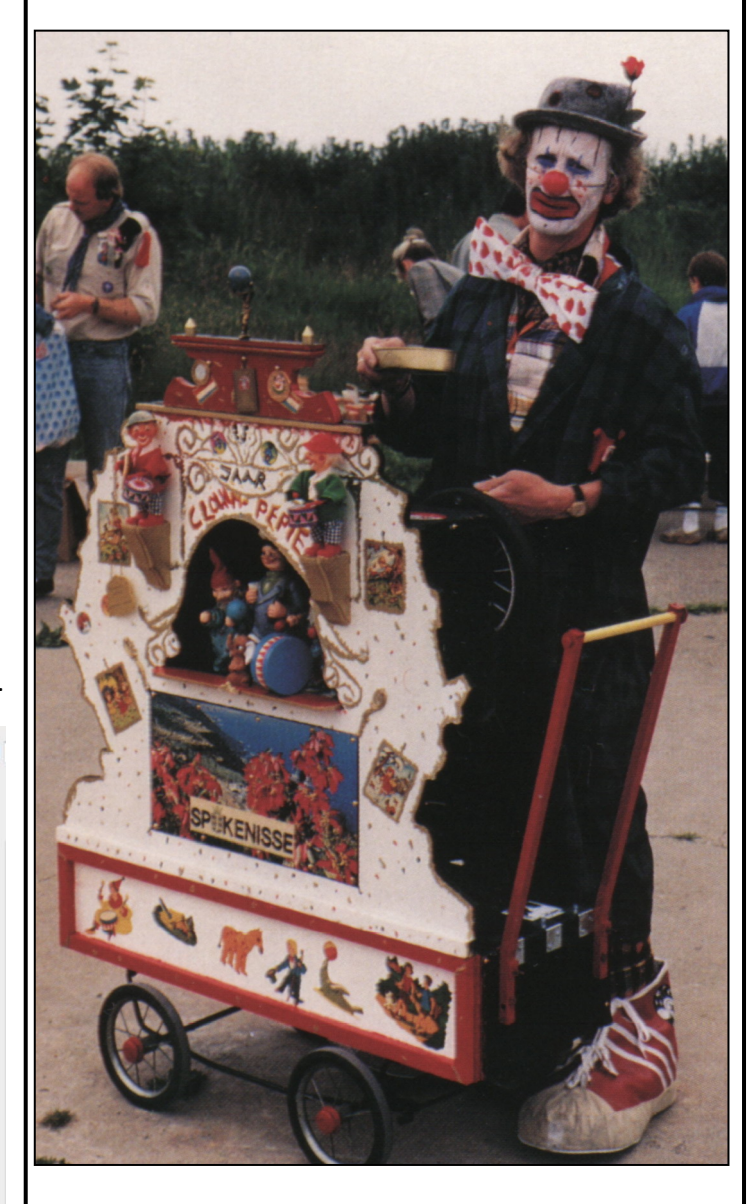

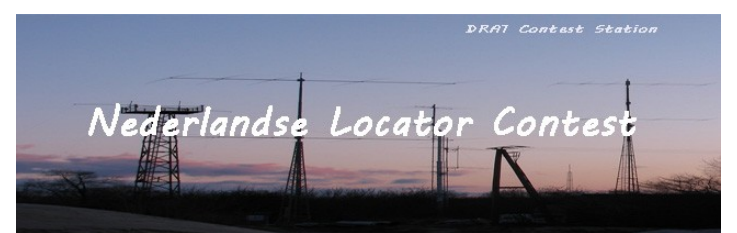

## **Uitslag 151e NLC juli 2018**

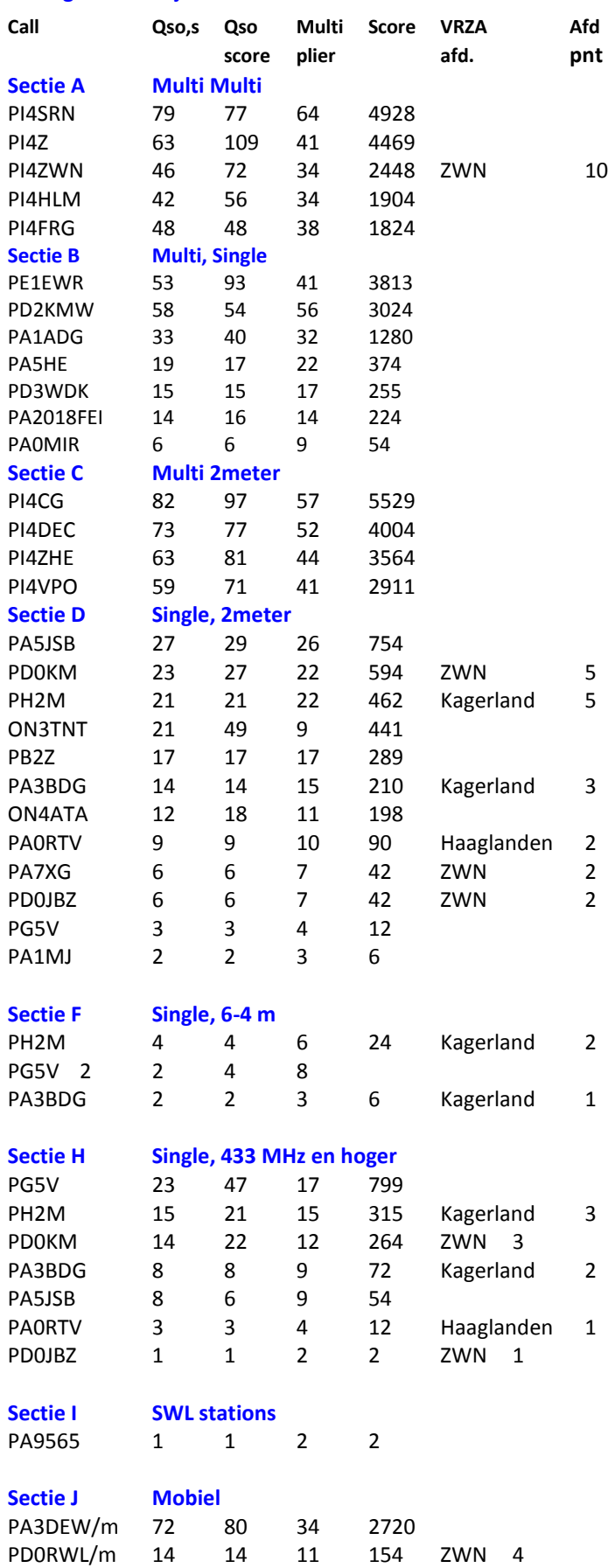

## *Tussenstand NLC juli*

*2018* 

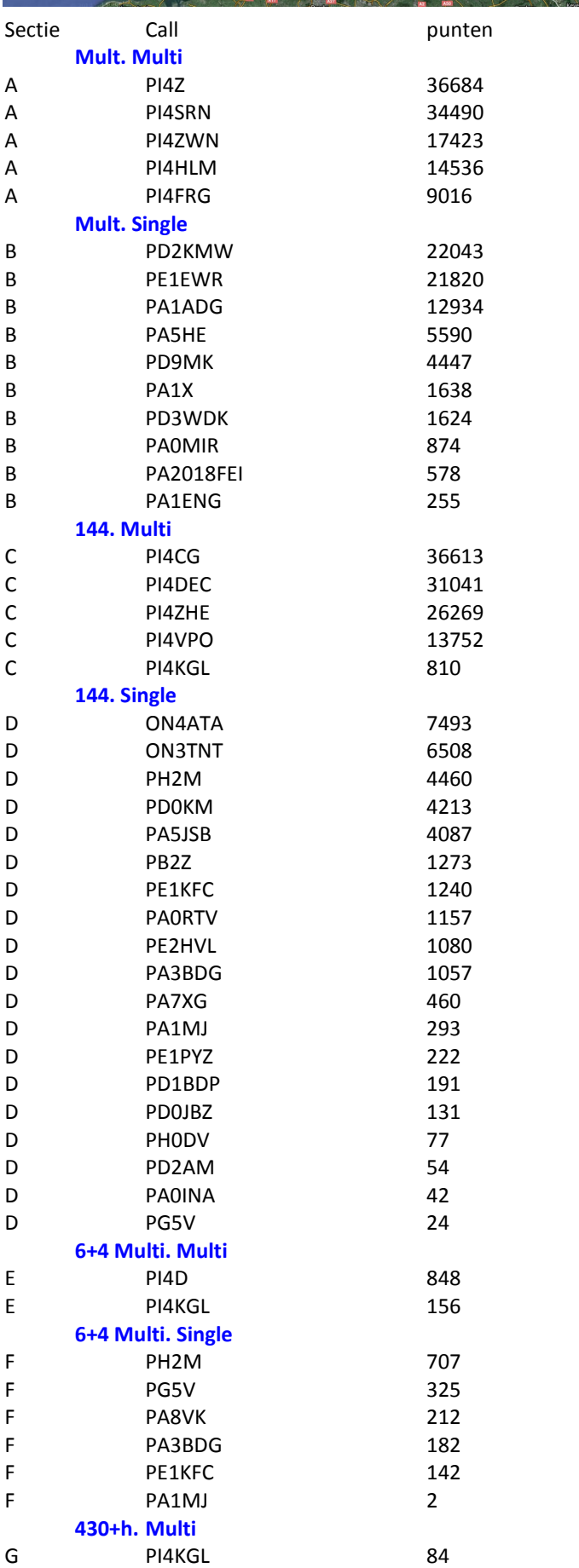

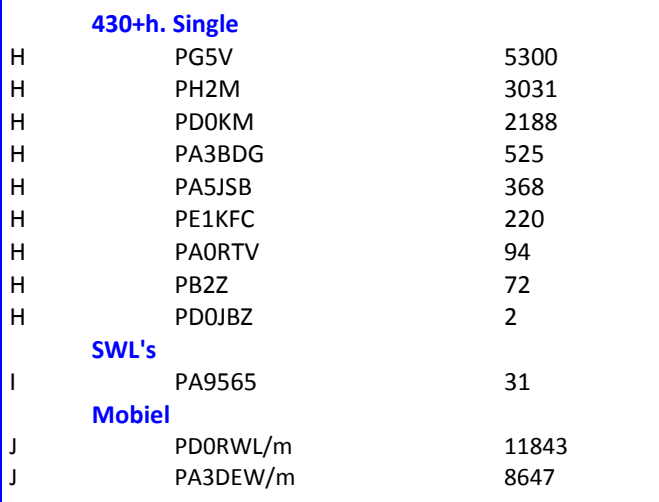

**Tussenstand VRZA Afdelingsbeker 2018**

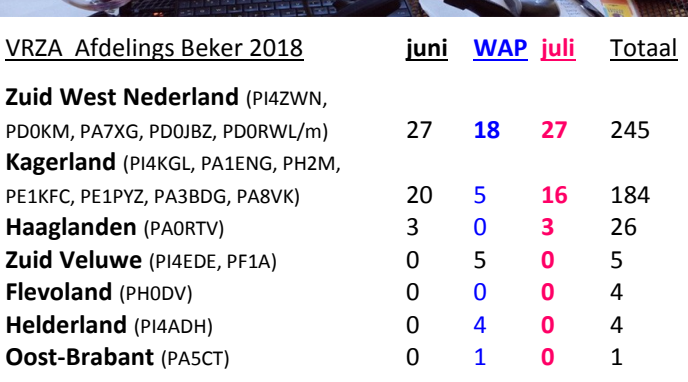

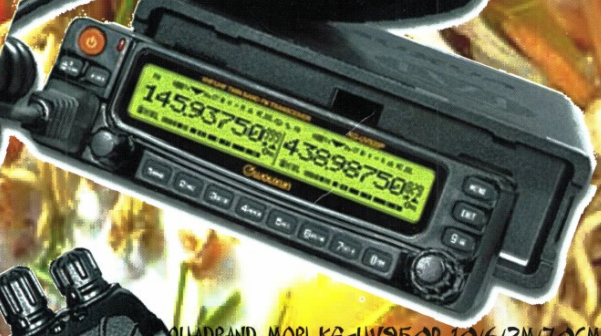

DBAND MOBI KG-UV95OP 10/6/2M/70CM DUALBAND MOBI KG-UV92OP ZM/7OCM

> DUALBAND PORTO KG-UV6D ZM/70CM DUALBAND PORTO KG-UVZD 40 GLEBAND PORTO DISPLAY 4/2M INGLEBAND PORTO 16 KAN. 1

> > RAAG NAAR ONZE BEURSPRIJE

BEZOEK OOK EENS ONZE WEBSHOP WWW.BAMPORTO.NL WIJ LEVEREN OOK ALLE WOUXUN ACCESSORES

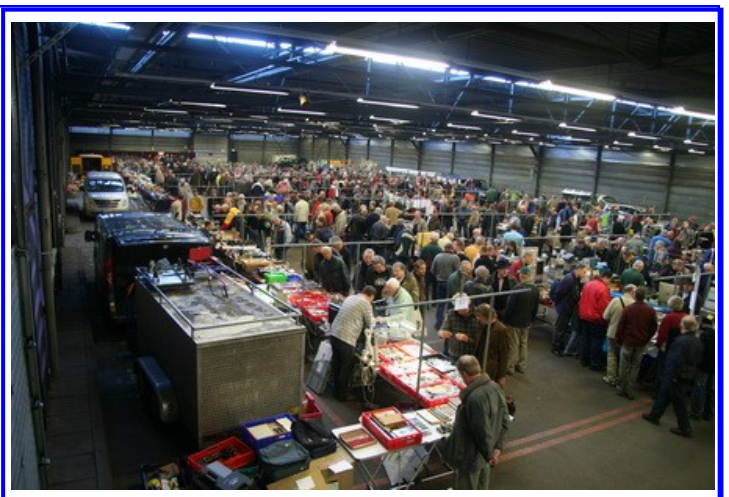

**Radio Onderdelen Markt Assen**

We hebben besloten om onze Radiomarkt dit jaar te houden op 6 oktober 2018. We hopen met deze datum weer tegemoet te komen aan de wensen van zowel de bezoekers als de standhouders.

De markt wordt gehouden voor zendamateurs, luisterstations, geïnteresseerden in de Radio- en ATV techniek maar ook voor hobby enthousiasten op Computer gebied, Elektronica en zelfbouw. Aanvoer van nieuwe en gebruikte spullen zullen in ruime mate aanwezig in allerlei variëteit. We gaan ook weer stands inrichten waar demo wordt gegeven over de mogelijkheden met Radio, Elektronica, Mini PC's, opleidingen en dergelijke. We rekenen weer op een grote opkomst. Tevens zal er weer voldoende ruimte zijn voor onderling QSO onder genot van een hapje en drankje.

De samenwerking met Vitalisvlooienmarkten is gecontinueerd. Hierdoor kunnen we de toegangsprijs houden op € 3,50. Dit geeft tevens toegang voor zowel onze Radiomarkt als ook de grootste Vlooienmarkt van het Noorden. Kinderen t/m 13 jaar gratis. De markt worden weer gehouden in de veilinghallen van Flowerdome in Eelde en wel aan de zijde van de ruime gratis parkeerplaatsen waar ook de gedeelde ingang met Vitalis is. De hal heeft een oppervlakte van 2500 - 3000 m2 is uitstekend verlicht / verwarmd en bevindt zich op ca. 12 km. ten noorden van Assen, en is direct aan de A28 gelegen.

Onze Radiomarkt is voor het publiek geopend van 9.30 tot maximaal 15.00 H. Adres; Burgemeester J.G. Legroweg 80, 9761 TD, EELDE.

Standruimte voor ca. 4 meter a € 30,-- en ook een halve kraam is mogelijk voor shack opruiming enz. Voor de standhouders is het mogelijk om al op de vrijdagmiddag op te bouwen. De organisatie is in handen van de st. Radio Contest Groep Assen. Voor informatie en standhuur: Eene de Weerd, PA3CEG.tel: 0592-613557 E-mail: [eenedeweerd@hetnet.nl](mailto:eenedeweerd@hetnet.nl) of [pa3ceg@hetnet.nl](mailto:pa3ceg@hetnet.nl)

Meer info ? Kijk op: <http://pi9a.pamicrowaves.nl/>

*Tussenstand VRZA Marathon 7- 2018* 

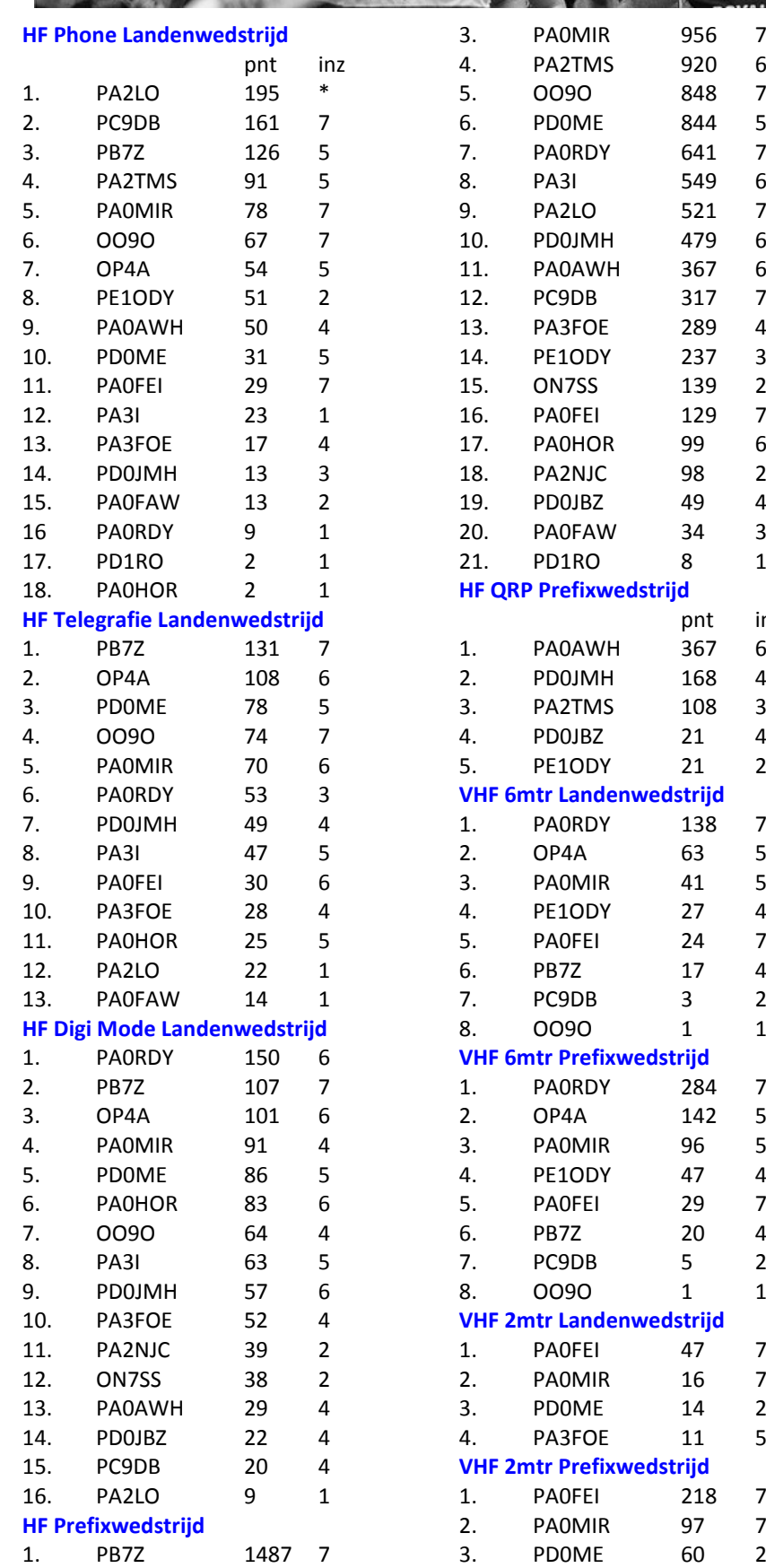

2. OP4A 1125 7

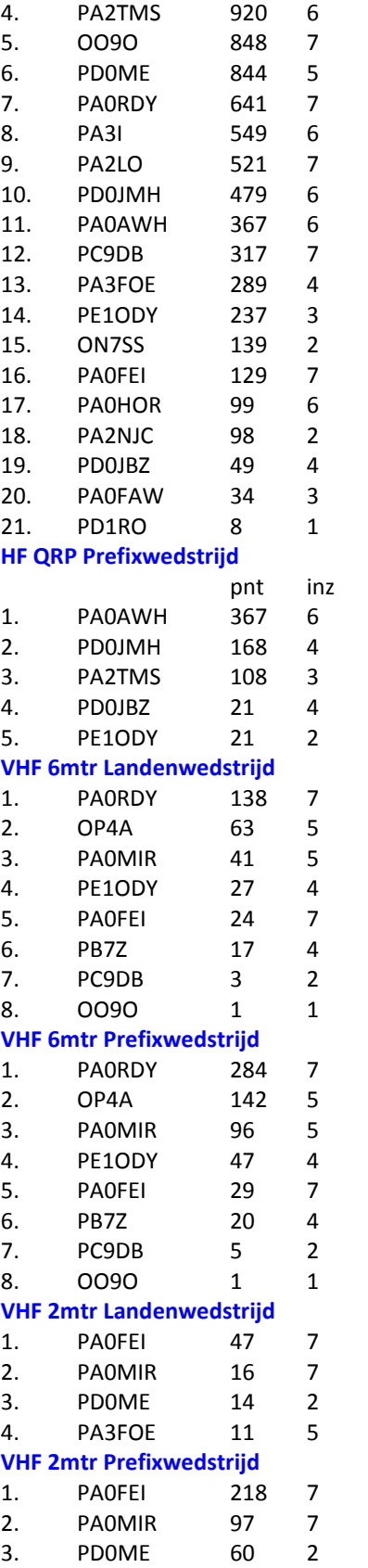

## **VHF 2mtrFM Prefixwedstrijd** pnt inz 1. PA0MIR 64 7 **2.** PA0FEI 12 5 **VHF 2mtr Digi Landenwedstrijd**

1. PA3FOE 9 3 **UHF/SHF Landenwedstrijd**

1. PA0FEI 16 6 2. PA0MIR 6 2 **UHF/SHF Prefixwedstrijd**

pnt inz

pnt inz

inz

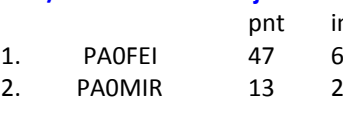

## **Hallo allemaal,**

Hierbij treffen jullie de tussenstand van de VRZA Marathon 2018 per 20 augustus aan.

Voor mij de eerste tussenstand die ik aan jullie door mag geven als Marathon & Award Manager van de VRZA. Deze keer heeft Ruud, PA3RGH, nog over mijn schouders meegekeken.

Veel activiteit deze periode, in een aantal klassementen wat verschuivingen.

Mocht je meer informatie willen, of willen meedoen aan de VRZA Marathon nodig ik je uit om de website [https://](https://www.vrza.nl/wp/wedstrijden/vrza-marathon/) [www.vrza.nl/wp/wedstrijden/vrza](https://www.vrza.nl/wp/wedstrijden/vrza-marathon/) [marathon/](https://www.vrza.nl/wp/wedstrijden/vrza-marathon/) te bezoeken.

Mochten jullie vragen hebben, stel deze gerust, graag met een zo duidelijk mogelijke onderbouwing. Na een gesprek met Ruud heb ik ervoor gekozen het Marathon & Award Managerschap op mij te nemen, omdat ik het zonde zou vinden dat dit ten onder zou gaan omdat er geen vervanger voor Ruud zou komen.

Ik doe dit naast mijn eigen zaak en gezin, dus hopen dat jullie er begrip voor hebben als ik niet direct op mail kan beantwoorden.

Heel veel plezier bij de marathon en het deelnemen aan de contesten.

73!

Marjolein Wobbema de PD1MWK

4. PA3FOE 34 5

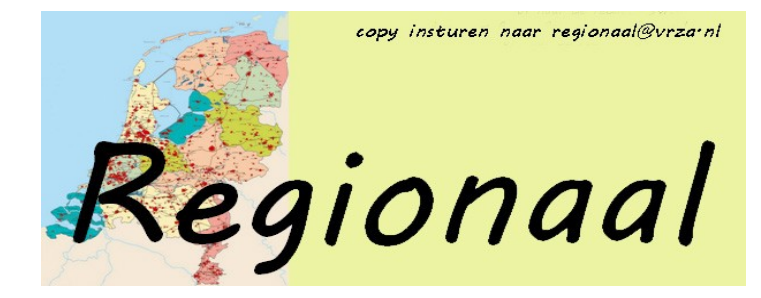

## **Afdeling 't Gooi**

Di 18/09 Jubileum receptie 30 jaar afd. 't Gooi (VGZ) Di 25/09 Afdelingsbijeenkomst Di 02/10 Afdelingsbijeenkomst Di 09/10 Afdelingsbijeenkomst Di 16/10 Afdelingsbijeenkomst Di 23/10 Afdelingsbijeenkomst Di 30/10 Afdelingsbijeenkomst

Dertig jaar geleden (15-sep-1988) is de VRZA afdeling 't Gooi (VGZ) opgericht. Dit willen wij niet ongemerkt voorbij laten gaan. Daarom willen we op dinsdagavond 18 september 2018 een jubileum receptie houden. Om, met elkaar, stil te staan bij deze 30 jaar en te kijken naar de toekomst. Allen van harte uitgenodigd.

Op de afgelopen afdelings jaarvergadering, van 13-feb-2018, heeft Berend - PD1ALO te kennen gegeven dat dit zijn laatste jaar als voorzitter zal zijn. Daarom zijn wij opzoek naar een vervanger voor Berend. Heb je vragen of zou je je willen aanmelden, neem dan even contact op met Maarten - PA4MDB ([pa4mdb@vrza.nl\)](mailto:pa4mdb@vrza.nl).

Op de (gewone) donderdagavonden zijn de zelfbouwavonden. We beschikken over diverse gereedschappen. Heeft u nog gereedschap / meetapparatuur over, doneer het dan aan de club in plaats van het jaren lang ongebruikt op de plank te laten staan. Op deze manier help je de club en mede amateurs. Ook deze avond begint om 20:00.

Zie ook: [http://www.pi4rcg.nl/2012/09/29/op-de-donderdag](http://www.pi4rcg.nl/2012/09/29/op-de-donderdag-zelfbouwavond/)[zelfbouwavond/](http://www.pi4rcg.nl/2012/09/29/op-de-donderdag-zelfbouwavond/) en <http://www.pi4rcg.nl/zelfbouw/>

De bijeenkomsten worden, sinds 10 februari 2015, aan de Franciscusweg 18, 1216 SK, in Hilversum (Kerkelanden) gehouden. Vanaf de Diependaalselaan op de rotonde de afslag Kerkelanden nemen. 1e weg links, de Franciscusweg, in. Vervolgens 1e weg rechts. Een parkeerplaats zoeken. Bij nummer 18 naar binnen lopen. Het is niet de bedoeling om in het steegje te parkeren.Voor de route zie: [http://www.pi4rcg.nl/route-naar-de](http://www.pi4rcg.nl/route-naar-de-radiokelder/)[radiokelder/](http://www.pi4rcg.nl/route-naar-de-radiokelder/)

Alle vorderingen van het onderkomen zijn ook te volgen via FaceBook: <http://www.facebook.com/Radio.Club.Gooi> ."Like" deze pagina, zodat men op de hoogte wordt gehouden van het laatste nieuws. Het verdere verloop van de afdelingsactiviteiten

kunnen vernomen worden in de ronde van RCG op donderdagen om 21.00 op 145.225Mhz en op de RCG-website <http://www.pi4rcg.nl.>

Regelmatig stuurt Maarten - PA4MDB, nog een herinnering per mail naar alle afdelingsleden en belangstellenden. Mocht men deze niet ontvangen en dat wel willen, stuur dan even een berichtje naar Maarten, [pa4mdb@vrza.nl](mailto:pa4mdb@vrza.nl) zodat hij het adres kan opnemen in de mailinglijst.

Graag tot ziens de jubileum receptie (18-sep-2018) of op een van de avonden in de locatie aan de Franciscusweg 18 in Kerkelanden (Hilversum).

## **30 september 2018 De 24ste radioamateurbeurs te La Louvière**

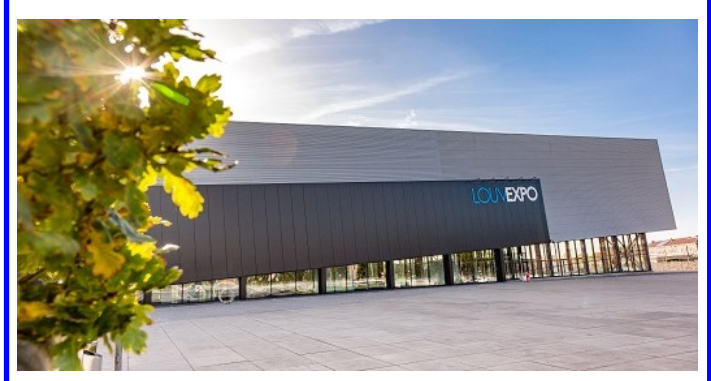

De 24ste radioamateurbeurs door ON6LL georganiseerd zal in de nieuwe hall van La Louvière kunnen plaatsvinden.

Alle nieuwe exposanten die voor de eerste maal willen deelnemen, zijn welkom !

Voor het overige betekent de ON6LL-beurs nog altijd :

4000 m² tentoonstelling, talrijke exposanten vanuit heel Europa, een cafetaria die de hele dag open blijft voor een etentje of een glaasje met vrienden.

**In praktijk :** Toegangsprijs 8€, altijd vrije toegang tot de beurs voor de (x)YL's en allerkleinsten.

Directe toegang vanuit snelweg E19 en E42 via A501 tot La Louvière. Rechtstreekse toegang vanaf de snelwegen E42 en E19 via de A501 tot La Louvière.

Volg na de afrit van de snelweg de nieuwe westelijke verbindingsweg rechts op het eerste rondpunt.

Zo heeft u onmiddellijk toegang tot de ruime parkeerplaats van « LouvExpo ».

Adres : LOUVEXPO, rue Michel Debauque, La Louvière - Coordonnées GPS : Lat. [N50° 29](https://maps.google.com/?q=N50%C2%B0+29&entry=gmail&source=g)' 01'' / Long [E04° 10](https://maps.google.com/?q=E04%C2%B0+10&entry=gmail&source=g)' 51''

Info, toegang map en online inschrijv i n g via [www.on6ll.be](http://www.on6ll.be/) of

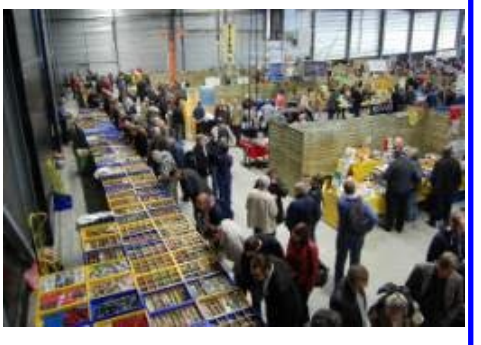

via telefoon, Michel ON7FI [0475 / 45 45 78](tel:0475%2045%2045%2078)

## **Berichtje van de Schematheek**

Beste Amateurs en Centenamateurs,

De schematheek zal ook in Zwolle weer aanwezig zijn met heel veel dubbele schema's.

Ik heb de afgelopen tijd niet stil gezeten en heb zeer veel documentatie ingescand.

Hieronder staat een lijstje van wat ik zo al over heb dus doe er uw voordeel mee.

Ze gaan allemaal mee naar de beurs, mocht je van te voren er een willen aanschaffen, prima dat kan.

Echter we gaan ze niet apart houden en dan ophalen op de beurs. We hebben dat vaak genoeg gedaan maar deze worden dan toch niet opgehaald.

Je kan van te voren wel bestellen; als je betaalt dan willen we ze wel apart houden, scheelt weer verzendkosten .

De PE... boekjes kosten 3 euro per stuk .

Als u vragen heeft stuur deze dan naar onderstaand email adres.

E-mail [info@schematheek.eu](mailto:info@schematheek.eu)

PE1100 PE1101 PE1104 PE1102 PE1104 PE1105 PE1108 PE1123 PE1124 PE1125 PE1126 PE1128 PE1129 PE1130 PE1131 PE1132 PE1133 PE1134 PE1135 PE1136 PE1138 PE1144 PE1145 PE1146 PE1147 PE1148 PE1150 PE1200 PE1203 PE1204 PE1211 PE1213 PE1216 PE1217 PE1220 PE1221 PE1222 PE1223 PE1224 PE1225 PE1226 PE1227 PE1231 PE1232 PE1233 PE1235 PE1239 PE1236 PE1237 PE1238 PE1239 PE1240 PE1243 PE1245 PE1246 PE1248 PE1250 PE1255 PE1257 PE1258 PE1259 PE1260 PE1261 PE1262 PE1263 PE1265 PE1266 PE1267 PE1268 PE1269 PE1271 PE1372 PE1273 PE1274 PE1367 PE1390 PE1400 PE1404 PE1411 PE1412 PE1413 PE1414 PE1415 PE1418 PE1500 PE1504 PE1505 PE1507 PE1508 PE1509 PE1510 PE1511 PE1512 PE1514 PE1516 PE1520 PE1527 PE1531 PE1534 PE1535 PE1536 PE1537 PE1538 PE1539 PE1540 PE1541 PE1542 PE1601 PE1602 PE1604 PE1610 PE1611 PE1612 PE1936 PE1642 PE1644 PE1646 PE1648 PE1692 PE1693 PE1694 PE1695 PE1727 PE1820 PE1847 PE1870 PE1871 PE1888 PE2690 PE4119 PE4205 PE4225 PE4230 PE4250 PE4292 PE4293 PE8295 PE4299 PE4804 PE4805 PE4806 PE4807 PE4811 PE4815 PE4817 PE4818 PE4819 PE4820 PE4821 PE4822 PE4830 PE4831 PE4832 PE4860 PE4861 PE4862 PE4864 PE4875 PE4880 PE5209 PE5213 PE5214 PE5217 PE5215 PE5218 PE5252 PE5270  **PE1265**

Ik heb er ook geen toevoegingen bij gezet zoals -10-20 ETC ETC. LET OP DE PE2390 IS GEEN VOEDING

En nog even een opmerking:

Indien je schema's digitaal op de beurs van mij wil hebben, vergeet dan niet je USB-stick mee te nemen. Zo ook je brief(je) alwaar je de gezochte documentatie op hebt geschreven niet vergeten mee te nemen en stop deze in je tas of je jas zak.

73' van Toine PD0MHS

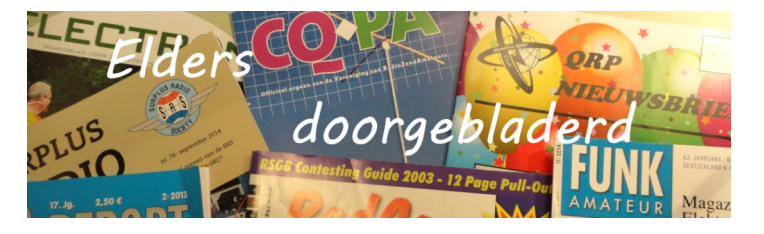

## **CQ Amateur Radio august 2018**

Landing Whales on Wet String: by Michael J. Charteris, VK4QS/ VK4XQM; Breakout Board Simplifies RS-232 Serial Debugging: by Len Bayles, KA7FTP; QCWA Celebrates 70 Years of Success!: by Ken Oelke, VE6AFO; Is Analog Test Equipment Really Dead?: by Irwin Math, WA2NDM; Kit Building: "X"Marks the Spot!: by Joe Eisenberg, K0NEB; Loop Antennas, Part II: by Kent Briain, WA5VJB; A VHF Reverse Beacon Network – If We

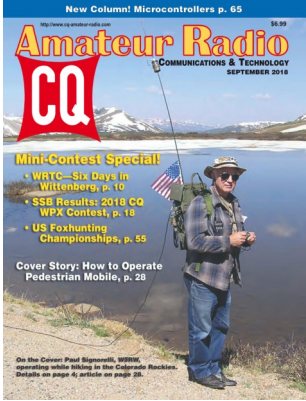

Build It, They Will Transmit: by Tony Emanuele, K8ZR; The Future of DX is Found at Field Day: by Bob Schenck, N2OO; <http://www.cq-amateur-radio.com> [CQ Communications, Inc, 25 Newbridge Road Hicksville, NY 11801, Tel (+1)516-681-2922; 800-853-9797]

## **CQ Amateur Radio september 2018**

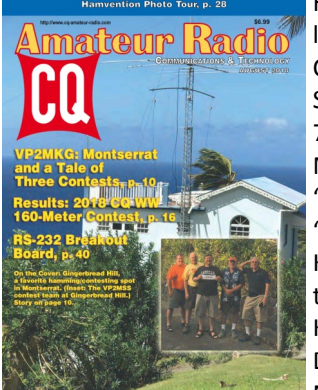

How to Operate Pedestrian Mobile: by Paul Signorelli, W0RW; Rtty Conversion for Repeaters: by Klaus Spies, WB9YBM; Learning CW at 70, by Words Like a Child: by Nizar Mullani, K0NM; Kit Building A "Boy's Radio" and Starting on the "Hilltopper": by Joe Eisenberg, K0NEB; Microcontrollers in Amateur Radio: by Anthony A. Luscre, K8ZT; Digital Connection: A basic Digital Osilloscope: by Don Rotolo, N2IRZ; Learning Curve: VHF Con-

testing with FM: by Ron Ochu, KO0Z; ; [http://www.cq](http://www.cq-amateur-radio.com)[amateur-radio.com](http://www.cq-amateur-radio.com) [CQ Communications, Inc, 25 Newbridge Road Hicksville, NY 11801, Tel (+1)516-681-2922; 800-853- 9797]

### **Electron augustus 2018**

Waarheen, waarvoor…deel 7 (alles over vossenjagen ARDF): door Jan Hoek, PA0JNH; Arduino voor radioamateurs deel 1: door Cor Struyk, PA0GTB; QSL: Ik bevestig de ontvangst van uw uitzending: door Eddy R.L. Krijger, PA0RSM; Forten On The Air: door Evert van Belle, PA3FXY; Een optimaal klinkend communicatie luidsprekertje: door Nico Veth, PA0NHC; Vogels weren van antenne: door Henk Bupo, PA4HB; Yes! Geslaagd voor de morseproef: door Pieter Kops,

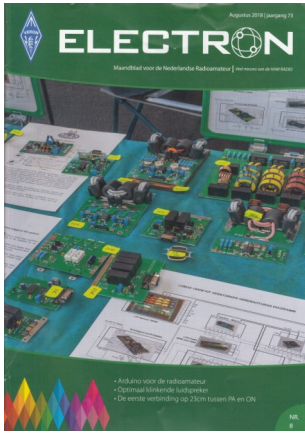

PD2ON; Al 55 jaar verbindingen tussen PA en ON op 23cm: door Bert Plaum, PB0P; <http://www.veron.nl>[VERON: Postbus 1166, 6801 BD Arnhem, tel: 026- 4426760]

## **Electron september 2018**

Arduino voor radioamateurs deel 2: door Cor Struyk, PA0GTB; Overspanningbeveiliging voor een laagspanningsvoeding: door Gerard Wolthuis, PA3BCB; 50 jaar contesten: door Theo Köhler, PA1TK; Blaren: door Geert Palides, PA7ZEE; [http://](http://www.veron.nl) [www.veron.nl](http://www.veron.nl) [VERON: Postbus 1166, 6801 BD Arnhem, tel: 026- 4426760]

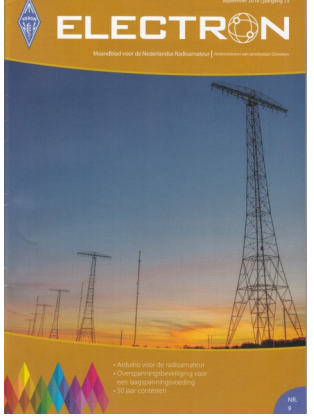

#### **Funk-Amateur (Duits) august 2018**

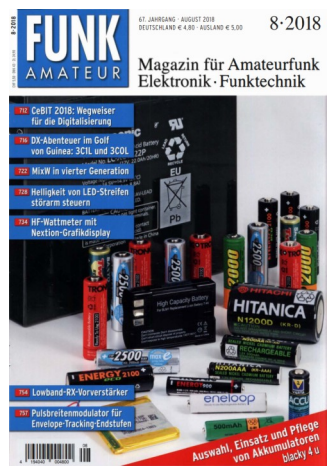

Sonderausstellung "Telegraphie" in norddeutschen Schulen: von Alfred Klüss, DF2BC; EFW levis – leichte endgespeiste Drahantenne für 40, 20 und 10 m: von Alfred Klüss, DF2BC; MixW in vierter Generation: von Olaf Hapke, DL2NOH; Auswahl, Einsatz und Pflege von Akkumulatoren (1): von Dr. Wolfgang Gellerich, DJ3TZ; Störarme Helligkeitssteurung von Led-Streifen: von Dipl.- Ing. Uwe Behrndt; Berechnung der Induktivität kurzer Leiterstücke: von Hartwig Harm, DH2-

MIC; Selbst gebautes HF-Wattmeter mit Nextion-Grafikdisplay: von Manfred Hund, DL2IAO; Mobilantenne für 40 m bis 10 m in Leichtbauweise: von Hans-Otto Modler, OE5SMU; Optische Morsetaste mit integriertem Keyer: von Dr.-Ing. Karl Will, DK4ARL; Dopplereffekt leicht verstehen und selbst testen: von Dr.-Ing. Klaus Sander; Frontplattenherstellung ohne Fräsen und Ätzen: von Frank G. Sommer, DC8FG; Groβsignalfester und breitbandiger Vorverstärker für Lowband-Empfang: von Dr.-Ing. Christoph Kunze, DK6ED; Pulsbreitenmodulator für Envelope-Tracking-Endstufen: von Dipl.-Ing. Rüdiger Möller, DJ1MR; ; <http://www.funkamateur.de> [Theuberger Verlag GmbH: Berlinerstrasse 69, 13189 Berlin,BRD, tel 0049-30-44669460,

## **Funk-Amateur (Duits) september 2018**

RPSduo-Zweifach-Breitband-SDR: von Willi Passmann, DJ6JZ; Messung der Parameter von Koaxialkabeln mit Amateurmitteln: von renhard Noll, DF1RN; Auswahl, Einsatz und Pflege von Akkumulatoren (2): von Dr. Wolfgang Gellerich, DJ3TZ; Peilfunkstelle Sankt Peter-Ording die Geschichte von 1946 bis 1993: von Alfred Klüss, DF2BC; Fühlen Spinnen das Weltraumwetter?: von Thomas Herrmann, DL1AMQ; 80-A-Strommesser für Bordspannungen bis 36 V: von

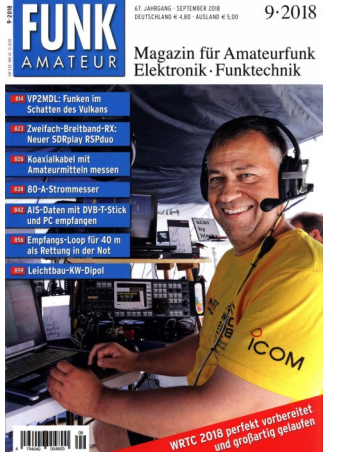

Volker Klingmüller, DK1VOKund Roderich Sepp, DG3QQ; Master of Morse – Morsezeichen erlernen und Tempo steigern: von Wolfgang Schneider; Schiffspositionsdaten (AIS) mit SDR-Stick

und PC empfangen: von Hans Klausmann, DL5RAZ; QSL in Papierform und digital (5): von Dr.-Ing. Werner Hegewald, DL2RD; 2-m-Tiefpass mit 70-cm Bandsperre aus Koaxialkabeln oder Rohren: von Hartwig Harm, DH2MIC; Emfangsloop füs das 40 m-band Rettung in der Not: bij Dr.-Ing. Habil. Walter Doberenz, DL1JWD; Zusammenlegbare Magnetantenne: von Norbert Litz, HB9BWY; Dipol in Leichtbauweise für den Kurzwellen-Potabelbetrieb: von Martin Styer, DK7ZB; [http://](http://www.funkamateur.de) [www.funkamateur.de](http://www.funkamateur.de) [Theuberger Verlag GmbH: Berlinerstrasse 69, 13189 Berlin,BRD, tel 0049-30-44669460,

## **Practical Wireless, august 2018**

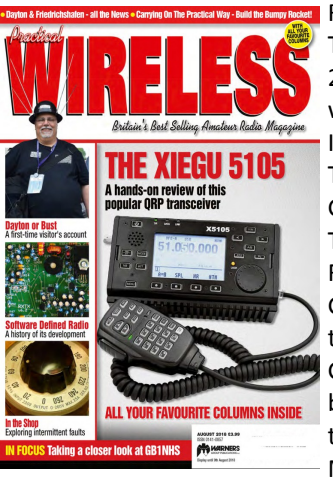

Review: the Xiegu X5105 QRP Transceiver: by Carl Gorse, 2E0HPI; A Brief History of Software Defined Radio: by Steve Ireland, VK6VZ/G3ZZD; Older Transceivers: by Colin Redwood G6MXL; Speech Processing: by Tony Jones, G7ETW; New 6m FT8 Frequencies: by Tim Kirby G4VXE; Single Board Computers: by Mike Richards, G4WNC; Gary Andrews, M0CWY describes a simple-to-build transmitter, the Bumpy Rocket!; Yet More Bad Morse!: by Roger J.

Cooke, G3LDI; A Shortwave Receiver: by Lee Aldridge, G4EJB; [ Practical Wireless Subscriptions, Unit 8, The Old Mill, Brook Street, Tring, Hertfordshire HP23 5EF; pw@webscribe.co.uk Tel: 01442 820580 [http://www.mysubcare.com\]](http://www.mysubcare.com/)

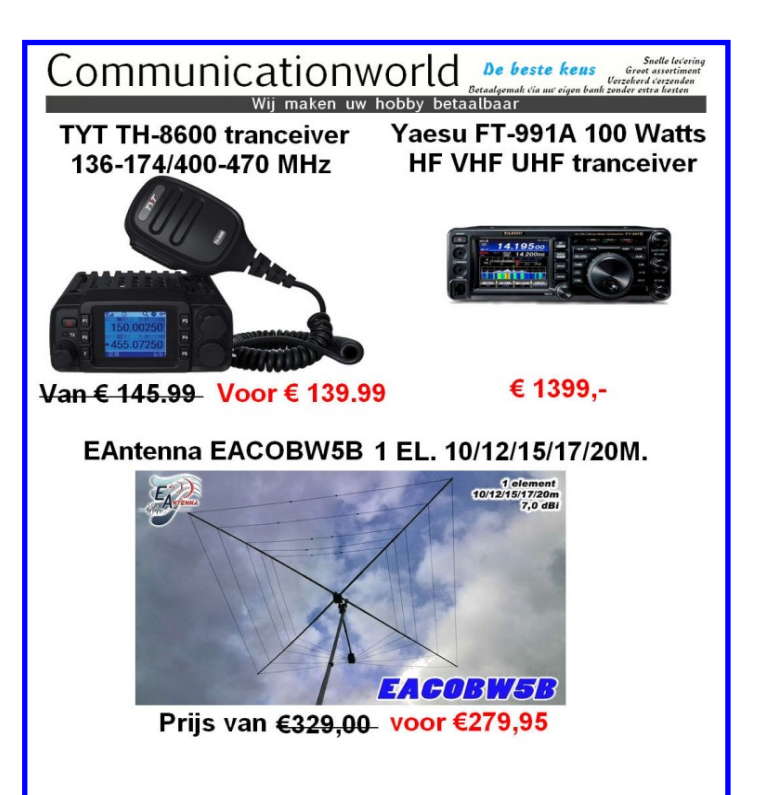

Kamperstraat 24 7418 CB Deventer http://www.communicationworld.nl

Wij zijn dealer van **Yaesu Kenwood Icom TYT** 

## **Practical Wireless, september 2018**

HF Band Passieve Noise Cancellation: by Gwyn Griffiths, G3ZIL; An Experimental CFR Dipole: by Steve Telenius-Lowe, PJ4DX; Unravelling Mysterious Signals: by Tim Kirby, G4VXE; Football, Sporadic E and FT8: by Steve Telenius-Lowe, PJ4DX; 80m Am Class E 400W Transmitter: by Eric Edwards GW8LJJ; A Simple Paddle keyer: by Gary Andrews, M0CWY; Mobile Headset for Wouxun Transceiver: by Chris Brown, G4CLB; Radio in the Europian Air War: by Michael Mari-

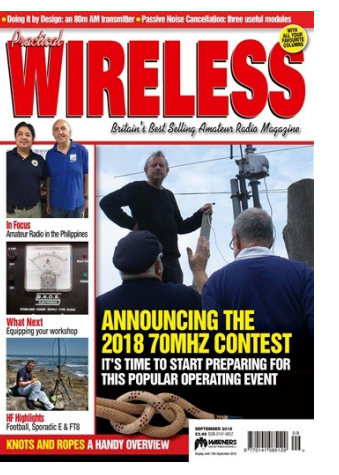

naro, WN1M; Older Accessories: by Colin Redwood,G6MXL; Knots and Ropes for Amateur Radio: by Tom Morgan, ZS1AFS/ ZT1T; More on Single Board Computers: by Mike Richards, G4WNC; Building some Basic Test Equipment: by Lee Aldridge, G4ELB; PSU and Metering Box: by Geoff Theaseby, G8BMI;

[ Practical Wireless Subscriptions, Unit 8, The Old Mill, Brook Street, Tring, Hertfordshire HP23 5EF; [pw@webscribe.co.uk](mailto:pw@webscribe.co.uk)  Tel: 01442 820580 [http://www.mysubcare.com\]](http://www.mysubcare.com/)

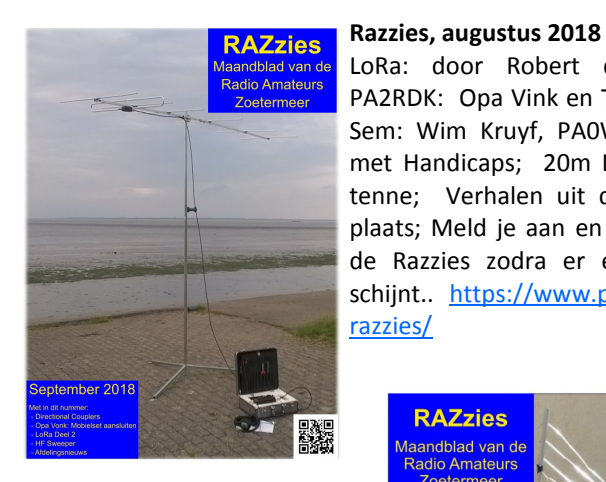

LoRa: door Robert de Kok, PA2RDK: Opa Vink en Tom; De Sem: Wim Kruyf, PA0WV; HF met Handicaps; 20m Loop antenne; Verhalen uit de werkplaats; Meld je aan en ontvang de Razzies zodra er een verschijnt.. [https://www.pi4raz.nl/](https://www.pi4raz.nl/razzies/) [razzies/](https://www.pi4raz.nl/razzies/)

**Razzies, september 2018-09-10** Directional Couplers; Opa Vonk en Pim; LoRaWan: door Robert de Kok, PA2RDK; HF Sweep generator: door Alan Yates, VK2- ZAY; Meld je aan en ontvang de Razzies zodra er een verschijnt.. <https://www.pi4raz.nl/razzies/>

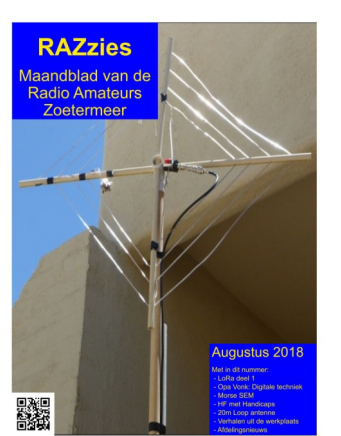

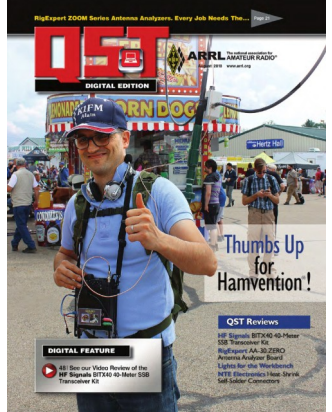

#### **QST, (Engels), august 2018**

Versatile Transmit/Receive Switch and Active Antenna: by John Hurst, KU6X; An In-Line Spectrum Analyzer Station Interface: by Phil Salas, AD5X; A Two-Element Yagi for 18 MHz: by Martin Hedman, SM0DTK; A Novel Approach to Using Window Line: by John Portune, W6NBC; The Doctor is In: You Can Measure Both Signal and Noise Power at Your Station: by Joel R. Hallas, W1ZR; Fixing Touch LampRFI, Repairing Antenna Resonaters, and More; [QST; 225 Main St, Newington, CT 06111-1494 , USA tel: 860-594-0200] [www.arrl.org/](http://www.arrl.org/qst)**qst**

## **QST, (Engels), september 2018**

Small Gap-Resonated HF Loop Antennas: by Kai Siwiak, KE4PT and Richard Quick, W4RQ; Inexpensive Indoor HF Antenna for Apartments: by Al Sweet, KG6HM; Power Gadgets from USB Sources with this Simple Switching Boost Supply: by Tom Wheeler, N0GSG; Review: QRP-Guys Lidia 40-Meter Receiver Kit: by Mark Wilson, K1RO; The Doctor is In: Baluns Can Serve Mutiple Purpose: by Joel R. Hallas,

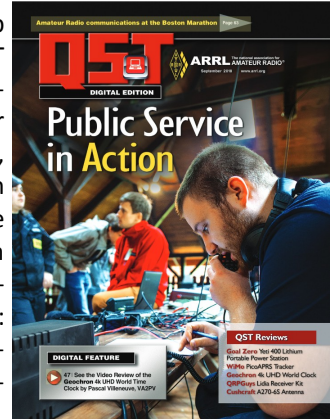

W1ZR; High-Efficiency Switching Regulator and Safety Precautions for Mobile Operations: by John Clark, K2AOP; New Windows Software for APRS; [QST; 225 Main St, Newington, CT 06111-1494 , USA tel: 860-594-0200] [www.arrl.org/](http://www.arrl.org/qst)**qst**

## **Radcom, (Engels), august 2018**

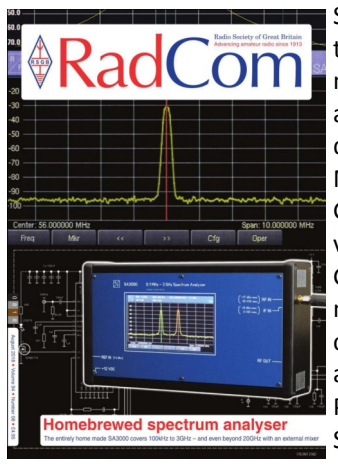

SA3000 100kHz to 3GHz Spectrum Analyser: by Rubens Fernandes, VK5FE; Getting onto amateur satellites: by Mark Sanderson, M0IEO; Who invented Morse Code?: by David Thomas, G4OGW; A new look at Dipole variables: by Tom Harrison, GM3NHQ; Antennas, This monht, we revisit the current choke and its effect upon an antenna's performance: by Mike Parkin, G0JMI; Review: Aerial-51 SKY-SDR HF and 6m QRP transceiver: by Andy Talbot, G4JNT;

Radcom: Headquarters and Registered Office, 3 Abbey Court, Fra-ser Road, Priory Business Park, Bedford MK44 3WH, Telephone 01234 832 700. <http://www.rsgb.org>

## **Radcom, (Engels), september 2018**

Antennas, A dual-band 6m and 4m Yagi antenna: by Mike Parkin, G0JMI; FA-VA5 Vector Antenna Analyser: by Mike Richards, G4WNC; Tuning at the Dawn of Radio: by Dr Bruce Taylor, HB9A-NY; Maritime Mobile WSPR Pole to Pole: by Gwyn Griffiths, G3ZIL and Mike Gloistein, GM0HCQ; Radcom: Headquarters and Registered Office, 3 Abbey Court, Fraser Road, Priory Business Park, Bedford MK44 3WH, Telephone 01234 832 700. [http://](http://www.rsgb.org) [www.rsgb.org](http://www.rsgb.org)

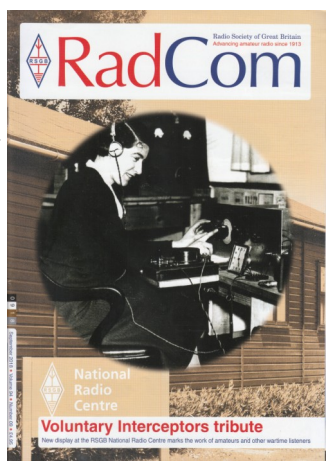

## **QRP nieuwsbrief, 167 september 2018**

Bezoek Grimeton Radio Station 29 juli 2018: door PE1FJN; WSPR zender gebouwd: door Jean-Marie, ON7EN; SDR maar dan anders: door Rob, PA0RMA; Foute Coax, RG58: door Marc, PE1FJN; [Benelux QRP Club, [www.beneluxqrpclub.nl\]](http://www.beneluxqrpclub.nl/) 

## **DKARS MAGAZINE**

# Wordt de stichting DKARS een vereniging?

erder nog dit nummer onder andere:<br>*iltslag van de vierde Dutch Kingdom Contest op 2 en 3 juni*.

erde HAM klok

**DKARS-Dutch Kingdom Amateur Radio Society** 

rtor anno 1983<br>Iersonaliseerde

**Amateur Radio Society** 

**OKARS-Dutch Kingdom** 

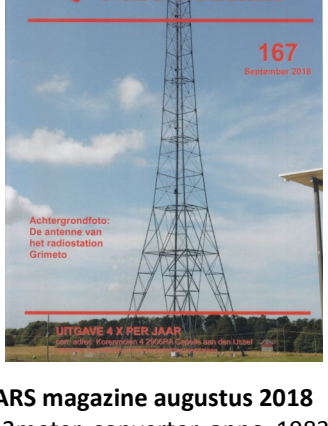

 $\sqrt{2}$ 

**DKARS magazine augustus 2018** De 2meter convertor anno 1983: door Juul Geleick, PE0GJG; Eindelijk een gepersonaliseerde HAM klok: door Quirijn van Zon, PA3FTT; Er varingen met mijn eigen WEB SDR: door Bas Heijermans, ON5HB; ; [Dutch Kingdom Amateur Radio Society, http:// www.dkars.nl/]

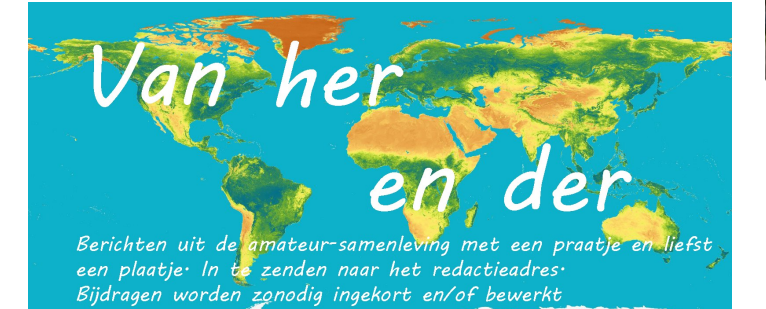

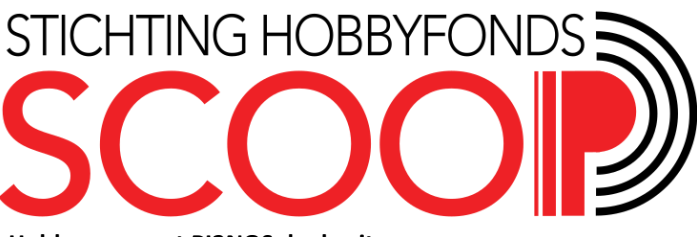

## **Hobbyscoop zet PI2NOS deels uit**

Stichting Scoop Hobbyfonds zet de repeater PI2NOS op gezette tijden uit. Op werkdagen is de repeater enkel beschikbaar tussen 0500 en 1100 uur en tussen 1500 en 2000 uur. Dit in overleg met toezichthouder Agentschap Telecom, zo valt op de website te lezen. Gedragingen van voornamelijk geregistreerde zendamateurs zijn aanleiding hiertoe. Eerder in 2017 en 2016 werd deze repeater ook al voor onbepaalde tijd uitgeschakeld.

Deze maatregel beperkt de mogelijkheden voor gebruikers helaas aanzienlijk maar faciliteert in ieder geval het primaire verkeer zoals bijvoorbeeld mobiele gebruikers. Met deze maatregel vragen wij aandacht voor een ordentelijk gebruik van de repeater en spreken wij de verwachting uit dat we deze maatregel op termijn weer ongedaan kunnen maken.

We merken daarbij op dat deze maatregel uitsluitend is ingeroepen door het gedrag van enkele geregistreerde radio zendamateurs. Effecten van intruders zijn voornamelijk een gevolg van gedragingen van zendamateurs maar geen reden voor deze maatregelen. Hobbyscoop heeft een pro-actieve houding ten aanzien van het lokaliseren van intruders, echter, aanpak is uitsluitend een taak voor het Agentschap Telecom.

Met name de aanpak door Agentschap Telecom lijkt een probleem. De huidige regelgeving geeft de toezichthouder weinig mogelijkheden op om te treden tegen geregistreerde zendamateurs. Enkel de 5 jaar geleden geïntroduceerde gele kaart wordt van stal gehaald om aan te geven dat een bepaalde amateur 'aandacht heeft', maar juridisch heeft de gele kaart geen betekenis.

Tijdens het laatste Amateur Overleg heeft Agentschap Telecom al door laten schemeren te werken aan mogelijkheden om juist de geregistreerde zendamateurs aan te pakken, bijvoorbeeld door het doorhalen van de registratie. Bron: [Hamnieuws](https://www.hamnieuws.nl/)

Son **Best lirschot A58** Woensel-Noord Nuenen. Eindhoven Mir Geldrop Veldhoven **A67** on Waalkeap data @2014 Google

## Aar **WebSDR** op **2.3GHz actief in Eindhoven**

in Eindhoven is een WebSDR voor de 13cm band geplaatst. H a m n i e u w s schreef al eerder over de nieuwe

SDR die in aanbouw was. De afgelopen maanden zijn de financiële middelen bij elkaar gebracht door donaties en is begonnen met de bouw van de ontvanger. Deze staat opgesteld op de PI6AHV en is in beheer bij de Heinrich Hertz stichting.

Er wordt gebruik gemaakt van meerdere achtersets die verschillende banddelen bestrijken. Zo is er een ontvanger in het CW/SSB smalband-deel alsook een ontvanger in de bakenband. Er zijn plannen om ook een DVB-S input te maken op 2330 MHz. Ideaal nu DVB-S experimenten voor onder de 100 euro gedaan kunnen worden met de ADALM Pluto SDR tussen 70 MHz en 6 GHz. De WebSDR is via [deze link](http://websdr.pi6ehv.ampr.org/) te bekijken.

Bron: [Hamnieuws](https://www.hamnieuws.nl/)

# **Stichting Radio** Examens

## **31 Geslaagden tijdens examens Veldhoven**

Deze week deden 26 kandidaten om 13.00 uur het F-examen in Veldhoven. Hiervan slaagden er 14 ofwel 53,8 %. Om 15.15 uur was de examenzaal aardig gevuld met 21 kandidaten voor het N-examen. Hiervan slaagden er 17, ofwel 80,9 %. Een mooi aantal en voor een N-examen ook een normaal percentage geslaagden.

Deze opgave is uiteraard nog onder het voorbehoud van goedkeuring van de examens door Agentschap Telecom. Het kan enkele weken duren voordat de Stichting Radio Examens de

vaststellingsbrief van Agentschap Telecom ontvangt en wij de kandidaten op de hoogte kunnen brengen van de uitslag.

## **Wachten op de uitslag**

Veel kandidaten vragen zich af waarom het lang duurt voor de uitslag verwerkt is bij Agentschap Telecom. Secretaris Henk Vrolijk van SRE geeft hier een toelichting op.

Agentschap Telecom ontvangt van de Stichting Radio Examens binnen twee dagen de scores van de deelnemers en het vereiste 'Rapport van Bevindingen'.

AT gaat van elke geslaagde, via de gemeentelijke basisadministratie, na of de persoonsgegevens kloppen. Daarna worden deze gegevens 'klaargezet' in het gebruikersregister, zodat de software van het register een geslaagde, die voor het eerst inlogt, ook als zodanig herkent. Inloggen in het gebruikersregister voordat de herkenning gegevens zijn ingevoerd heeft geen zin.

Dit invoerproces duurt meestal enkele weken, afhankelijk van het aantal deelnemers en van andere (maritieme) examens waar men bij AT ook veel werk aan heeft. Als de gegevens zijn ingevoerd en er geen fouten zijn geconstateerd en als de SRE ook de juiste procedure blijkt te hebben bewandeld, worden de examens officieel 'vastgesteld'. De SRE ontvangt dan de 'vaststellingsbrief' van AT. Wij sturen dan aan iedereen een mailtje dat de vaststelling is ontvangen en dat de brieven met de uitslag er aan komen. Degenen die zeker weten dat ze geslaagd zijn, kunnen dan al inloggen. De brieven met de uitslag worden zo snel mogelijk na ontvangst van de vaststelling verzonden. Voor de geslaagden zit er ook het certificaat van de SRE bij." Bron: [Hamnieuws](https://www.hamnieuws.nl/)

> Meer informatie is te vinden op de website [radio-examen.nl.](https://radio-examen.nl/?page_id=24)

## **Oostenrijkse amateurs**

Oostenrijkse amateurs over de zeik. De Oostenrijkse amateurvereniging ÖVSV heeft heftig gereageerd op een persbericht dat op 17 augustus 2018 is uitgegeven door het Oostenrijkse Ministerie van Transport, Innovatie en Techniek (BMVIT) Wat is het geval: in juli

organiseerde het BMVIT een enquête over voorgestelde veranderingen aan de regels voor de Radio Amateurs. En daarop reageerden 550 radio amateurs van de totale amateur populatie van meer dan 6000. Waar het op lijkt is dat men wil afdwingen dat radio amateurs hun licentie elke 10 jaar moeten vernieuwen en anders raakt men de licentie kwijt. En daar maakt men zich nogal druk over. En om het geheel nog erger te maken, gaf het BMVIT op 17 augustus een persbericht uit waarin amateurradio gelijkgesteld werd aan "speelgoed".

Vertaald ziet de reactie van de ÖVSV er als volgt uit: *"Het laatste persbericht van het BMVIT (17 augustus 2018) bevestigt helaas onze ergste verwachtingen! Hoewel de uitlatingen van sectiedirecteur Mag. Reichardt waarschijnlijk bedoeld waren om de vele informatieverzoeken van de pers en de politiek te pareren, is de inhoud van de berichtgeving feitelijk verwoestend en fout."* 

*"De amateur radio dienst wordt op een grote hoop gegooid met goedkope radio toepassingen zoals afstandsbedieningen, garadedeur openers, WiFi, Bluetooth, sport apparatuur en draadloze microfoons en verder vergeleken met 27MHz radio's." "Zelfs de beschreven tijdlimiet voor een machtiging - uiteindelijk voor 10 jaar - is onzin en zeker geen administratieve vereenvoudi-*

*ging. Zonder rechtvaardiging wordt een licentie die voor onbepaalde tijd is uitgegeven, hier ingetrokken - iets dat verborgen is in het persbericht van het BMVIT. De gesprekken over het opnieuw verkrijgen van de machtiging zijn afgebroken en nog niet hervat."*

Krokodillentranen, wat mij betreft. Amateurs maken het er zelf naar. Kijk nou eens door de bril van een politicus/ overheidsfunctionaris naar de amateurwereld. Wat zie je dan? Lui die met een Japans/Chinese koopdoos en gekochte antennes het hele weekend "59 what's my number" zitten te blèren. Zie ons VERON blaadje. Je bent tegenwoordig allang blij als er een keer een schema in staat, maar verder gaat het alleen nog maar over contesten, contesten, vossejachten, contesten en oh ja, contesten. Het verbaast mij niets dat dat door de ogen van een leek niets toevoegt ten opzichte van een 27MHz operator, want dat doet het ook niet. En dan kan ik me voorstellen dat een Ministerie van Transport, Innovatie en Techniek dit soort praktijken als speelgoed bestempelt. Want er zit maar weinig innovatie in een contest, en de techniek beperkt zich tot het inpluggen van de kabels volgens de handleiding van de set, want anders vervalt de garantie van de dure koopdoos. Nee, ik begrijp het wel. Willen we door de overheden als serieuze maatschappelijke toevoeging gezien worden, dan zullen we ons weer eens wat meer op innovatie en techniek moeten richten, in plaats van tot in de eeuwigheid blijven bogen op de prestaties van amateurs tijdens een ondergelopen gebied in 1953. Daar komen we op den duur niet meer mee weg, als bij de volgende watersnood het klaargezette DARES koffertje nat is geworden en niemand meer weet hoe je eigenlijk een zender moet bouwen. Bron: [pi4raz.nl](https://www.pi4raz.nl/index.php?option=com_content&task=view&id=5273&Itemid=43)

## **Aantal besmettingen miningmalware stijgt met bijna 1000 procent**

In de eerste helft van 2018 werden ruim 956 procent meer miningmalwarebesmettingen gedetecteerd dan in dezelfde periode het jaar daarvoor. Dat stelt beveiligingsbedrijf Trend Micro in een halfjaarlijks rapport. Daarmee is 'cryptojacking' het snelst stijgende digitale gevaar. De bevindingen zijn te lezen in Trend Micro's *[midyear security roundup](https://www.trendmicro.com/vinfo/us/security/research-and-analysis/threat-reports/roundup/unseen-threats-imminent-losses)*. De resultaten onderschrijven wat veel [andere onderzoeksbureau's](https://www.nu.nl/cryptovaluta/5056940/aantal-websites-met-mining-malware-cryptovaluta-groeit.html) al langer zeggen. Miningmalware heeft de afgelopen maanden een gigantische sprong gemaakt. In de eerste helft van dit jaar werden 96 procent meer miningmalwarebesmettingen gedetecteerd dan in heel 2017. Miningmalware is de snelst groeiende vorm van malware, schrijven de onderzoekers. Zulke virussen nestelen zich op een geïnfecteerde computer om daar op de achtergrond cryptovaluta te delven. Om dat te doen is namelijk rekenkracht van een computer nodig. Cryptomalware maakt niet gebruik van één krachtige computer, maar van een groot aantal minder krachtige geïnfecteerde apparaten. **Ransomware verliest populariteit**: Volgens Trend Micro heeft cryptomalware het voordeel dat het veel minder snel opvalt bij de gebruiker. Daarom vervangt cryptomalware de agressievere ransomware, die sinds een paar jaar een van de meest lucratieve vormen van cybercrime was. Ransomware verliest daarom aan populariteit onder criminelen. 2018 is volgens Trend Micro ook het eerste jaar sinds 2005 dat er mínder ransomwarevarianten worden ontdekt. Wel stijgt het totaal aantal besmettingen nog steeds, met zo'n 3 procent.

Bron: [nu.nl](https://www.nu.nl/tech/5436926/aantal-besmettingen-miningmalware-stijgt-met-bijna-duizend-procent.html?redirect=1)

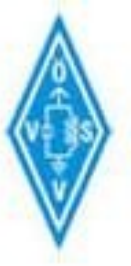

## **"CONTEST KALENDER " "CQ CONTEST" 1,8 –30 MHz**

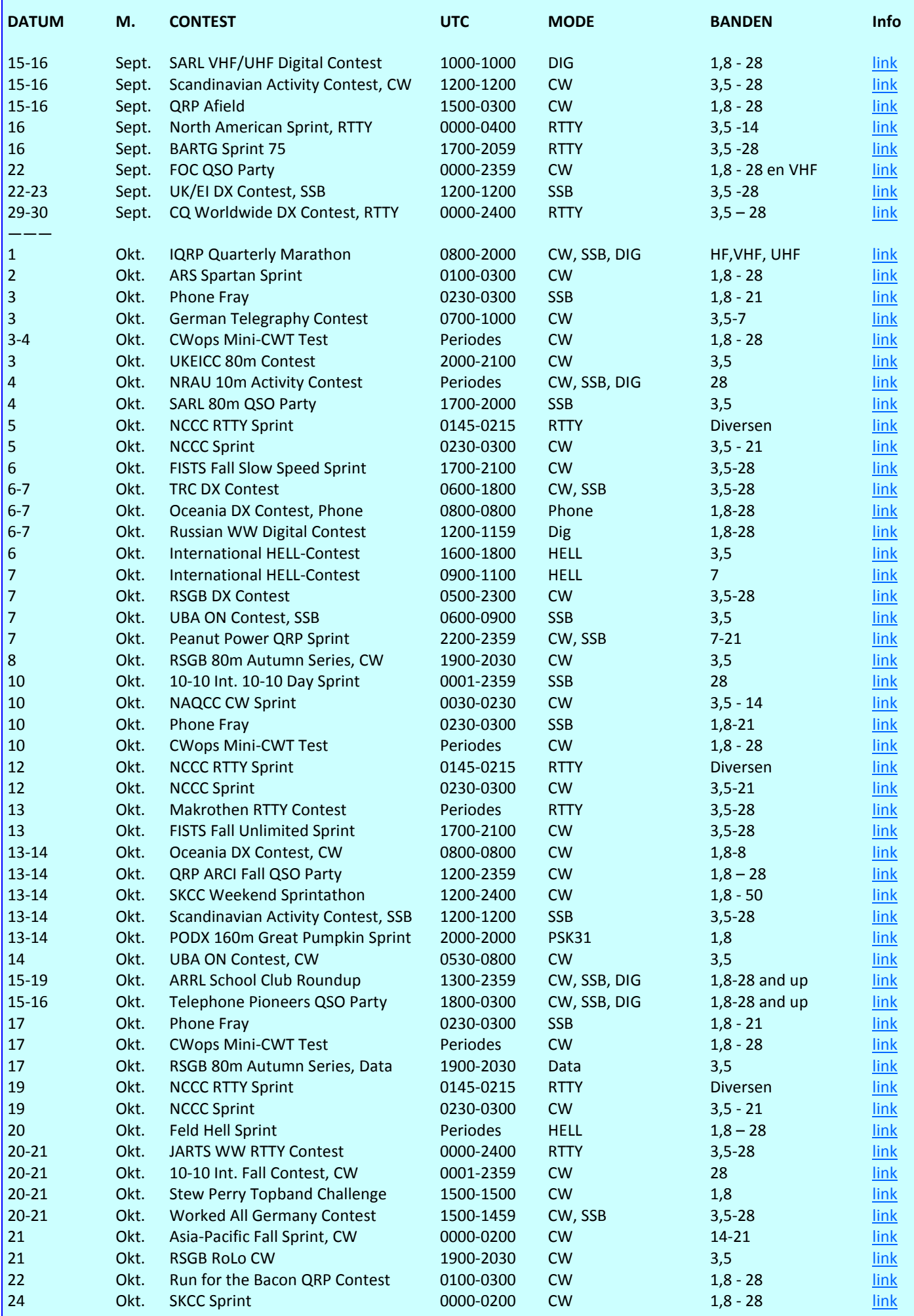

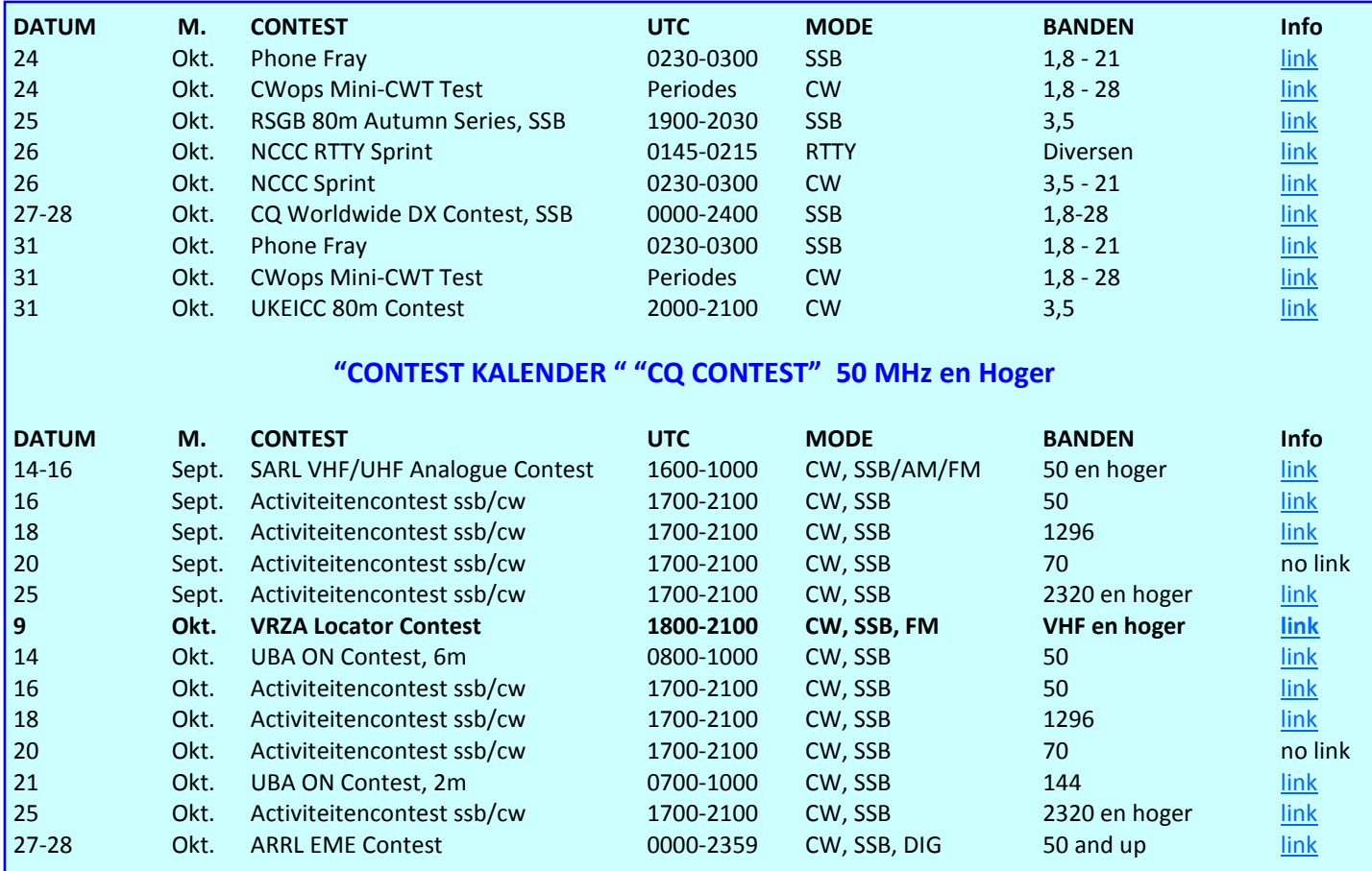

## **VRZA afd 't Gooi bestaat 30 jaar**

Dertig jaar geleden (15-sep-1988) werd de VRZA-afdeling Verenigde Gooise Zendamateurs opgericht. Als snel kwamen we in de lucht met de roepletters PI4VGZ. Onder die call heeft Berend, PD1ALO, zo'n 25 jaar op zondagmorgen de ronde geleid. Berend ontving vorig jaar de Gouden speld voor zijn activiteiten, onder meer als langjarig voorzitter en uiteraard, ronde leider.

Dit 30-jarig bestaan willen wij niet ongemerkt voorbij laten gaan. Daarom willen we op dinsdagavond 18 september 2018 een jubileum receptie houden. Om, met elkaar, stil te staan bij deze 30 jaar en te kijken naar de toekomst.

Allen van harte uitgenodigd.

Adres: VRZA afd. 't Gooi, Franciscusweg 18, 1216 SK Hilversum (Kerkelanden)

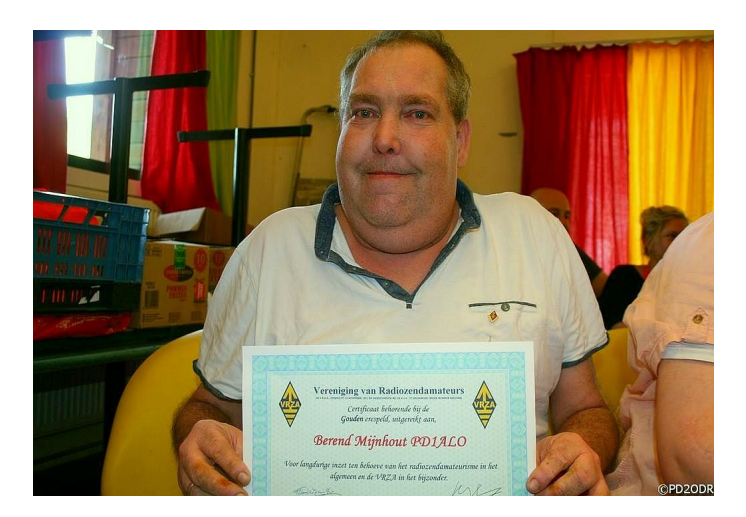

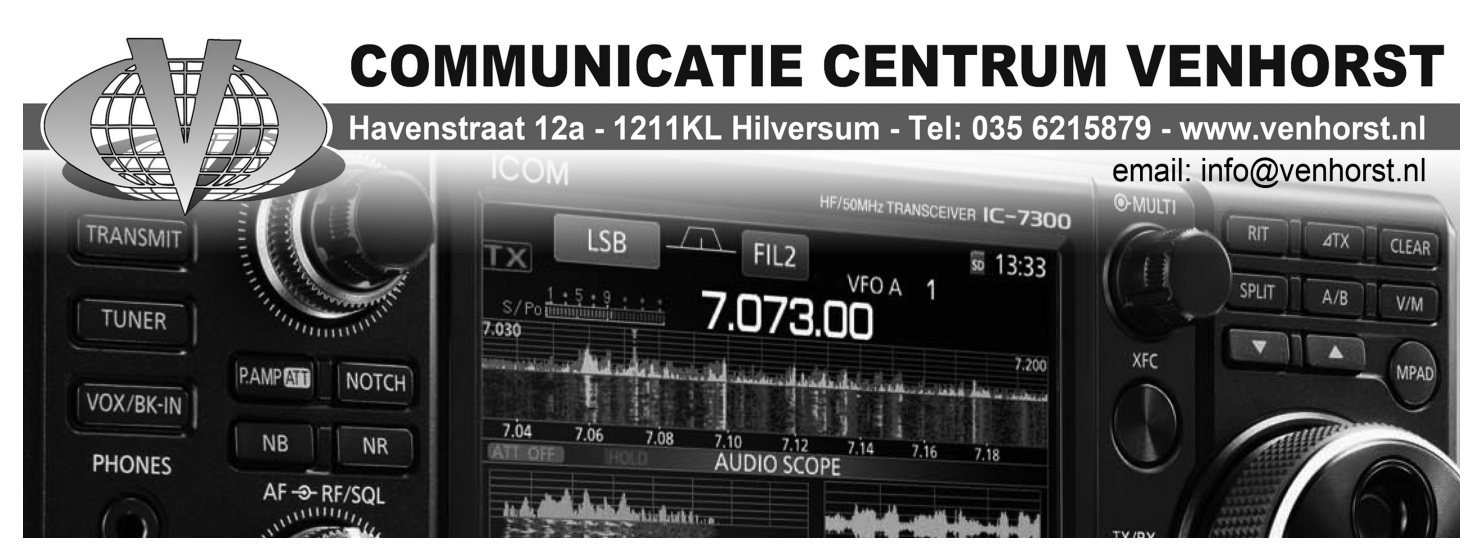

39 CQ-PA september 2018

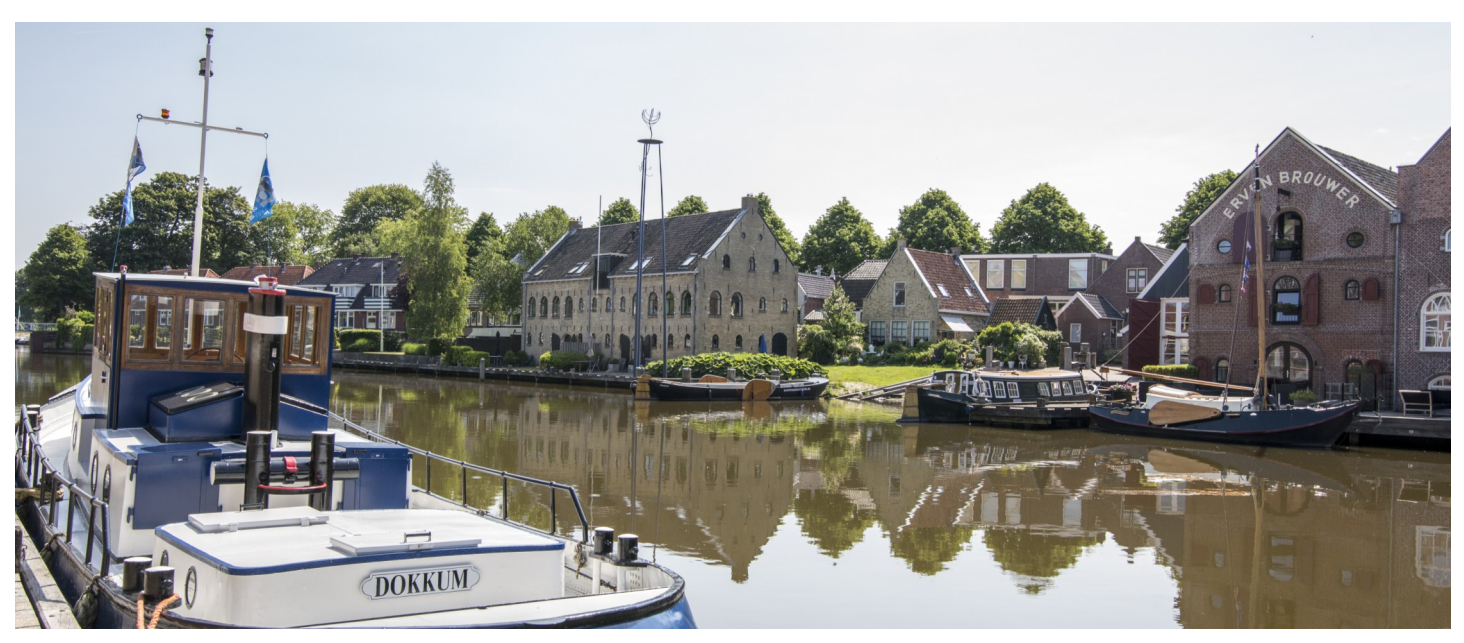

## **HAMECC2018**

Hallo belangstellenden in ons radioproject in Leeuwarden/ Fryslân in het kader van de culturele hoofdstad 2018.

Inmiddels is ons radioproject "de elfstedenmarathon" alweer zeven maanden bezig en er worden veel verbindingen gemaakt met een special call.

Januari hebben we de start gemaakt met de call PF2018LWD en is onze provinciale hoofdstad op de kaart gezet.

De belangstelling was groot en vele verbindingen volgden.

Februari was het de beurt aan de stad Sneek met de call PF2018SNK, gevolgd door de stad IJlst met de special call PF2018YLS. Inmiddels is het september en staat de stad Dokkum met de Call PF2018DOK in de belangstelling. Wat is het toch fijn dat onze voorbereidingen goed zijn geweest en dat er wereldwijd grote belangstelling is voor ons radio project.

Het gehele jaar door gaan we alle 11 steden activeren met een special call en dan is het november geweest waar we dan in december alle steden willen activeren zodat dit een goed moment is als iemand nog niet alle steden heeft gewerkt.

Soms zijn de condities niet echt goed, en soms belabberd, maar de kleine doch actieve groep operators gaat gewoon door met verbindingen maken en dat is erg fijn.

We hebben als organisatie genoten van de enorme drive die de kleine maar actieve groep bezit om hier een groots feest van te maken op onze radio frequenties.

Regelmatig doen we naast dit bericht ook even een kleine nieuwsbrief naar de operators om hen scherp en actief te houden.

Op de HF-banden was de deelname aan een aantal contesten succesvol. Vooral een RTTY- en Digital contest leent zich hier prima voor (i.v.m. de lange call), maar ook de WPX contest SSB zat te smachten op een PF2018 prefix. Er wordt gewerkt op 20, 30, 40 en 80 meter. De hogere banden doen jammer genoeg nauwelijks mee (condx) en 160 meter blijft sterk achter.

Op de UHF-banden wordt eveneens regelmatig en succesvol gewerkt, mede dankzij de tijdige bekendmaking van vaste momenten en deelname aan contesten. Maar ook daar werken de condities niet altijd mee.

Misschien een leuk weetje: van alle verbindingen is 60% met CW gemaakt, 25% met Phone en 15% Digitaal.

Ondanks alles kunnen we nog steeds wel enkele operators gebruiken die zich in willen zetten om van dit project een nog groter evenement te maken dan dat het nu al is.

We hebben een prachtig online agenda systeem waar je als operator je eigen activiteit kunt plannen, dus doe je nog niet mee? Het kan nog steeds.

## **Onze promotie stand.**

Wat valt er te zeggen over de PI4ECC-situatie? De oplevering verloopt trager dan verwacht, maar er zijn goede contacten op het hoogste niveau, zodat we er op kunnen vertrouwen om binnenkort los te kunnen, we kunnen beschikken over een mooi gedeelte in de ruimte waar de ECC organisatie ook haar promotie doet dus dat geeft een mooi vooruitzicht.

Dat is ook nodig in relatie tot de 11-steden marathon, aangezien PI4ECC als Joker-station (= vervangende stad) zou opereren. Dus voor nu opnieuw een oproep om ook vanuit thuis PI4ECC te reserveren en in de lucht te brengen.

We wensen jullie weer een hele leuke periode toe. De condities kunnen we niet maken, plezier wel….!!!

Meer weten over ons project: <http://www.hamecc2018.eu> En wil je alles weten over het culturele hoofdstad programma: <http://www.2018.nl>

Namens de werkgroep. 73's de Martin/PA0MBD

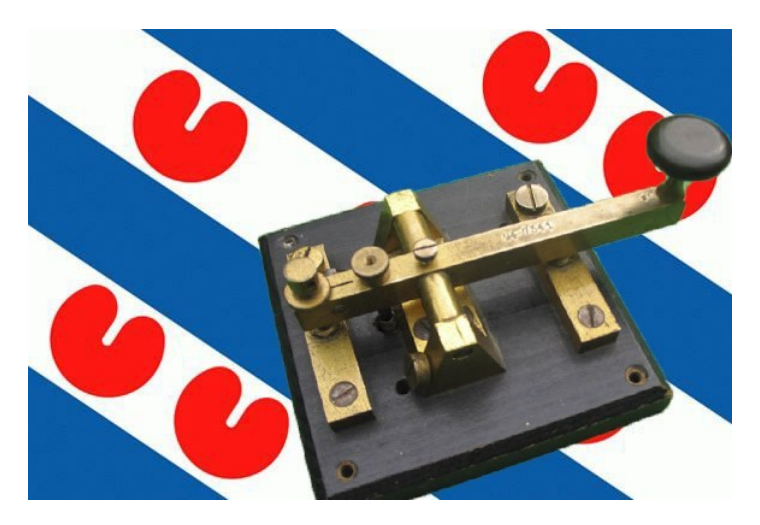

40 CQ-PA september 2018

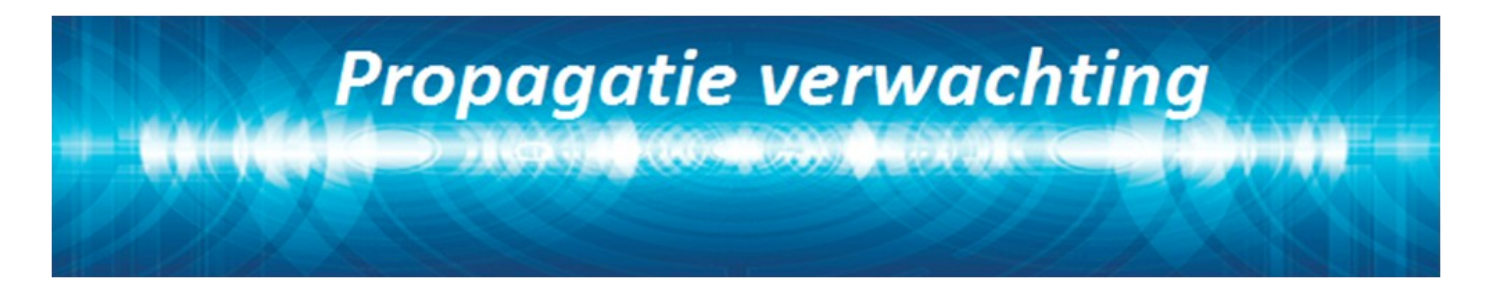

## **Terugblik zonneflux**

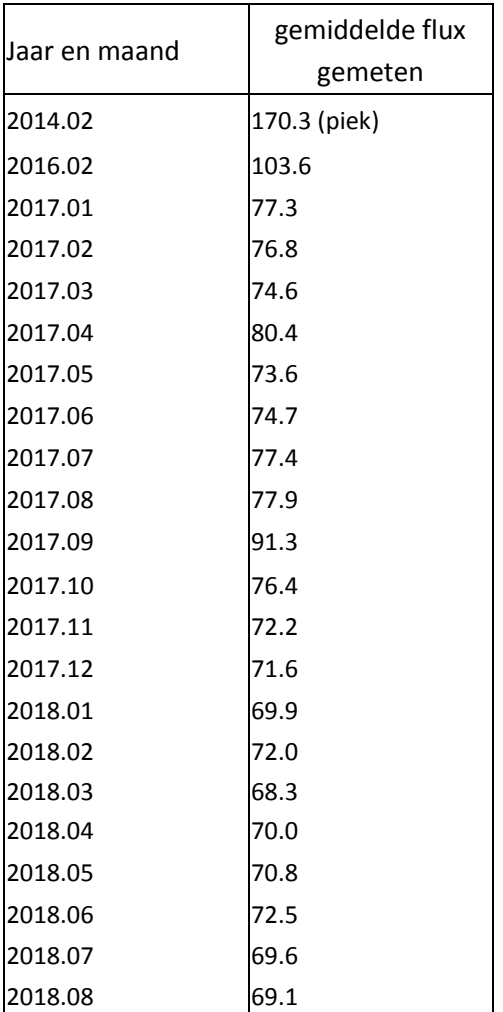

## **Vooruitblik verwachte Indices**

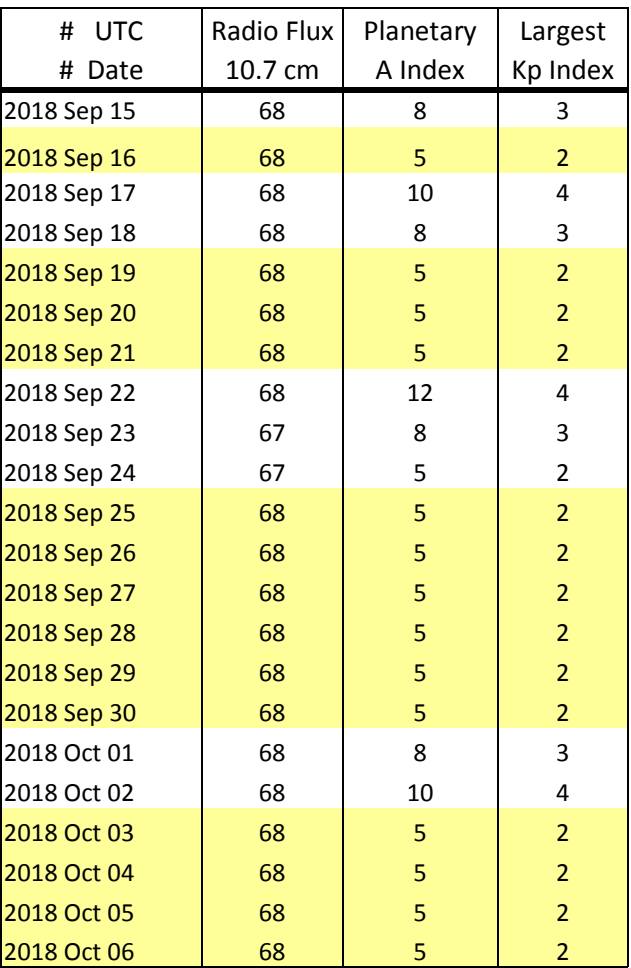

*Toelichting: de geel gemarkeerde regels geven de dagen aan met de hoogste flux en laagste A index en Kp index en waarschijnlijk voor HF gunstige condities.*

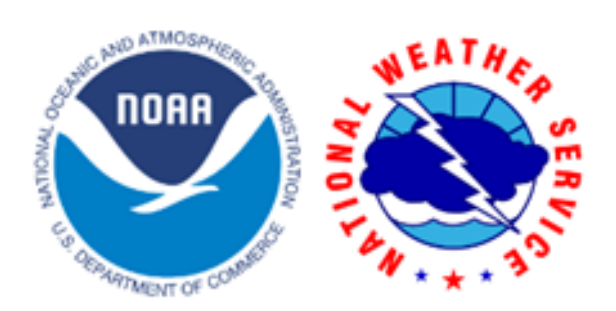

*Bron: Space Weather Prediction Center of NOAA in the Silver Spring, MD, USA. Sensor data van de United States Air Force.* 

*Have fun! 73, Jaap PA3DTR*

## **Dagen zonder zonnevlekken**

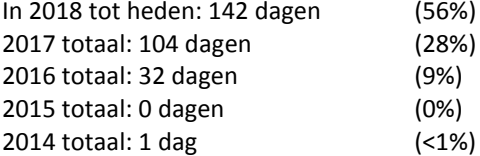

## Links:

<http://www.voacap.com/prediction.html> <http://www.solen.info/solar/> <http://spaceweather.com/> <http://www.swpc.noaa.gov/> <http://www.aurora-service.eu/>

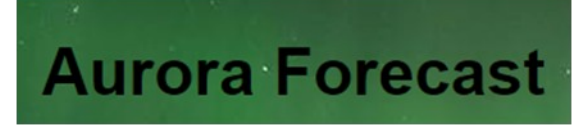

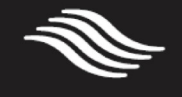

**FlexRadio** 

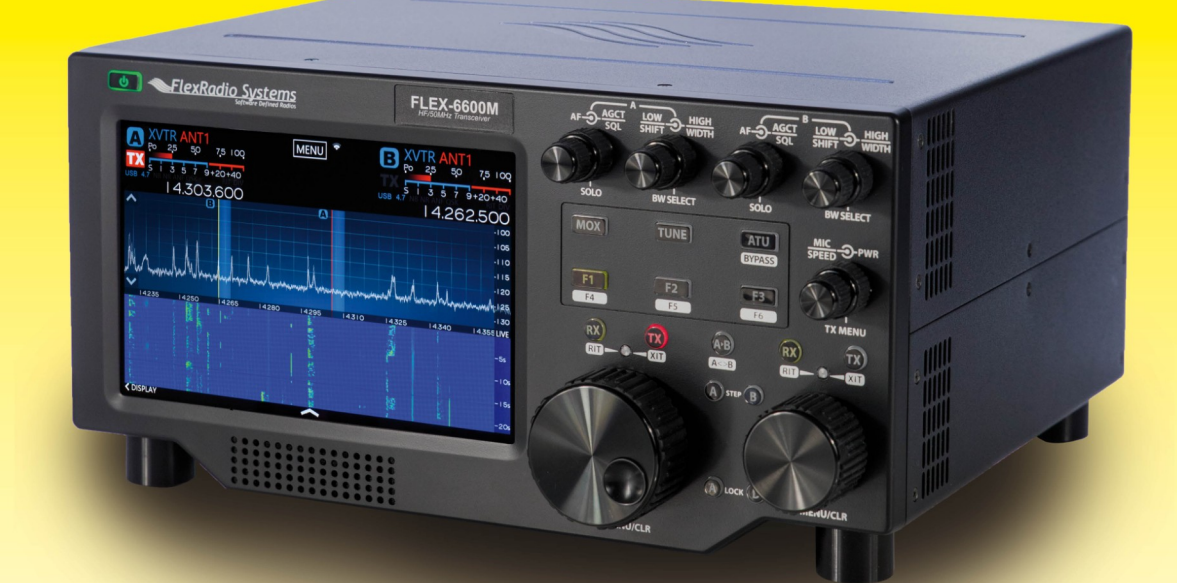

# compromisloze SDR

**FlexRadioSystems bouwt Software Defined Radio's** met superieure eigenschappen. Ingericht om het uiterste uit elke mode te halen. Van telegrafie (100 wpm QSK) tot en met digitale modi. Gevreesd in elke contest.

Robuuste radio's. Met of zonder knoppen, die keuze is aan u. Maar daarnaast ook te bedienen met een PC, notebook, iPad, iPhone of de eigen consôle, de Maestro.

Altijd en overal verbindingen maken, via uw thuisnetwerk of via het Internet, zonder extra kasties of extra software.

Geen extra kastjes geldt ook voor digitale modes. Het koppelen met FL-DIGI, WSJT-X (FT8) of andere digimodes gaat met software, niet met een wirwar aan snoeren en kastjes. Allemaal dankzij DAX -Digital Audio eXchange-, een exclusief door Flex-Radio ontworpen en gebouwd softwarepakket dat software van externe partijen overbodig maakt.

Geautoriseerd distributeur voor de Benelux:

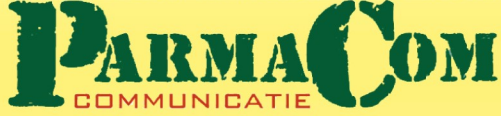

Dat geldt ook voor de seriële verbindingen zoals CAT en PTT naar programma's van derden. Er komt geen koperdraad aan te pas, wij doen het met software, draadloos dus.

Antennes, lineairs en transverters kunt u, automatisch schakelen. Óok op afstand.

Ondanks al deze mogelijkheden, die u bij geen enkele andere transceiver aantreft zijn we ook nog eens de goedkoopste ten opzichte van vergelijkbare conventionele en SDR transceivers. Meer weten? Onze website bevat heel veel informatie. In het Nederlands. Evenals de nazorg, gewoon even mailen, bellen of whatsappen met de importeur. Die importeur is een actieve zendamateur.

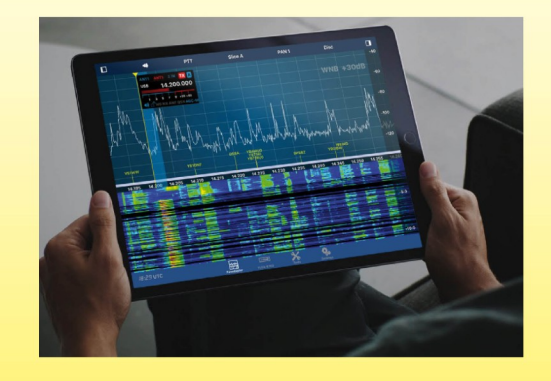

zie voor meer informatie https://www.flexradio.nl

De Software Defined Radio Specialist van het eerste uur

06 25 050 255

info@parma.be